**Aus der Universitätsklinik für Kinderheilkunde und Jugendmedizin Abteilung Kinderchirurgie, Klinikum Schnarrenberg Ärztlicher Direktor: Professor Dr. J. Fuchs** 

> **Entwicklung einer interaktiven und multimedialen Lernsoftware zu fallbasierten cholestatischen Erkrankungen der Leber, der Gallenwege und des Pankreas**

> > **Inaugural – Dissertation zur Erlangung des Doktorgrades der Medizin**

**der Medizinischen Fakultät der Eberhard – Karls – Universität zu Tübingen** 

> **vorgelegt von Steffen Ruess**

> > **aus**

**Stuttgart – Bad Cannstatt** 

Dekan: Professor Dr. C.D. Claussen

- 1. Berichterstatter: Privatdozent Dr. G. Stuhldreier
- 2. Berichterstatter: Professor Dr. K.E. Grund

Diese Arbeit ist meinen Eltern gewidmet.

Ohne deren Hilfe wäre mir diese nicht möglich gewesen.

# **Inhaltsverzeichnis**

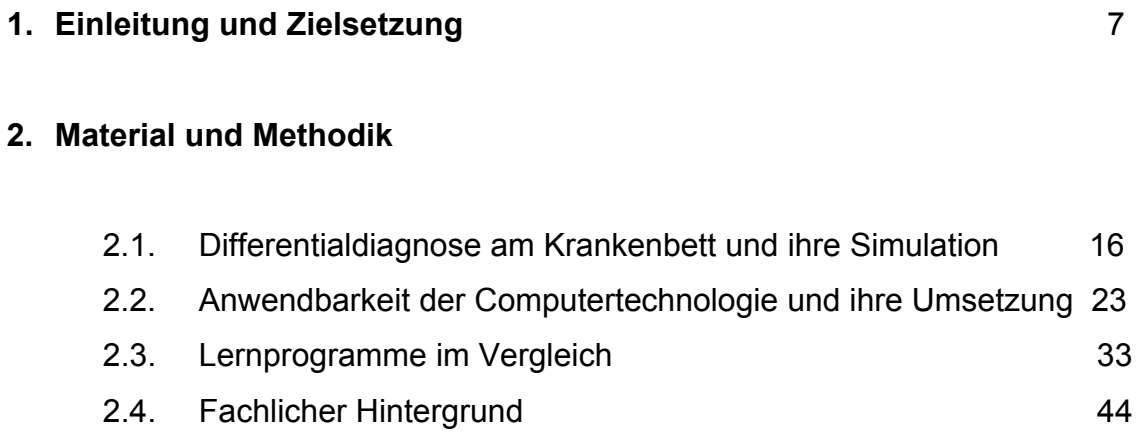

# **3. Ergebnis**

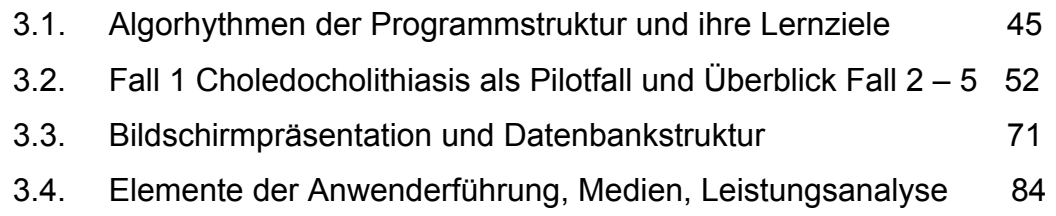

## **4. Diskussion**

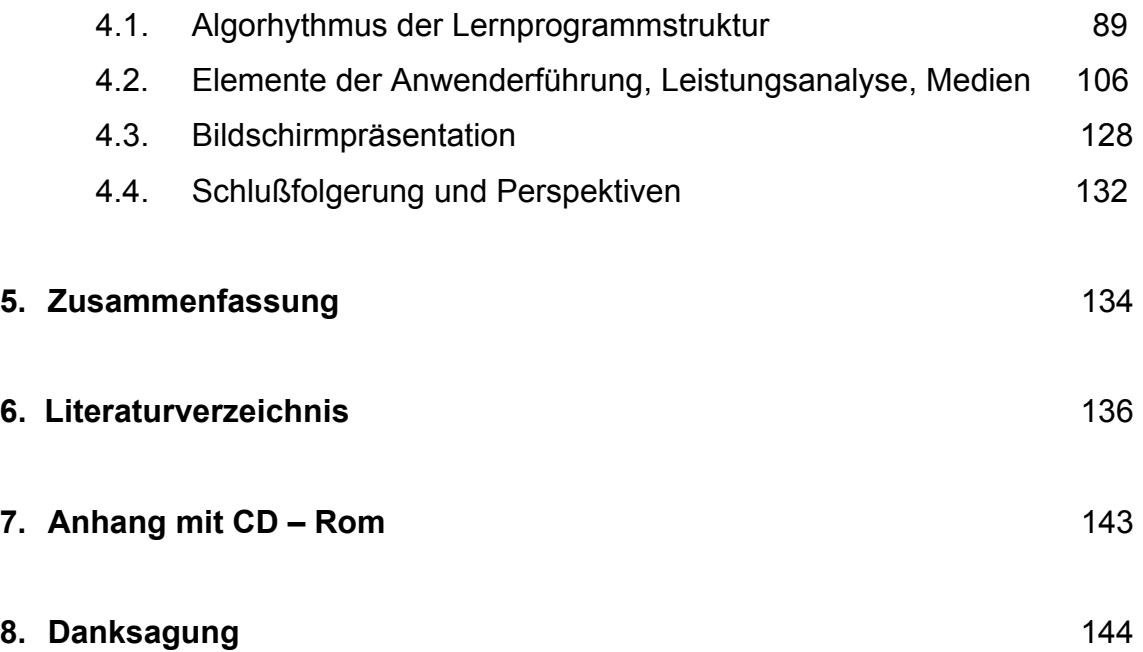

#### **1. Einleitung und Zielsetzung**

Ziel des im Rahmen dieser Arbeit entwickelten Computerlernprogrammes war die Entwicklung einer interaktiv und multimedial strukturierten Lehr– und Lernform am Computer. Dem Studenten soll es am Beginn seines klinischen Studiums ermöglicht werden, parallel zum Besuch der interdisziplinären "Curricula" an der Hochschule und als deren Ergänzung, in Eigenarbeit bekanntes Wissen am Fall orientiert anzuwenden und neue Wissensinhalte zu erwerben. Zusätzlich soll dem Lehrenden ein Autorensystem zur Verfügung gestellt werden, das die Integration eigener Fallbeispiele ermöglicht.

Den Forderungen des problemorientierten Lernens (POL) entnommen, stand als Programminhalt der Diagnoseprozeß mit Erkennung der Symptomatik und Leitsymptomatik, die Interpretation der Anamnese und der körperlichen Untersuchungsbefunde sowie die sinnvolle Anwendung laborchemischer und bildgebender Untersuchungsmethoden im Vordergrund. Über die Falldarstellungen hinaus ermöglicht die Integration des Kompendiums zum Curriculum "Hepatologie" einen Zugriff auf eine fachspezifische Wissensbasis.

Bei der Entwicklung der Programmstruktur diente, unter Berücksichtigung moderner lehr- und lerntheoretischer Grundlagen, der "Unterricht am Krankenbett" als Vorgabe. Die Auswahl der Entwicklungswerkzeuge erfolgte nach den Kriterien Funktionalität und Bedienbarkeit. Die Datenbankverwaltung ist so strukturiert, daß weitere Fallbeispiele aus allen klinischen Fachbereichen integriert werden können.

Im folgenden werden die aktuellen didaktischen Aussagen beleuchtet, ein entsprechender Literaturüberblick geboten und der "fallorientierte Erkenntniserwerb" analysiert. Neben einer Bestandsaufnahme der medizinischen Ausbildung werden die Begriffe "Curriculum" und "problemorientiertes Lernen (POL)" erläutert sowie die Entwicklungswerkzeuge dieses Projektes vorgestellt. Beleuchtet werden die Möglichkeiten der Integration der Computertechnik in den universitären Unterricht

## **1.1 Aktueller Stand der medizinischen Ausbildung**

Die Ausbildung im Studienfach Medizin wird in den letzten Jahren zunehmend kritisiert. Folgende Punkte sind dabei Gegenstand der Diskussion:

- Das Medizinstudium führt in geringem Maße zu anwendbarem Wissen. Medizinstudenten und junge Ärzte haben trotz der intensiven Ausbildung Schwierigkeiten, klinische Probleme in der Praxis zu bewältigen.
- Die Vermittlung passiven Faktenwissens steht in der bisherigen Ausbildung im Vordergrund. Die Einbeziehung fächerübergreifender Aspekte bleibt die Ausnahme, die fachlichen Inhalte werden in der Regel unverbunden gelernt. Es wird wenig Zusammenhangswissen erworben und die Vermittlung von Problemlösestrategien wird vernachlässigt.
- Die Prüfungsinhalte sind häufig zu komplex, zu theoretisch und fördern durch die Form ihrer Präsentation das Aneignen von passiven Wissenskonstrukten, die in der Praxis nicht zur Verfügung stehen.
- Es besteht ein zentrales Defizit an praxis– und patientenorientierten Lerninhalten. Vorlesungen sind bestimmender Teil der Ausbildung, die Patientenintegration bleibt die Ausnahme.

Mit der Novelle der 8. Approbationsordnung wurde diesen Kritikpunkten Rechnung getragen und es wird eine Neuordnung der Medizinausbildung angestrebt. Inhaltliche Hauptforderungen sind (Bundesministerium für Gesundheit, 1993; Watson et al., 1998; Murrhardter Kreis, 1995; Wissenschaftsrat, 1998, 1992):

- Engere Verzahnung der Ausbildungsbereiche Vorklinik und Klinik
- Fächerübergreifender und gegenstandsbezogener Unterricht
- Verstärkung des fall- bzw. patientenorientierten Unterrichts
- Verstärkter Einsatz fallorientierter Unterrichtsmedien
- Verstärkter Einsatz multimedialer Lehr und Lernmittel
- Problemorientiertes, selbständiges und aktives Lernen am konkreten Fall
- Frühzeitiger Patientenkontakt und frühzeitige praktische Tätigkeit

Eine Antwort auf die Kritik am Medizinstudium und die damit verbundenen Forderungen einer Neuordnung war die Einführung der fächerübergreifenden "Curricula". Das gesamte Grundlagenwissen wird bei dieser Lehr- und Lernform im Kontext klinischer Probleme von Vertretern unterschiedlicher Fächer vermittelt. Anhand von Fallbeispielen werden Aufbau, normale und gestörte Funktion von Organen, daraus entstehende Symptome und Krankheiten sowie entsprechende Diagnose – und Therapiemöglichkeiten aus den Blickwinkeln der verschiedenen Disziplinen der Medizin betrachtet.

Der in diesem curricularen Rahmen praktizierte "Unterricht am Krankenbett" erscheint als die effektivste und intensivste Form des fallbasierten Lernens (Albanese und Mitchell, 1993). Auf Grund der begrenzten Ressourcen, personell und auch wirtschaftlich, speziell an Universitäts- und Lehrkrankenhäusern, erscheint die wünschenswerte Ausweitung dieser Unterrichtsform zur Zeit im geforderten und notwendigen Umfang jedoch nicht realisierbar. Es muß nach sinnvollen Ergänzungsmöglichkeiten gesucht werden, die in der Lage sind, die didaktischen Vorgaben des Lehrgespräches am Krankenbett rationell und ressourcensparend zu simulieren, um dem Auszubildenden diese Lehr- und Lernform unabhängig von universitären Einrichtungen anbieten zu können. Die Computertechnik und der Einsatz multimedialer Medien scheinen grundsätzlich geeignet zu sein, diese Vorgaben zu erfüllen und bieten offensichtlich eine sinnvolle Ergänzung der theoretischen und praktischen Ausbildung an der Hochschule an (Renschler, 1990; Watson et al., 1998; Wissenschaftsrat, 1998, 1992).

## **1.2 Computerlernprogramme und ihre Integration in die medizinische Ausbildung**

Computerlernprogramme bzw. multimediale Präsentationen sind als Medium zur Darstellung von klinischen Fallbeispielen grundsätzlich geeignet (Wissenschaftsrat, 1998). Ihre Integration in den curricularen Unterricht ist mit geringem Aufwand möglich (Scherbaum, 1999). Gegenüber schriftlich oder theoretisch dargestellten Fallbeschreibungen haben sie den Vorteil, daß sie Informationen durch verschiedene Medien vermitteln können. Es lassen sich unter anderem Texte, Bilder, Graphiken oder auch Töne didaktisch sinnvoll integrieren, interaktives Lernen wird möglich (Mandl et al., 1994). "Multimedia" fördert ein angeleitetes und strukturiertes Selbststudium und erhöht dessen systematischen Anteil in der Ausbildung (Wissenschaftsrat, 1998).

Der Lernende übernimmt bei der Bearbeitung eines Fallbeispieles am Computer praxisnah die Rolle des "Arztes", er kann eigenes Wissen einbringen, Informationen anfordern, Problemstellungen selbständig bearbeiten, Hypothesen aufstellen und eigene Lernstrategien entwickeln (Mandl und Hron, 1989). Am Heimarbeitsplatz ist die Ausbildung unabhängig von personellen und zeitlichen Bindungen möglich und läßt sich flexibel gestalten.

Zur Zeit lassen sich noch Defizite bei der Entwicklung von Computerprogrammen feststellen (Fischer et al., 1994 ):

- Im Moment befindet sich noch eine zu geringe Anzahl fallbasierter Lernprogramme auf dem Markt.
- Die Inhaltsbereiche decken nur einen sehr schmalen Fachbereich des Medizinstudiums ab.
- Häufige Vermittlung sehr komplexer und spezieller Lerninhalte, die dem Medizinstudenten nicht hilfreich sind.
- Die didaktische Konzeption ist ohne lerntheoretische Basis häufig intuitiv gestaltet .

### **1.3 Lerntheoretische Grundlagen**

In der Lernpsychologie wird unter dem Begriff "Lernen" der Aufbau von stabilen Verhaltensdispositionen, wie zum Beispiel das kognitive Verhalten aufgrund von Erfahrung, verstanden. Eine Verhaltensdisposition ist die Bereitschaft des Organismus, sich unter wiederholten Bedingungen in einer bestimmten Form zu verhalten (Herrmann, 1973).

Die klassischen Lerntheorien versuchen, den Lernprozeß zu beschreiben und lassen sich in zwei Hauptgruppen einteilen. Im Rahmen der Stimulus– Reaktions–Theorien, des assoziativen Lernens oder des operanten Konditionierens werden periphere, d.h. von außen einwirkende Mechanismen, zur Erklärung der Integration von Verhaltensabfolgen herangezogen. Der Organismus lernt, durch entsprechende Stimuli, bestimmte Reaktionsfolgen auszuführen oder zu reproduzieren. Die kognitiven Lerntheorien beschreiben zentrale, d.h. durch das Individuum entstehende Konstrukte, wie Erwartung oder Einsicht, zur Erklärung der Integration von Verhaltensabfolgen bzw. zur Erklärung des Lernprozesses.

Diese klassischen Lerntheorien haben sich jedoch als alleiniger Versuch der Charakterisierung des Lernens als unzulänglich erwiesen, da schon die Erklärung einfacher Lernprozesse, neben der Berücksichtigung der genannten Elemente, eine weitere Differenzierung erfordert (Tolman, 1932). H. Ebbinghaus hat beispielsweise verschiedene Lerngesetze formuliert, die heute noch ihre Gültigkeit haben (Ebbinghaus, 1885):

- Die Zahl der Wiederholungen, die nötig sind, um einen Stoff zu lernen, steigt nicht proportional zur Schwierigkeit sondern unverhältnismäßig stärker an.
- Unmittelbar nach dem Lernen vergißt der Organismus am meisten, dann immer weniger (Vergessenskurve).
- Verteiltes Lernen führt zu besseren Ergebnissen, als massierter Wissenserwerb.

G. Miller konnte zeigen, daß die Gedächtnisspanne der unmittelbaren Informationsaufnahme beschränkt ist, aber mittels "chunking", d.h. durch Organisation der aufgenommenen Information unter einem einheitlichen Aspekt, erweitert werden kann. Der Mensch nimmt nicht passiv Informationen auf, sondern er integriert sie aktiv in schon bestehende Denkstrukturen (Miller, 1956). Je größer die Kompatibilität eines zu lernenden Stoffes mit den bereits existierenden kognitiven Strukturen ist, desto besser können die Elemente zur Verarbeitung mittels "chunking" gruppiert werden (Postmann, 1975). Dieser Vorgang wird auch als "Prozeß der Problemlösung" bezeichnet und beinhaltet den Erkenntniserwerb durch Integration bekannter Wissensinhalte.

Die drei von R. Gagné unterschiedenen Bereiche "Verhalten", "Reaktion" und "Problemlösung" gehen in der kognitiven Informationsverarbeitung ineinander über und sind eng verzahnt. Die Lernzielhierarchisierung von R.M. Gagné, also die Anordnung der Lehrstoffelemente nach dem Grad ihrer Komplexizität, erweist sich als besonders wichtig für die Erstellung individualisierter Lernsequenzen. Der Weg erfolgt hier vom einfachen zum schwierigen Wissensinhalt, mittels eines Algorhythmus von aufgegliederten Arbeitsschritten, die zu jeder Zeit den intelektuellen Voraussetzungen des Lernenden angepaßt bleiben (Gagné und Briggs, 1974).

Der Gegenstand selbst jedoch erlaubt noch kein "Lernen", er muß erst in Operationen umgeformt und in ein Tätigkeitskonzept integriert werden. Der Lernende muß beim "einsichtigen" Lernen durch Selbsttätigkeit ein "kognitives Netz" von bedeutungsbezogenen Elementen, Beziehungen und Funktionen erfahren und aufbauen. Das "kognitive Netz" soll zu einem Verhaltensschema werden, mit dessen Hilfe der Lernende Wissen reproduzieren, damit umgehen und das selbständige Lösen von Problemen angehen kann (Regehr und Norman, 1996).

Heute wird den kognitiven und konstruktivistischen Lerntheorien Vorrang bei der Charakterisierung der Lernvorgänge gegeben. Lernen wird als eine aktive

Auseinandersetzung mit Gegenständen und Inhalten betrachtet (Cognition and Technology Group at Vanderbilt, 1993; Jones et al., 1993; Gerstenmaier et al., 1994). Anhand einer authentischen Problemstellung, unterstützt durch einen Experten, wird bereits bestehendes Wissen angewandt und über aktive Integration in vorhandene, kognitive Netzstrukturen neue Wissensinhalte erworben. Diese Überlegungen zu einem konstruktiven Wissenserwerb sind die Grundlage der modernen Lehrform des problemorientierten Lernens (POL).

Es gibt mehrere Möglichkeiten, Lehr- und Lernprozesse zu operationalisieren. Im Modell der Stufenlehre von H. Roth durchläuft der Lernende bei jedem erfolgreichen, einsichtigen und produktiven Lernprozeß die Stufen der "Motivation zur Aktion" und der "Schwierigkeit bei der Problemlösung". Dann die Stufen der "Lösung der Aufgabe", des anschließenden "Tuns und Ausführens", des "Behaltens" und des "Einübens" der neu erworbenen Wissenskonstrukte. Als Abschluß eines Lernprozesses erfolgt die Stufe der "Bereitstellung", der "Übertragung" und der "Integration" des Gelernten (Roth, 1957). Diese Strukturmerkmale des Erkenntnisgewinns finden sich in allen aktuellen Lehrund Lernformen wieder. So zum Beispiel beim sogenannten "entdeckenden Lernen", in "fragend– entwickelnden Verfahren", im "offenen Unterricht", in der "Freiarbeitsphase" der Montessori–Schule, im "Projektunterricht", beim "Problemorientierten Lernen (POL)" oder beim "interdisziplinären klinischen Curriculum" an der Hochschule.

Zusätzlich sollte eine Bewertungs- und Lernzielkontrolle erfolgen, die alle notwendigen Elemente und Operationen auf ihre Vollständigkeit hin überprüft. Nicht die Stoffdurchnahme hat dabei den Vorrang, sondern der individuelle Lernprozeß und die Wahrnehmung der Wissenslücken. Es wird eine Lehr– und Lerndefizitfeststellung angestrebt, die das Ziel hat, die Lehre und den Lernprozeß rationell zu gestalten (Prell, 1977). Lernen ohne instruktionale Unterstützung führt zur Ausbildung ineffektiver Lernstrategien. Ein Experte greift deshalb dann in den Lernprozeß ein, wenn Fehler gemacht werden (Lyon et al., 1990; Gräsel et al., 1992; Leutner, 1992; Gräsel et al., 1993).

#### **1.4 Das problemorientierte Lernen (POL)**

Die Entwicklung des problembasierten Lernens ist die Antwort auf die Forderungen lernpsychologischer Theorien sowie an die notwendige Neuordnung der klinischen Ausbildung (Watson et al., 1998). Vor allem die postulierten konstruktivistischen und instruktionalistischen lerntheoretischen Ansätze finden ihren Niederschlag. POL bildet die Grundlage des "curricularen Unterrichts" sowie des "Lernens der Differentialdiagnose am Krankenbett".

Der Unterschied zu konventionellen Lehr– und Lernformen ist beim POL die fächerübergreifende Präsentation eines Fallbeispieles am Beginn des Lernprozesses. Zudem wird die Entwicklung einer Strategie zur Problemlösung notwendig. Die Anforderungen des Berufslebens können in authentischerer Form simuliert und die Wege zu ihrer Bewältigung effektiver vermittelt werden, als das mit traditionellen Lehrformen möglich ist (Albanese et al., 1993). Es läßt sich auch medizinisches Grundlagenwissen vermitteln, auch wenn im Vergleich zu konventionellen Lehr– und Lernformen Abstriche hingenommen werden müssen (Barrows, 1985). Die Studierenden bearbeiten anhand berufsnaher Problemstellungen die für die primärärztliche Tätigkeit wesentlichen Inhalte und lernen auf diese Weise, unterschiedliche Aspekte dieser Tätigkeit miteinander in Beziehung zu setzen sowie schon vorhandenes Wissen zu integrieren (Walton und Matthews, 1989). Die Lösungswege werden auf der Grundidee des integrativen Wissenserwerbs eigenständig erarbeitet.

Als Problemstellungen dienen Patientengeschichten realer klinischer Fälle, bzw. exemplarische Falldarstellungen häufig auftretender Erkrankungen, die von Experten redaktionell bearbeitet wurden. Sie sind so gewählt, daß sie typische Erkrankungsmuster wiederspiegeln und ein breites Spektrum klassischer Charakteristika der entsprechenden Krankheit enthalten (Thomas, 1992; Schmid, 1983). Je nach Qualifikation der Lernenden wird der Fall weniger oder stärker strukturiert angeboten und mit weniger oder mehr Lösungshinweisen versehen. Die dargestellten Prototypen erleichtern dem Lernenden, sich

grundlegende Kenntnisse anzueignen, die dem Erwerb spezifischeren Wissens dienen (Bordage, 1987). Anschließend und während des Lernvorganges wird der Lernende durch den Tutor evaluiert, analysiert und bei Bedarf korrigiert, um das Erreichen des Lernzieles zu gewährleisten (Barrows, 1985). Zur Aufgabe des Dozenten gehört außerdem die "Moderation des Lernprozesses", er ist "kompetenter Experte", der bei Bedarf theoretische Hintergrundinformationen liefern kann (Kaufman et. al., 1989). Er hat die Aufgabe der Führung und Motivation, er initiiert Interaktionen und ist verantwortlich für die adäquate Kombination neuer und bereits vorhandener Wissensinhalte (Wilkerson, 1992).

Grundlegend für diese Lehr– und Lernform ist das Grundvertrauen in die Motivation des Studierenden, die aber durch die beschriebene Strukturierung des Wissenserwerbs und der aktiven Teilnahme an der Diskussion, in der Regel konditioniert wird (Watson et al., 1998). Untersuchungen und Umfragen weisen darauf hin, daß sich die Studierenden in dieser Lernumgebung gut zurechtfinden und eine konstruktive Atmosphäre geschaffen werden kann (Davis et al., 1992; Rangachari, 1991). Die Dozenten bewerten den engeren Kontakt zum Lernenden ebenfalls als positiv (Maxwell und Wilkerson, 1990).

Aktuelle Untersuchungen haben gezeigt, daß Studenten, die in dieser neuen Lehr– und Lernform ausgebildet wurden, nur in Einzelfällen geringfügig schlechtere theoretische Kenntnisse aufweisen (Moore et al., 1990). In der praktischen klinischen Arbeit werden sie besser beurteilt als ihre nach konservativer Methode ausgebildeten Mitstudenten (Moore et al., 1990; Albanese und Mitchell, 1993; Vernon und Blake, 1993). Die Bereitschaft zum Eigenstudium wird erhöht und es werden effektivere Lernstrategien zur Problembewältigung entwickelt (Nolte et al., 1988; Blumberg und Michael, 1992). Zudem lassen Absolventen dieser Reformstudiengänge eine höhere Motivation zur Fortbildung erkennen und sind auf dem Arbeitsmarkt chancenreicher als ihre traditionell ausgebildeten Kollegen (Neufeld und Woodward, 1989; Donner und Bickley, 1990).

## **2. Material und Methodik**

Didaktische Vorgabe der Entwicklung des hier vorgestellten Lernprogrammes war das "problemorientierte Lehrgespräch am Krankenbett". Es wird diese Unterrichtsform näher beleuchtet und es werden Überlegungen der Darstellung am Computer, bis hin zur Ausarbeitung eines Drehbuches angestellt.

## **2.1 Differentialdiagnose am Krankenbett und die Simulation am Computer**

Das im Rahmen dieser Arbeit entwickelte Lernprogramm hat seine Berechtigung als Ergänzung zum curricularen Unterricht und soll die patientennahe Ausbildung am Krankenbett unterstützen. Der Umgang mit praxisbezogenen Aufgabenstellungen erfolgt, gemäß konstruktivistischer Lehrund Lerngrundsätze, in einem problemorientierten Kontext. Exemplarische inhaltliche Grundlage der zu bearbeitenden Fälle ist der Lehrstoff des interdisziplinären und gegenstandskatalogbezogenen Curriculums zum Thema "Hepatologie". Es werden thematische Einheiten besprochen, die nach ihrer Häufigkeit, Akuität oder ihrer exemplarischen Bedeutung für das Verständnis der pathophysiologischen Zusammenhänge notwendig sind. Die Programmstruktur hat sich dabei an diesen Formen der Lehre zu orientieren und sollte diese möglichst realitätsnah abbilden können. Ideal wäre die authentische Umsetzung dieses Lehrgespräches mit allen Merkmalen des "problemorientierten Lernens (POL)".

Merkmale des "problemorientierten Lernens (POL)":

- 1. Der Instruktor
- 2. Die Führung im Lehrgespräch
- 3. Der Umgang mit den Anwenderantworten
- 4. Diagnostische Überlegungen und ihre Reflexion
- 5. Die Befundpräsentation
- 6. Der Ablauf eines Lehrgespräches am Krankenbett

Diese Charakteristika wurden als Basis der Programmentwicklung herausgestellt und die Möglichkeiten ihrer Simulation am Computer erörtert.

1. Die Ausbildung am Krankenbett erfolgt in Kleingruppen, unter Aufsicht eines kompetenten Instruktors. Der Ausbildende hat die Aufgabe, den Lernenden im Lernprozess individuell zu leiten und auf Anforderung fachliche Hintergrundinformationen bereitzustellen. Er ist verantwortlich, daß effektive Lösungs– und Lernstrategien entstehen, die später durch den Studenten in der klinischen Praxis reproduziert werden können (Regehr und Norman, 1996). Der Lehrende steht dem Lernenden begleitend zur Seite und läßt ihn selbständig im Lösungsprozeß fortschreiten. Der Student kann vorhandenes Wissen anwenden und sich dadurch aktiv neues Wissen aneignen. Treten strategiebestimmende Fehler, Schwierigkeiten bei der Problemlösung, Wissensdefizite oder höhere Wissensinhalte auf, greift der Instruktor in den Lernprozeß ein. Es kann auch sinnvoll sein, den Auszubildenden bewußt einen falschen diagnostischen Weg beschreiten zu lassen, wenn er im Anschluß seine Fehler selbständig erkennen und korrigieren kann.

Diese Aufgaben werden im Programm vom "Programmtutor" übernommen, der auf Aktionen des Anwenders in Form von Kommentaren oder Rückfragen reagiert, die Aufgabenstellungen vorgibt, als Experte fachliche Hintergrundinformationen bietet und durch den Programmablauf leitet.

Eine Evaluation des diagnostischen Vorgehens erfolgt im Lehrgespräch und im Lernprogramm zu unterschiedlichen Zeitpunkten. Entsprechend dem Lehrgespräch am Krankenbett sind zustimmende oder korrigierende Kommentare direkt am Anschluß an eine durchgeführte Maßnahme genauso von Bedeutung, wie eine Bewertung des Anwenders am Ende der Bearbeitung.

2. Ist der Lehrende beim Unterricht am Krankenbett für die Navigation durch das Lehrgespräch verantwortlich, muß auch im Lernprogramm eine entsprechende Funktionseinheit zur Orientierung geschaffen werden, die den Auszubildenden durch das Programm führt. Dabei muß dieses Navigationssystem auf die individuellen Bedürfnisse und Fähigkeiten des Lernenden eingehen können. Im Programm sollte eine übersichtliche und leicht zu verstehende graphische Darstellung gefunden werden. Im Lernprogramm Hepatologie ist dies in Form eines ständig sichtbaren Protokollfeldes realisiert, das Informationen zum aktuellen Standort im Programmablauf und zu allen bisher erhobenen Befunden enthält, die technische Abläufe möglichst einfach darlegt.

Manchmal ist im Lehrgespräch ein langsames Fortschreiten im Diagnoseprozeß notwendig. Bei entsprechenden Vorkenntnissen kann auch das Überspringen von Lerneinheiten didaktisch sinnvoll sein. Im Programm werden unterschiedliche Prioritäten der einzelnen Arbeitsschritte definiert. So sind z.B. diagnoseentscheidende Untersuchungen unbedingt und in einer vorgegebenen Reihenfolge durchzuführen. Beispielsweise muß die klinische Untersuchung vor der apparativen Untersuchung erfolgt sein. Geschieht dies nicht, kann der Lernende im Programmverlauf nicht weiter fortschreiten. Sekundäre Untersuchungen hingegen können zu jedem Zeitpunkt durchgeführt werden. So kann der Anwender zuerst Laborwerte anfordern, bevor er beispielsweise eine Sonografie durchführt oder er kann sich für eine andere Reihenfolge entscheiden.

3. Im Lehrgespräch erfolgt die Erarbeitung von Stoffinhalten im Dialog. Der Instruktor stellt eine Frage, ohne die Vorgabe von Antwortmöglichkeiten. Der Lernende ist aufgefordert, selbständig Ideen zur Lösung zu entwickeln oder selbstassoziierte Antworten anzubieten. Eine spezielle Eingabemaske im Programm versucht diesem Umstand Rechnung zu tragen. Der Anwender muß in einem Textfeld seine Lösungsvorschläge formulieren und wird dabei nicht durch den Programmtutor unterstützt. Eine Vorauswahl, wie z.B. in Form von Auswahllisten, findet nicht statt. Die Eingabe von Informationen darf aber zu keinen Mißverständnissen führen, vom Lehrenden wird ein hohes Maß an "Eingabeverständnis" erwartet. Auch im Lernprogramm muß diese "Eingabetoleranz" nachgebildet werden, da die Analyse der Benutzerangaben entscheidend die Lernmotivation und Akzeptanz eines Lernprogrammes bestimmt.

- 4. Stellt der Student im Lehrgespräch eine Behauptung auf, wird von ihm erwartet, daß er seine Überlegungen darlegen kann, wie er zu diesem Schluß bzw. Ergebnis gekommen ist. Diese Reflexion von wichtigen Aussagen wird im Programm in eingeschränktem Rahmen simuliert, indem der Anwender, nach wichtigen diagnostischen Schritten, den erhaltenen Befund in Beziehung zu seiner Verdachtsdiagnose setzen muß. Er entscheidet selbständig, ob der Befund seine Verdachtsdiagnose bestätigen kann oder nicht.
- 5. Neben der Besprechung der Symptomatik werden im Lehrgespräch auffällige klinische Untersuchungs – und Laborbefunde diskutiert. Häufig wird diese wichtige Komponente im problemorientierten Unterricht unterstützt durch die Präsentation der Ergebnisse bildgebender Verfahren, wie z.B. durch Röntgenbilder, die in ihrer diagnostischen Aussage kommentiert und befundet werden müssen. Analog dazu sind im Lernprogramm multimediale Elemente in Form von Bildbefunden apparativer Untersuchungen vorhanden, die eigenverantwortlich aber unter tutorieller Aufsicht befundet werden.
- 6. Der Unterricht am Krankenbett beginnt mit der Vorstellung des Patienten und seiner Beschwerden. Im Programm wird diese Aufgabe durch den "Patiententext" übernommen. Analog zum Betrachten des Patienten im fallorientierten Unterricht kann die Präsentation mit Bildmaterial eines Patienten kombiniert sein. Der Instruktor als "Programmtutor" schaltet sich ein und fordert den Lernenden auf, die Symptomatik und Leitsymptomatik zu benennen Die Definition für die Begriffe "Symptomatik" und "Leitsymptomatik" wird gegeben, der Student wird über die Ziele unterrichtet,

die mit dieser Hierarchisierung erreicht werden. Dem Lehrgespräch am Krankenbett entsprechend erfolgt diese Erstellung durch den Studenten in freier Assoziation, d.h. durch die freie Texteingabe. Werden die Symptome und Leitsymptome richtig benannt, erfolgt kein weiteres Eingreifen des "Programmtutors". Werden falsche Aussagen getroffen, erfolgt die Korrektur und das Erarbeiten der Mißverständnisse. Es wird ausschließlich mit dem korrekten Ergebnis weitergearbeitet, der Entstehung falscher Assoziationen soll dadurch entgegengetreten werden.

Der Instruktor im Lehrgespräch oder der "Programmtutor" im Lernprogramm fordert im nächsten Schritt zur Erstellung der Differentialdiagnosen auf und gibt die Anweisung, ausgehend von der Symptomatik und Leitsymptomatik, Krankheiten zu finden, die diesem Schema entsprechen und die dargestellten Symptome aufweisen können. Es erfolgt erneut die freie Texteingabe und es sollten idealerweise schon bekannte physiologische und anatomische Lerninhalte Grundlage der selbständigen Erarbeitung der pathophysiologischen Vorgänge sein. Falsche Verknüpfungen sollten vermieden und am Ende nur zutreffende Inhalte in den nächsten Arbeitsschritt übernommen werden. Falsche Aussagen werden daher unmittelbar korrigiert und nur über die richtige Lösung ist die weitere Bearbeitung möglich.

Die Liste der Differentialdiagnosen wird nun eingeteilt. Ziel ist, im Lehrgespräch wie auch im Computerlernprogramm, die Erstellung einer Arbeitshypothese in Form eines wahrscheinlichen differentialdiagnostischen Spektrums, die begründet dargelegt werden kann. Die Begriffe werden erklärt und die Absichten dieser Hierarchisierung erläutert. Eine Absicht ist beispielsweise das gezielte rationelle diagnostische Vorgehen zur Bestätigung oder Widerlegung der Arbeitshypothese. Der Lernende wird aufgefordert, auf der Grundlage der bisher bekannten Informationen, seine "Arbeitshypothese" zu erstellen und seine Entscheidung zu rechtfertigen. Wird eine falsche Arbeitshypothese aufgestellt, hält sich der

"Programmtutor" bedeckt und greift zunächst nicht berichtigend ein. Das entsprechende Ergebnis wird im weiteren Verlauf vom Lernenden selbständig verifiziert oder falsifiziert. Auf der Basis des "entdeckenden Lernens" soll auf diese Weise eine sinnvolle Problemlösestrategie vermittelt werden.

Bei strategiebestimmenden Fehlern oder bei großen Wissensdefiziten ist aber der Lernerfolg gefährdet und ein strategisches Eingreifen des "Programmtutors" unbedingt notwendig. Das Abwägen zwischen präventiver Intervention und bewußtem Zurückhalten von Informationen zum Wohle des Lernerfolges erfordert ein hohes Maß an Einfühlungsvermögen des Lehrenden und ist individuell abzustimmen. Im Programm wird vereinfachend versucht, dieses Merkmal zu simulieren, indem an dieser weiteren sensiblen Stelle im Lernprozeß nur mit dem richtigen differentialdiagnostischen Spektrum und dessen richtiger Einteilung weitergearbeitet werden kann.

Die durch den Anwender gestellte Arbeitshypothese, die aus dem Spektrum der wahrscheinlichen Differentialdiagnosen entnommen werden kann, wird hingegen akzeptiert und eine Berichtigung erfolgt zunächst nicht. Das Arbeiten mit einer falschen Hypothese ist an dieser Stelle also möglich.

Der Student im Lehrgespräch und auch im Lernprogramm wird nun instruiert, anhand seiner pathophysiologischen Überlegungen mittels der diagnostischen Möglichkeiten von "Anamnese", "Körperlicher Untersuchung" und "Erweiterte Diagnostik" die von ihm getroffene Arbeitshypothese zu bestätigen oder diese, bei entsprechenden Befundergebnissen, zu verwerfen. Der Lehrende oder der Tutor im Programm ist Beobachter und läßt den Lernenden selbständig in seinem diagnostischen Tun voranschreiten. Unter Umständen wird es nötig, den Anwender in seinen Überlegungen zu bestätigen oder Lösungshinweise zu geben, um den Lernerfolg, die Fähigkeit zur rationellen Diagnosestellung, nicht zu gefährden. Jede angeordnete Maßnahme sollte verbal begründet und eine

Befunderwartung ausgesprochen werden. Dies versucht auch das Programm zu simulieren, indem vor Präsentation des eigentlichen Untersuchungsbefundes der Anwender befragt wird, ob der zu erwartende Befund "Auffällig", "Unauffällig" oder "Nicht vorhersehbar" ist. Werden falsche Strategien entwickelt, erfolgt die konstruktive Diskussion zwischen Lehrendem und Lernendem. Der Auszubildende kann, sofern es begründet ist, auch entsprechend unnötige Untersuchungen oder eine inkorrekte Abfolge der diagnostischen Maßnahmen durchführen. Die Besprechung und Korrektur des Vorgehens erfolgt nach Lösung des Falles. Die gewonnenen Ergebnisse werden kritisch durch den Lernenden analysiert. Er muß feststellen, ob die erhobenen Befunde seine Arbeitshypothese bestätigen können oder nicht. Nach Beleuchtung der Befundergebnisse und wenn eine Übereinstimmung erzielt wurde, wird die gestellte Diagnose zum endgültigen Ergebnis. Finden sich widersprüchliche Aussagen, erfolgt die selbständige Korrektur der Verdachtsdiagnose und eine erweiterte Diagnostik.

Aus den Vorgaben eines didaktisch sinnvoll gestalteten Lehrgespräches am Krankenbett ergeben sich folgende Forderungen an ein fallorientiertes multimediales Computerlernprogramm:

- 1. Eine möglichst authentische Lernumgebung ist zu schaffen, die das Arbeiten mit realen Patienten nachstellen kann.
- 2. Reale Gegebenheiten und exemplarische Erkrankungen sollen als Grundlage der Patientengeschichten dienen.
- 3. Eine funktionelle und leicht durchschaubare visuelle Bildschirmpräsentation zur rationellen Bearbeitung und Navigation wird benötigt.
- 4. Neue Wissensinhalte sollten unter Einbindung von bereits vorhandenem Wissen erarbeitet werden.
- 5. Die eigenverantwortliche Erstellung von Hypothesen, die im Verlauf falsifiziert oder verifiziert werden können, muß gewährleistet sein.
- 6. Eine Begründung der Hypothesen und Darstellung des theoretischen Hintergrundes sowie der hinführenden Überlegungen ist zu fordern.
- 7. Die Vermittlung eines rationellen diagnostischen Vorgehens als Problemlösestrategie für das zukünftige klinische Arbeiten sollte erfolgen.
- 8. Eine rasche Korrektur oder ein selbständiges Erkennen von strategiebestimmenden Fehlern und Wissensdefiziten ist notwendig.
- 9. Ein enger Dialog zwischen Lehrendem und Lernendem sollte individuell bestehen, entweder als unauffällige Begleitung oder als ständige Führung.
- 10. Experteninformationen zu nicht bekannten theoretischen Hintergründen müssen hinzugezogen werden können.
- 11. Ein Evaluationssystem sofort nach Durchführung einer Handlung und am Ende der Fallbearbeitung zur kritischen Analyse ist notwendig.
- 12. Eine visuelle Integration von Untersuchungsbefunden in Form mutlimedialer Elemente, die vom Anwender in Eigenleistung befundet werden müssen, sollte enthalten sein.

## **2.2 Anwendbarkeit der Computertechnologie und ihre Umsetzung**

Die Forderungen an ein funktionelles und didaktisch aufgearbeitetes Lernprogramm sind gestellt. Es wurde, im Vergleich mit der Literatur, untersucht, in welchem Ausmaß die Computertechnik in der Lage ist, diesen Forderungen nachzukommen und in welchen Bereichen Defizite bestehen.

Die technischen Strukturen zur Umsetzung der hier dargestellten Lernsoftware sind am Ende dieses Kapitels aufgeführt. Zusätzlich werden die eingesetzten Werkzeuge beschrieben und die notwendigen Voraussetzungen der Hardware am Anwenderarbeitsplatz erläutert.

## **2.2.1 Studium der Computertechnik auf Anwendbarkeit**

Mit der Entwicklung des preiswerten und leistungsfähigen Personal Computers<sup>®</sup>  $(PC^{\circledR})$  hat sich die Einbindung von Computerlernprogrammen in die Lehre an den Universitäten grundlegend geändert. Mußte man früher auf aufwendige, stationäre Großrechner zurückgreifen, steht heute der PC® als Arbeitsgerät an den Orten, an denen die Ausbildung erfolgen soll. Er steht zu jeder Zeit und individuell am Heimarbeitsplatz zur Verfügung. Die Hardware hat sich technisch entscheidend weiterentwickelt, als Softwarewerkzeuge zur Realisierung von Lernprogrammen stehen Programmierhilfen für die Textverarbeitung in Form von Autorensprachen, Autorensystemen, Grafikprogramme oder Programme zur Datenverwaltung zur Verfügung.

Der PC<sup>®</sup> ist dialogfähig und hat damit einen Stellenwert als "Führungsmedium", d.h. der menschliche Lehrer kann in gewissen Grenzen nachgebildet werden. Der Computer wird, im Rahmen der Einführung neuer Lehr– und Lernformen, wie z.B. der "Curricula" oder im Rahmen des "problemorientierten Lernens" (POL), zunehmend als ergänzendes Lehr– und Lernmedium in allen Bereichen der universitären Ausbildung gefordert (Mann und Kaufman, 1995; Wissenschaftsrat, 1998).

Möglichkeiten der Führung oder Interaktion durch den Computer (Steppi, 1989):

- Der Computer kann Anweisungen erteilen und deren Ausführungen überwachen.
- Anweisungen können empfangen und Reaktionen darauf durchgeführt werden.
- Fragen sind möglich, Antworten können entgegengenommen werden, es kann eine Bewertung oder eine Reaktion erfolgen.
- Die Anpassung der Darbietung des Lehrstoffes, des Lerntempos und des Schwierigkeitsgrades an den jeweiligen Lernenden ist möglich.
- Es können weitere Lehrmedien integriert werden, wie z.B. Texte, Bilder, Filme oder Töne.
- Simulationen authentischer Umgebungen können erzeugt werden.

Der Rechner kann ein interaktives, individuelles und multimediales Lernen in einer virtuellen Lernumgebung, abseits der universitären Einrichtungen, grundsätzlich ermöglichen. Die Computertechnik erscheint geeignet, die kognitiven Lernziele des problemorientierten Unterrichtes zu vermitteln. Die weiteren Ausbildungsinhalte des curricularen Unterrichtes sind jedoch in wesentlich geringerem Umfang realisierbar. Affektive Lernziele, die Beeinflussung und Veränderung von Verhalten oder Einstellungen sowie psychomotorische Lernziele, das Aneignen und Üben praktischer Fertigkeiten, sind mit dem Computer nicht zu erreichen.

Es lassen sich zwei Grundformen der sachlichen Interaktionen zwischen der Lernsoftware und dem Lernenden unterscheiden (Steppi, 1989). Der Dialog zwischen Mensch und Maschine oder Lehrendem und Lernenden sollte, um ein authentisches Kommunikationsbild zu erzeugen, diese Interaktionsformen beinhalten:

Form 1 : Frage – Antwort – Antwortanalyse – Rückmeldung Form 2 : Anweisung – Handlung – Handlungsanalyse – Rückmeldung 1. Ideal aus Sicht des Lernenden ist die frei formulierte Text– oder Spracheingabe. Die Umsetzung dieser natürlichen Form der Interaktion stößt bald an die Grenzen der aktuellen technischen Möglichkeiten. Ein Lernprogramm sollte, genau wie der Lehrende im curricularen Unterricht, jede denkbare Antwort des Lernenden verstehen, analysieren und mit einer treffsicheren Rückmeldung quittieren können. Dies ist eine Forderung, die sich nicht verwirklichen läßt. Eine individuelle Reaktion ist nicht möglich, bei der Erstellung eines Lernprogrammes müssen alle Antworten auf eine Frage vorausgeplant werden. Denn nur auf vorhergesehene Antworten kann der Computer gezielt reagieren. Neben dieser Beschränkung sind die möglichen Frageformen durch die technischen Voraussetzungen der Eingabe sowie die Probleme bei der Analyse der Antwort des Anwenders bestimmt. Soll ein Computerprogramm für ein großes Publikum anwendbar sein, stehen nur die üblichen und am Heimcomputer vorhandenen Eingabegeräte, Tastatur und Maus, zur Verfügung.

Die einfachste Möglichkeit der Reaktion auf eine Frage ist die Vorgabe der Antworten in Form von Multiple–Choice–Fragen, Lückentexten oder Zuordnungsaufgaben. Der Lernende wird hierbei jedoch nicht zur aktiven Suche nach Antworten animiert, die richtige Lösung ist bereits vorgegeben (Regehr & Norman, 1996). Die Beantwortung mittels frei assoziierter Eingabe von Begriffen oder Texten umgeht diese Antwortvorgabe. Da die Eingaben aber individuell stark variieren können, ergeben sich Schwierigkeiten bei der Realisierung. Schon ein einfaches Wort als Antwort kann mit Tippfehlern behaftet, mit Zusatzwörtern ausgeschmückt, unsinnig, naheliegend falsch oder fernliegend falsch sein. Andererseits ist die Qualität der Antwortanalyse ein wichtiger Faktor für die Akzeptanz interaktiver Lernprogramme. Werden richtige Antworten mit zum Beispiel kleinen Tippfehlern nicht akzeptiert, sachlich richtige aber dem Lernprogramm nicht bekannte Antworten verworfen oder erfolgen unangemessene oder unzutreffende standardisierte Rückmeldungen, sinkt die Motivation des Lernenden. Damit ist der Lernerfolg in Frage gestellt. Bei der Planung ist daher die Berücksichtigung einer Vielfalt von Eingabemöglichkeiten notwendig. Um die geforderte Akzeptanz durch den Anwender zu erreichen und die hohe Eingabetoleranz zu schaffen, muß eine möglichst umfangreiche Datenbank hinterlegt sein. Diese wiederum darf nicht zu groß werden, um die Praktikabilität der Anwendung nicht zu gefährden. So ist z.B. die übersichtliche Darstellung, eine schnelle Bearbeitungszeit und die leicht zu bewerkstelligende Pflege der Datenbankinhalte notwendig.

Technische Kompromisse zur Lösung sind notwendig. Zwei Möglichkeiten sind denkbar:

- Nachbildung der hohen menschlichen Toleranz durch künstliche Toleranz, wie z.B. das Erlauben von Schreibfehlern, das Ignorieren von Groß– und Kleinschreibung oder der Interpunktion, Erstellung einer möglichst umfangreichen Synonymenliste, Verweis auf ein umfangreiches Glossar an Musterantworten u.a..
- Einengung der Antwortmöglichkeiten durch Musterbeispiele bei der Fragestellung, vorgegebene Anzahl an Antworten oder Eingabesperren. Auch die Vorgabe von Musterantworten, nach einem ersten integrativen Denkprozeß, beispielsweise in Form der Bereitstellung einer Wortliste nach Eingabe von Anfangsbuchstaben selbstassoziierter Begriffe o.ä., wäre denkbar.
- 2. Soll ein Lernprogramm interaktiv sein, muß es dem Lernenden die Möglichkeit geben, sich aktiv, z.B. in Form von Anweisungen oder Fragen an das Programm, in den Kommunikationsprozeß einzubringen.

Diese Forderung führt zu ähnlichen Schwierigkeiten wie bei der Umsetzung der Interaktionsform 1 bereits ausgeführt. Die Anzahl der sinnvollen Anweisungen, die der Lernende dem Lernprogramm erteilen kann, sind jedoch gering und sprachlich sowie funktionell gut zu standardisieren.

Die einfachste Form der Benutzerführung ist die Vorgabe der weiterführenden Schritte, die aus einer Liste ausgewählt werden können. Man kann dann jedoch nur die Reihenfolge beurteilen, die der Lernende wählt, es wird nicht herausgestellt, ob er selbständig die weiterführenden Möglichkeiten reproduziert oder die Lösung durch passives Wiedererkennen festgestellt hat. Zur Mobilisierung des aktiven Wissens ist es notwendig, den Lernenden durch freie Texteingabe die weiteren Schritte bestimmen zu lassen.

Der Lernende muß sich frei und unkompliziert zu jeder beliebigen Stelle im Programm bewegen können. Solche Sprünge sind problemlos, so lange er sich in einem linearen Bereich eines Lernprogrammes bewegt. Schwierig wird das Zurückbewegen in einem verzweigten Lernweg, da der bereits durchlaufende Weg bekannt sein muß. Daher ist es wichtig, sogenannte "Knotenpunkte" zwischen den einzelnen didaktischen Einheiten einzurichten, von denen eine Navigation im Programm möglich wird. Vor allem Vorwärtsbewegungsbefehle sind aus pädagogischer Sicht nicht immer zu empfehlen, da Lernlücken entstehen können, wenn man Lernschritte überspringt. Diese dadurch gewonnene Handlungsfreiheit ist jedoch ein großer Vorteil der Lernprogramme, sie fördert Motivation und Entscheidungsfähigkeit. Trotzdem muß ein Führungsdruck auf den Lernenden bestehen, um den Lernerfolg zu gewährleisten. Ein Überspringen von bedeutsamen Einheiten darf nicht immer möglich sein.

Der Anwender darf im Lernprogramm nicht die Orientierung verlieren, um das Erreichen der Lernziele nicht in Frage zu stellen. Er benötigt ein Navigations- und Führungsmedium, z.B. ein ständig verfügbares Verlaufsprotokoll oder ein Ablaufschema mit der genauen Standortangabe, in das alle erhobenen Daten und durchgeführten Schritte aufgenommen werden. Der Benutzer hat auf diesem Weg ständig den Überblick über seinen Standort im Programmablauf und die eruierten fachlichen Inhalte, die so rekapituliert und im Zusammenhang gesehen werden können.

Anweisungen zur Unterstützung des Lernprozesses sind didaktisch besonders wünschenswert. An Stellen mit hohen intelektuellen Anforderungen an den Lernenden, muß er die Möglichkeit haben, auf kompetente fachliche Hilfe zurückgreifen zu können. Da die freie Eingabe von Fragen technisch nur begrenzt zur Verfügung steht, werden sogenannte "Expertenkommentare", im Lernprogramm in Form des "Programmassistenten" angeboten. Tritt ein unbekannter Begriff oder fachlicher Inhalt auf, hat der Auszubildende die Möglichkeit, sich den nicht gewußten Sachverhalt anzeigen zu lassen und sich theoretische Hintergrundinformationen einzuholen. Dieses notwendige Angebot führt ebenfalls zu einer umfangreichen Datenbank, die aus den bereits erwähnten Gründen jedoch überschaubar gehalten werden muß und daher nur begrenzt Informationen aufnehmen kann.

Die Grundlage für eine stetige Verfeinerung der Fähigkeiten des Lernenden ist eine differenzierte Kontrolle des Lernerfolges. Technisch muß das System zur Erfolgskontrolle dafür mit permanent speicherbaren Benutzervariablen arbeiten können. Es wird eine Standardpunktezahl für jede Antwort oder Eingabe definiert. Jede Frage oder Handlungsaufforderung muß, nach Wertigkeit für den Diagnoseprozeß, gewichtet werden. Die Art und Weise, wie der Lernende zu einer Antwort gekommen ist, muß in das Bewertungssystem mit einfließen. Im Idealfall findet sich zusätzlich eine Berücksichtigung des Zeitfaktors und des im medizinischen Bereich besonders bedeutsamen Kostenfaktors. Für diese Anforderungen ist die Technologie prädestiniert und eine Simulation möglich.

Um ein Lernprogramm praktikabel zu gestalten, erscheint es sinnvoll, die Anzahl der Fehlversuche oder der falschen Antworten zu begrenzen. Das Programm kann nicht, wie im curricularen Unterricht der Lehrende, in allen Punkten individuell auf den Schüler eingehen. Die Motivation leidet, wenn der Anwender ständig negative Rückmeldungen auf seine Eingaben

bekommt. Zur Vermeidung dieses negativen Aspektes erhält er, standardisiert nach zwei Fehlversuchen, die Möglichkeit, sich die richtige Antwort durch das Programm anzeigen zu lassen. Um die Motivation nicht zu gefährden, kann der Anwender aber selbst entscheiden, ob er nach zwei Fehlversuchen nochmals eine eigene Beantwortung durchführen möchte oder nicht.

Soll das Lernprogramm am Heimarbeitsplatz einsetzbar sein, muß es auf die einfachste technische Ausstattung zurückgreifen, die dort in aller Regel vorhanden ist. Als interaktive Elemente der Eingabe stehen Tastatur und Maus zur Verfügung, deren Funktion näher erläutert wird.

#### **Tastatur**

Die Tastatur dient der Eingabe alphanumerischer Zeichen (Text, Zahlen). Zudem sind Cursortasten vorhanden, die das Bewegen auf dem Bildschirmfeld möglich machen. Die Entertasten schließen jede Eingabe.

#### Maus

Die Maus erleichtert durch Ersetzen der Cursortasten der Tastatur das Bewegen auf der Bildschirmoberfläche und stellt eine einfache Art der Bedienung dar. Elemente der Grafik lassen sich durch Anklicken markieren, so kann z.B. der Expertenkommentar abgerufen werden oder Funktionstasten, z.B. das Blättern im Programm, bedient werden. Zusätzlich befindet sich auf der Maus eine Entertaste. Durch Ziehen können Bildschirminhalte auf der Bildschirmoberfläche in Tabellen verschoben bzw. geordnet werden ("drag and drop"– System).

#### **2.2.2 Programmierwerkzeuge und Hardwarevoraussetzungen**

Die Lernsoftware wurde mit dem Programmierwerkzeug Microsoft Visual Basic 6.0 (SP3)<sup>®</sup> (Microsoft Corp., Redmont, USA, 1998) erstellt. Dieses Entwicklungswerkzeug erlaubt die Einbindung grafischer Benutzeroberflächen und eine übersichtliche Programmierung, das Programm ist auf allen Windows– Plattformen lauffähig. Durch die Verwendung des Datenbanksystems Microsoft Access 97 (SR-1)<sup>®</sup> (Microsoft Corp., Redmont, USA, 1997) ist eine professionelle Datenhaltung möglich, die eine einfache Pflege der Inhalte erlaubt.

Visual Basic Version 6.0 $^{\circ}$  und Access 97 $^{\circ}$  sind in ihrer Funktion eng verzahnt, wodurch eine gute Performance der Anwendung erreicht werden kann. Die gesamte Kommunikation der Programmstruktur mit den relationalen Datenbanken erfolgt über "predefined queries", d.h. sie liegen in Form von produktunabhängigen und standardisierten "Structured Query Language (SQL)"– Befehlen vor. Bei Aktualisierung oder Wechsel des Datenbanksystems muß das Programm selbst nicht verändert werden, es entfallen aufwendige Umstellungsarbeiten und eine benutzerfreundliche Kompatibilität der Datenbankelemente kann erreicht werden.

Die Datenaufbereitung und Textbearbeitung wurde unterstützt durch das Datenverarbeitungsprogramm MS Word 97 (SR-1)<sup>®</sup> (Microsoft Corp., Redmont, USA, 1997). Die Bildbefunde wurden mit dem Bildbearbeitungsprogramm Adobe PhotoShop 6.0<sup>®</sup> (Adobe Systems Incorporated, Seattle, USA, 2000) nachbearbeitet und aufbereitet. Die Bilddaten liegen im "Joint Photographic Experts Group (JPEG)– Format" vor. Dieses Format unterstützt nur TrueColor– Bilder (24 Bit, 16,7 Millionen Farben) oder Graustufen– Bilder (8 Bit, 256 Graustufen). Die "verlustreiche Informationskompression" auf einen Wert von 80 wurde in Kauf genommen, um einen akzeptablen Kompromiß zwischen möglichst hoher Qualität der Abbildungen und einem Minimum an Speicheraufwand zu erreichen.

Die Hardware- bzw. Betriebssystemvoraussetzungen für das Lernprogramm Hepatologie beinhalten einen IBM<sup>®</sup>– kompatiblen PC<sup>®</sup> mit den Betriebssystemen Windows 95/98<sup>®</sup>, Windows– NT 4.0<sup>®</sup> oder 2000<sup>®</sup>, INTEL 486 $^{\circ}$ – er Prozessor oder Pentium $^{\circ}$ - Prozessor ab einer Taktrate von 133 MHz, einen Arbeitsspeicher von mindestens 64 MB RAM zusätzlich zu den Systemanforderungen, einen Festplattenspeicher von mindestens 20 MB sowie einen temporären Speicher von 7 MB für die Installation. Daneben einen Super– VGA– Bildschirm mit einer Auflösung von mindestens 1024 x 768 Pixel und eine Farbtiefe von 24 bit True Color sowie ein CD– Rom– Laufwerk mit mindestens vierfacher Laufgeschwindigkeit.

Das Programm ist auf einer CD– Rom als Datenträger abgelegt und mit einem CD– Label versehen. Der Datenträger befindet sich in einem Jewelcase und wird von einer Titelkarte mit bedruckter Vorder – und Rückseite begleitet.

Die Installation erfolgt mit Hilfe einer Installationsroutine, die Programmdateien werden auf die Festplatte des Anwenders kopiert. Bei der Installation wird ein Deinstallations– Icon angelegt, mit dessen Hilfe die Programmdaten jederzeit wieder von der Festplatte entfernt werden können. Eine Installation im Netzwerk ist möglich.

Auf dem Datenträger befindet sich eine Betriebsanleitung mit Screenshot – Illustrationen, die durch den Anwender ausgedruckt werden können und ihm das Arbeiten mit dem Programm erleichtert.

Die Aktualisierung der Inhalte kann durchgeführt werden, ohne daß in die Programmstruktur eingegriffen werden muß. Anwendungen für andere Fachbereiche oder Erweiterungen der Inhalte sind durchführbar, das Programm greift auf eine flexible Datenbank zurück und ist als Autorensystem zur Integration neuer Dateninhalte nutzbar.

#### **2.3 Lernprogramme im Vergleich**

Es werden zahlreiche interaktive Lernprogramme auf dem Literaturmarkt angeboten. Häufig sind dies multimedial unterstützte, eindimensionale Darstellungen von Lehrbuchwissen mit gering ausgeprägtem interaktiven Anteil. Als Beispiel läßt sich der "HistoTutor – Der interaktive Kurs zur Histologie" (Prof. Dr. U. Drews et al., Carl– Grossmann, Tübingen, 2000) aus dem Anatomischen Institut der Universität Tübingen nennen. Am mikroskopischen Arbeitsplatz orientiert wurde die studentische Lernsituation im Mikroskopiersaal nachgebildet. Histologische Präparate können vom Anwender ausgewählt und in verschiedenen Vergrößerungen betrachtet werden. Der Student hat die Möglichkeit der Konsultation eines Experten, der theoretische Hintergrundinformationen, z.B. in Form der Beschriftung der histologischen Strukturen, bereitstellen kann. Das Programm beschränkt sich auf die Vermittlung von Lehrbuchwissen, die interaktiven Elemente sind gering ausgeprägt. Dem Anwender stehen als Möglichkeiten der Interaktion die Bedienung von Funktionstasten zur Vergrößerung der Bildausschnitte oder zur Bewegung im Programm zur Verfügung.

Diese Lernsoftware und andere haben das Ziel, theoretische Grundlagen zu vermitteln und bieten eine anspruchsvolle Alternative zum Durcharbeiten des Lernstoffes im Lehrbuch. Diese Darbietungen haben ihre Berechtigung als Ergänzung der theoretischen Ausbildung an der Hochschule. Es kann jedoch kein aktives Wissen eingebracht werden und es kommt zu keinem unmittelbaren Dialog zwischen dem Lernenden und dem Medium Computer.

"Das Zweite– Lernprogramm für das 2. Staatsexamen" von Dr. med. M. Gockenjan (Urban und Fischer, München, 2000) ist ein interaktives Lernprogramm, das eine alternative Bearbeitung zu dem üblichen Durcharbeiten des IMPP– Fragenkataloges bietet. Die Interaktion zwischen Anwender und Programm beschränkt sich im wesentlichen auf eine individuelle Fragenbearbeitung. Fragen und Kommentare können markiert, wiederholt,

ausgedruckt oder kopiert werden. Stoffgebiete können nach Stichworten sortiert werden, mit Hilfe einer Maske zur Volltextsuche können inhaltbezogene Fragen ausgewählt werden. Als eine Art von Expertensystem besteht die Möglichkeit, ein medizinisches Lexikon zu konsultieren. Grundlegender Unterschied zu anderen Lernprogrammen ist die Berücksichtigung der freien Texteingabe durch den Anwender. Dieser bekommt die Möglichkeit, in einem Textfeld die gestellte Frage mit eigenen Worten zu beantworten. Im Anschluß erfolgt die Auflösung durch das Programm und die eigenen Eingaben werden als Vergleich gegenübergestellt. Eine Bearbeitung oder Bewertung der selbständigen Eingabe oder eine Eingabekontrolle erfolgt nicht.

Eine Alternative, die neben der oben beschriebenen eindimensionalen Vermittlung von Wissensinhalten auch interaktive Elemente der Fallbearbeitung integriert, ist die "Lernsoftware zum Fachgebiet Urologie" (Prof. Dr. Bichler et al., Springer, Berlin, 1998) aus der urologischen Abteilung der Universität Tübingen. Neben der Theorievermittlung wird in eingeschränktem Rahmen eine Fallbearbeitung mit zum Teil freien Texteingabemöglichkeiten angeboten, mit dem Ziel, die freie Assoziation von Wissensinhalten zu fördern. Das Lernprogramm steht als Ergänzung der universitären Theorievermittlung zur Verfügung. In Heimarbeit kann sich der Student den Stoffinhalt eigenverantwortlich erschließen. Zum Abschluß der Bearbeitung kann eine Evaluation des Anwenderwissens durch die Beantwortung eines Fragenkataloges durchgeführt werden, die durch ein gedrucktes Zertifikat bestätigt wird. Die erworbenen Wissensinhalte werden anschließend am Patienten im praktischen Untersuchungskurs angewandt und vertieft. Diese computerunterstützte Lernhilfe ist sinnvoll in die studentische Ausbildung integriert, spart universitäre Ressourcen, ist universell am Heimarbeitsplatz durchführbar und stößt auf eine hohe studentische Akzeptanz. Das Lernprogramm zur Urologie stellt somit einen Kompromiß zwischen den oben beschriebenen eindimensional strukturierten und dem hier verwirklichten Lernprogramm dar, das jedoch ein anderes didaktisches Ziel verfolgt und daher nicht direkt als Vergleich herangezogen werden kann.

Es finden sich auf dem Markt für multimediale Computerlernprogramme immer mehr aufwendig gestaltete Animationen. "Sigmund Freud– und die Geheimnisse der Seele" (United Soft Media GmbH, München,2000) ist ein Beispiel für eine multimedial gestaltete "Erlebnisnavigation". Ausgezeichnet als Kategoriesieger beim "PrixMultimediaAustria 2000", ist dieses in Zusammenarbeit mit der Sigmund– Freud– Gesellschaft erarbeitete Programm mit visuellen und akustischen Animationen, wie z.B. Texten, Filmen oder Geräuschen, versehen. Die Interaktionsmöglichkeiten des Anwenders beschränken sich auf das Arbeiten mit der Maustastatur zur Navigation durch das Programm. Es kann kein aktives Wissen eingebracht werden, die Wissensvermittlung erfolgt passiv durch geschriebene und gesprochene Texte und es besteht kein Anspruch auf fachliche Vollständigkeit. Hintergrundinformationen können nicht abgerufen werden, es steht kein Expertensystem zur Verfügung.

Dieses und ähnliche Produkte dienen der attraktiven Illustration von theoretischem Wissen, bieten jedoch lediglich einen Einblick in die Wissensinhalte und stellen keine Alternative zu etablierten Lernmitteln dar. Ein direkter Vergleich mit dem im Rahmen dieser Arbeit entwickelten Programm und seinem didaktischen Ziel ist nicht sinnvoll.

Ganz im Gegensatz zu diesen animierten Anwendungsprogrammen stehen die rein funktionell ausgerichteten lexikalen Nachschlagewerke. "Roche– Lexikon der Medizin" (Urban und Schwarzenberg, München,1993) ist ein Beispiel für diese übersichtliche und einfach zu bearbeitende Form der Datenverwaltung. Als Nachschlagewerk hat dieses Programm den Anspruch eines reinen Expertensystemes. Die funktionelle Gestaltung kommt mit wenig Funktionen aus. Die interaktiven Elemente beschränken sich auf eine schnelle Navigation im Programm mit Hilfe von selbsterklärenden Funktionsfeldern, der Bereitstellung von "Hyperlinks" oder "Hotwords" im Text, die einen schnellen Querverweis möglich machen, das Speichern und Abrufen von bereits bearbeiteten Elementen und ein einfaches Suchsystem. Die Begriffssuche ist

über die freie Texteingabe möglich, hierfür steht eine Eingabemaske und eine Auswahlliste zur Verfügung. Es besteht keine Eingabetoleranz und kein Synonymensystem, die Wortliste ist zu Beginn der Eingabe sichtbar und wird, mit jedem neu eingegebenen Buchstaben, enger auf das gewünschte Wort hin eingegrenzt. Treten sinnverwandte Begriffe auf, wie z.B. "Ren" oder "Niere", erfolgt der Querverweis und das Synonym kann aufgerufen werden.

Im folgenden sind einige Beispiele für fallbasierte Computerlernprogramme aufgeführt. Diese Auflistung stellt keinen vollständigen Überblick über das aktuelle Angebot dar, sie soll lediglich einen Einblick in andere Lernprogramme und Ideen interaktiver Elemente geben, die die ähnlichen didaktischen Ziele verfolgen, wie das hier entwickelte Projekt.

#### **"Case Collection Pneumologie, Volume 1–5"**

(H.P. Emslander et al., Thieme, Novartis GmbH, Stuttgart, 2000) In diesem interaktiven und multimedial unterstützten Lernprogramm können 10 Kasuistiken aus der Klinik am Computerheimarbeitsplatz nachgearbeitet werden. Das diagnostische Vorgehen ist der praktischen Vorgehensweise des diagnostizierenden Arztes nachempfunden. Eine übersichtliche Graphik mit einer im Programmablauf ständig sichtbaren Menüleiste führt, leicht verständlich, zu den einzelnen Fallbeispielen. In einem Zwischenfenster werden die Daten zum Patienten und seiner Anamnese in Textform mitgeteilt. Symptomatik und Leitsymptomatik müssen nicht herausgestellt werden, ihre eigenverantwortliche Integration in den Diagnoseprozeß wird vorausgesetzt. Die Erstellung einer Verdachtsdiagnose erfolgt als Auswahl aus 5 unterschiedlichen Erkrankungskomplexen, wie z.B. "Systemerkrankung" oder "Bronchitis". Es wird kein differentialdiagnostisches Spektrum erstellt und es wird nicht in wahrscheinliche oder unwahrscheinliche Verdachtsdiagnosen unterschieden. In einer neuen Auswahlliste sind alle durchführbaren Untersuchungen, wie z.B. "Routinelabor", "Lungenfunktion" u.a. aufgeführt, die ohne Berücksichtigung einer bestimmten Reihenfolge
durchgeführt werden können. Die bildgebenden Untersuchungsbefunde sind multimedial unterstützt durch einen Bildbefund oder ein Video. Mit Hilfe von Funktionstasten kann der Anwender interaktiv andere Betrachtungswinkel anwählen oder ein Zoom einsetzen. So kann z.B. das Röntgenthoraxbild wahlweise in p.a. oder in seitlicher Aufnahme betrachtet und detailliertere Ansichten herangezoomt werden. Der Lernende kann den Zeitpunkt der Diagnosestellung frei wählen und bestimmt seine endgültige Diagnose aus einer Auswahlliste mit 8 speziellen Erkrankungen, wie z.B. "Allerg. bronchopulmonale Aspergillose" oder "Churg– Strauss– Syndrom" u.a.. Die getroffene Entscheidung muß in keiner Beziehung zu der oben benannten Verdachtsdiagnose stehen und kann unabhängig davon gestellt werden. Im Zwischenfenster der Therapie legt man diese mit einer Auswahlliste verschiedener Medikamentengruppen fest. Im Zwischenfenster der Auflösung wird kurz auf die genaue Sachlage zu diesem Fall eingegangen, die Diagnose und der korrekte diagnostische Weg dargelegt sowie die durch den Anwender gestellte Diagnose noch einmal als Begriff aufgeführt. Die schrittweise Freigabe von Funktionstasten in der Menüleiste dient als Navigationssystem und gewährleistet die adäquate Reihenfolge der diagnostischen Schritte. Es ist kein Tutor- oder Expertensystem greifbar. An den Benutzer werden hohe fachliche Ansprüche gestellt, ein fundiertes Wissen zum Themenkomplex wird bereits vorausgesetzt. So sind z.B. Hintergrundinformationen oder Begriffserklärungen nicht zu bekommen und es stehen zum Teil sehr komplexe Krankheitsbilder, wie z.B. die "Wegenersche Granulomatose" oder als Laborbefund eine "Eosinophilie" zur Disposition, die dann eigenverantwortlich interpretiert werden müssen. Wird eine Entscheidung zur Diagnose oder zum diagnostischen Weg getroffen, wird diese nicht kommentiert, sondern ohne Rückfragen übernommen. Die Festlegungen von Verdachtsdiagnosen oder diagnostischen Maßnahmen werden mit Hilfe von Auswahllisten getroffen, es gibt keine freie Texteingabe. Es ist kein Protokollsystem berücksichtigt, es erfolgt keine erneute

Konfrontation mit den erhobenen Befunden, die getroffenen Entscheidungen werden kommentarlos akzeptiert und nicht kritisch hinterfragt.

#### **"Interaktive Fallbeispiele Osteoporose"**

(Dr. med. W. Pollähne, Prof. Dr. med. Minne, Thieme, Stuttgart, 1997) Anhand von zwei Falldarstellungen werden die wesentlichen klinischen, diagnostischen und therapeutischen Aspekte der Behandlung der Osteoporose dargelegt. In einem Zwischenfenster wird die Patientin vorgestellt und der Anwender mit dem klinischen Problem konfrontiert. Auf dem weit gefassten und inhaltlich nicht homogenen Auswahlmenü kann der Lernende jede Funktionstaste, wie z.B. "Anamnese", "Knochendichte" oder aber auch "Diagnose", "Therapie" oder "Nachsorge" sofort anwählen. Eine freie Navigation, wie z.B. ein Überspringen aller relevanten diagnostischen Maßnahmen ist möglich. Wird das Funktionsfeld "Anamnese" angewählt, können über eine Auswahlliste verschiedene Informationen zur Patientin, wie z.B. "Vorbemerkung", hier stehen Informationen zur familiäre Belastung und zu relevanten Vorerkrankungen, oder bestehende "Risikofaktoren" abgefragt werden. Die Informationen werden unkommentiert übermittelt, es besteht keine Möglichkeit zu Rückfragen, Befunde müssen selbständig interpretiert werden. Unter dem Menüpunkt "Klinischer Befund" werden die wesentlichen klinischen Daten der Patientin mit einem begleitenden Foto dargestellt. Zum Erwerb der Informationen ist keine Eigenleistung, wie z.B. das selbständige Abfragen von Problempunkten, möglich, es ist keine Interpretationshilfe zu den einzelnen Befundergebnissen greifbar. Im Anschluß wird der dargebotene Stoffinhalt in Form einer Rückfrage durch das Programm rekapituliert. Der Anwender antwortet mit "Ja" oder "Nein", die Auflösung erfolgt sofort, auf eine falsche Antwort wird nicht eingegangen. Über die Funktionstaste "Auflösung" kann man auf eine allgemein gehaltene, verständlich formulierte Begründung der Antwort zurückgreifen. Die

bildgebenden Verfahren können ebenfalls über eine Auswahlliste ausgewählt werden. Die Befunde sind durch Bilder illustriert, die vergrößert oder verkleinert werden können. Ein schriftlicher Befund kann angefordert werden, über eine spezielle Funktionstaste "Kommentar" wird ein Text, mit allgemeinen Hintergrundinformationen zu der Untersuchung, angeboten. Unter "Tipp" finden sich Zusatzinformationen zu den Untersuchungen in Bezug auf das zu bearbeitende klinische Problem. Eine weitere Funktionstaste, z.B. "Wirbelkörperverformungen" bietet Zugang zu fachlichen Hintergrundinformationen. Im Beispiel werden die Formen der Wirbelkörperverformungen aufgeführt und zeichnerisch illustriert. Nicht indizierte Untersuchungen kann man anfordern, diese werden aber nicht durchgeführt. Man erhält die entsprechende Rückmeldung und im "Kommentar" die Erklärung für diese Entscheidung. Unter der Funktionstaste "Diagnose" findet sich eine Auswahlliste mit verschiedenen Erkrankungen. Es erfolgt die unmittelbare Auflösung mit entsprechender Begründung und Darstellung der für eine bestimmte Diagnose sprechenden Befunde. Falsche Diagnosen werden mit einer Begründung verworfen. Die Therapie wird ebenfalls in Form von Auswahllisten festgelegt, zur Reflexion der durchgeführten Maßnahme erfolgt eine Rückfrage des Programmes zu Therapieziel und Therapiedauer, die der Anwender mit "Ja" oder "Nein" beantworten kann. Über Textlinks erfolgt der Zugang zu weiteren Informationen, wie z.B. illustrierte Diagramme o.ä.. Im Programmverlauf findet sich keine durchgehende gleiche Grafik, es erfolgt keine Kontrolle des Anwenders, keine Bewertung und es wird kein Protokoll geführt. Alle technischen Untersuchungen sind zu jedem Zeitpunkt möglich, es erfolgt keine individuelle Abstimmung der Interaktionen auf den Anwender oder seine gewählte Lösungsstrategie.

**"Auskultationstrainer – Interaktives Auskultationsprogramm Version 1.0"**

(Dr. med. M. Schmidts, Urban und Fischer, München, 2001)

Anhand 14 virtueller Patienten werden dem Anwender Normalbefunde und Auskultationsbefunde häufiger Herzfehler vermittelt. Die knapp gehaltenen Texte zur Krankengeschichte werden durch Patientenbilder illustriert. Der Anwender wird bei der Auskultation des Herzens interaktiv eingebunden. Durch den Tutor sind die Auskultationspunkte auf dem Thorax des virtuellen Patienten markiert, der Anwender kann durch das Bewegen des Mauszeigers diese Stellen anklicken und sich den jeweiligen Geräuschbefund anhören. Unterstützt wird der akustische Befund durch ein zeitgleich aufzeichnendes Phonokardiogramm und einer Trickanimation der Herzbewegung und Blutströmung. Auf diesem Wege lassen sich alle 14 Fallbeispiele durcharbeiten und im Anschluß ist ein "Quiz" möglich, bei dem zufällig zugeteilte Fälle bearbeitet werden müssen. Der Anwender hat bei der Untersuchung die Möglichkeit, an 8 verschiedenen Punkten des Thorax und Halses ein virtuelles Stethoskop anzusetzen, um die jeweiligen Befunde hörbar zu machen. Für die einzelnen Punkte muß er ein Phonokardiogramm erstellen, indem er den jeweiligen Befund aus einer Wortliste auswählt, markiert und eine entsprechende Grafik des Geräuschespektrums erstellt wird. Die Ergebnisse werden nicht kommentiert, sondern der Benutzer wird nach Abschluß der Untersuchung direkt mit einer Verdachtsdiagnosenliste konfrontiert, aus der ein mögliches Krankheitsbild ausgesucht werden muß. Die anschließende Auflösung geht auf diese Antwort nicht ein, sondern stellt nur die Eingabe mit der tatsächlichen Diagnose vergleichend dar. Die Erklärung des Befundes und der tatsächlichen Diagnose wird, akustisch und visuell illustriert, dargestellt. Das selbständig erarbeitete Phonokardiogramm wird korrigiert. Dieses Softwareprodukt ist ein Beispiel der Integration von mehreren interaktiven Komponenten und zeitgleich ablaufenden multimedialen Elementen. Sie ermöglichen das aktive Eingreifen des Anwenders in das Diagnosegeschehen. Möchte dieser z.B. das Herz perkutieren, wird dies durch einen virtuellen Arzt in einer Trickanimation durchgeführt und anschließend das Ergebnis der Untersuchung präsentiert, indem auf dem

Thorax die Perkussionslinien aufgetragen werden. Theoretischen Hintergrund bietet die Funktionstaste "Lehrbuch". Dem Anwender ist das freie Navigieren durch die Programmstruktur möglich, die Grafik ist selbsterklärend gestaltet. Die Anwenderführung kann selbständig ausgewählt werden. Unter "Guided Tour" wird ein Fall tutoriell geleitet und die Bearbeitung gesteuert. Wählt der Benutzer die einzelnen Fälle eigenhändig aus, kann er seine Bearbeitungsgeschwindigkeit selbst bestimmen.

Bei der Abbildung eines Lehrgespräches am Krankenbett oder bei der Umsetzung der didaktischen Ansprüche dieser Unterrichtsform, sind auf dem Softwaremarkt noch Defizite festzustellen. Die oben beschriebenen Programme sind Versuche, mit der Computertechnik und ihren limitierenden Möglichkeiten, auch in diesen Bereich der medizinischen Wissensvermittlung vorzustoßen. Von der Arbeitsgruppe "Autodidakt" der Universität Ulm wurden eine Reihe von Programmen entwickelt, die auf der Basis von konstruktivistischen und instruktionstheoretischen lernpsychologischen Grundsätzen erstellt sind. Hier werden zwei fallbasierte, multimediale Lernprogramme vorgestellt.

#### **"kombiNiere... ein fallbasiertes Lernprogramm aus der Nephrologie"**

(Projektgruppe Autodidakt, Zentralinstitut für biomedizinische Technik, Prof. Dr. F. Keller, Dr. med. C. Scheurer et al., Pabst Science Publishers, Lengerich, 1997)

Der Student erwirbt sich Grundkenntnisse über Symptomatik, Diagnose und Therapie von nephrologischen Erkrankungen, auf dem Boden der eigenverantwortlichen Bearbeitung authentischer Fallbeispiele. Er kann sich in selbstbestimmter Geschwindigkeit durch das Programm arbeiten und steht dabei unter tutorieller Aufsicht. In regelmäßigen Abständen erfolgen beispielsweise Rückfragen zu Befunden oder Untersuchungen und er hat die Möglichkeit der Konsultation eines Experten, der Hintergrundinformationen liefern kann. Die Patientenvorstellung erfolgt als Text, eine Arbeitshypothese wird erstellt, ohne die Symptomatik und

Leitsymptomatik als diagnostische Hilfsmittel herauszuarbeiten. Der diagnostische Weg wird selbständig bestimmt. Interaktive Elemente sind die Beantwortung von Multiple– Choice– Aufgaben, die freie Texteingabe ohne Wortliste und Synonymenbildung zu gestellten Fragen, das Auswählen des diagnostischen Weges aus einer Auswahlliste, die Konsultation eines Experten über "Hotwords" oder "Hyperlinks" im Text oder auch die Beurteilung von erhobenen Befunden. Die Bearbeitung wird von einer "Befundmappe" begleitet, die alle gewonnenen Informationen zum Patienten enthält und auf die zu jeder Zeit, zur Information oder als Orientierung, zurückgegriffen werden kann. Ein weiteres interaktives Element im Programm ist beispielsweise eine Multiple– Choice– Rückfrage zu dem erwarteten Röntgenbefund. Die anschließende Auflösung enthält einen Expertenkommentar zu dieser Untersuchung und es wird ein Befundtext präsentiert, der nicht durch ein Röntgenbild als multimediales Element illustriert wird. Bei der selbständigen Eingabe von Begriffen erfolgt bei richtiger Antwort die Rückmeldung mit Kommentar, auf falsche Antworten wird jedoch nicht eingegangen. Eine individuelle Abstimmung auf den Anwender fehlt.

#### **"Das Herz– Ein interaktives Computerlernprogramm, Version 1.2)**

(Projektgruppe Autodidakt, Zentralinstitut für biomedizinische Technik, Prof. Dr. Heimpel, Dr. A. Schäffler et al., Springer, Berlin, 1995) Das Programm gliedert sich in 4 Kapitel. Theoretische Grundlagen werden multimedial unterstützt in den Kapiteln "Die koronare Herzkrankheit", "Bildgebende Verfahren" und "Therapieprinzipien kardiologischer Erkrankungen" vermittelt. In der "Patientensimulation" befinden sich drei Patientenfälle, die vom Benutzer bearbeitet werden können. Die Fallbearbeitung ist in zwei Teilbereiche aufgeteilt, deren Bearbeitung getrennt erfolgt. Teil 1 umfaßt die "Anamnese, Körperliche Untersuchung, Leitsymptome, Differentialdiagnosen und die Arbeitsdiagnose", Teil 2 die "Apparativen Untersuchungen und den diagnostischen Prozeß". Der Lernende soll Kenntnisse über

Leitsymptome, Differentialdiagnosen, den Einsatz und die Beurteilung von apparativen Untersuchungen sowie über den Prozeß der Diagnosestellung erwerben. In einer möglichst authentischen Lernumgebung kann sich der Lernende, von einem "Experten" unterstützt, in selbstbestimmter Geschwindigkeit durch das Programm bewegen. Interaktionsformen sind das Lösen von Multiple–Choice– Aufgaben. Das Beantworten von Fragen, in Form der freien Texteingabe mit jedoch limitiertem Begriffsverständnis, ist ohne Wortauswahlliste möglich. Es besteht ein eingeschränktes Synonymenverständnis, die Eingabe sinnverwandter Begriffe wird ermöglicht und eine erhöhte Eingabetoleranz erreicht. Außerdem können klinische und apparative Befunde beurteilt werden, Hintergrundinformationen zu vorgegebenen Themen eingeholt, Verdachtsdiagnosenhypothesen gebildet und Entscheidungen, beispielsweise die Entwicklung einer diagnostischen Strategie, getroffen werden. Programmbegleitend erfolgt eine multimediale Unterstützung, beispielsweise in Form eines gesprochenen Patiententextes am Beginn der Bearbeitung, eines akustisch dargestellten Lungen- oder Herzauskultationsbefundes oder der eigenverantwortlichen Beurteilung eines EKG– Bildes mittels eines durch das "Drag und Dropsystem" beweglichen EKG– Lineales.

Der Einsatz computerunterstützter, interaktiver und fallbasierter Lernprogramme als Ergänzung zum universitären Unterricht wurde bereits in mehreren Studien evaluiert. Es zeigte sich eine positive Akzeptanz von Seiten der Studierenden, die Motivation zum problemorientierten Lernen in einem computergestützten Setting ist hoch (Eitel et al.,1992; Fischer et al.,1994). Ein Zeitvorteil beim Lernen mit dem Computer im Vergleich zu den konventionellen Lernmethoden wurde beschrieben (Lyon et al.,1990). Hinsichtlich des kurzzeitigen Lernerfolges ergab sich kein signifikanter Unterschied, das Lernen am Computer scheint eine bessere Langzeitwirkung zu haben (Lyon et al.,1991). Die erforderlichen Grundkenntnisse im Umgang mit dem Computer können bei nahezu allen Studierenden vorausgesetzt werden (Gerike et al.,1999).

#### **2.4 Fachlicher Hintergrund**

Die im Programm integrierten fachlichen Inhalte sind den Lernbedürfnissen des Studenten am Beginn der klinischen Ausbildung angepaßt. Fachliche Grundlage zur Erstellung der hier vorgestellten Lernsoftware waren die Wissensinhalte und Fallbeispiele aus dem Curriculum "Hepatologie" unter der Leitung von Prof. Dr. med. Schweizer (Abteilung Kinderchirurgie der Universität Tübingen) und andere authentische Krankengeschichten. Zudem wurde auf die gängige und auch von den Lernenden verwendete Fachliteratur zurückgegriffen und die Inhalte, ohne den Anspruch der Vollständigkeit, mit dem Gegenstandskatalog der medizinischen Prüfungen abgestimmt.

Neben den Basislehrbüchern der medizinischen Ausbildung in der Inneren Medizin (Siegenthaler, W., Differentialdiagnose Innerer Krankheiten, 17. Auflage, Thieme, Stuttgart, 1993; Classen, M. et al., Innere Medizin, 3. Auflage, Urban und Schwarzenberg, München, 1994; Harrison, I. et al., Principles of Internal Medicine, 14. Auflage, McGraw – Hill, New York, 1998) und in der Chirurgie (Schumpelick, V. et al., Chirurgie, 4. Auflage, Enke, Stuttgart, 1999; Berchthold R. et al., Chirurgie, 4. Auflage, Urban und Fischer, München, 2001) und der verbreiteten, vorlesungsorientierten und am Gegenstandskatalog orientierten Darstellung der Inneren Medizin von G. Herold (Herold, G., Innere Medizin, Köln, 1999), wurde auf spezielle Fachliteratur der Klinischen Chemie (Greiling, H. et al., Lehrbuch der klinischen Chemie und Pathobiochemie, 1. Auflage, Schattauer, München, 1987; Dörner, K., Klinische Chemie und Hämatologie, 3. Auflage, Enke, Stuttgart, 1998) und Pathobiochemie sowie der Radiologie (Thurn P. et al., Einführung in die radiologische Diagnostik, 8. Auflage, Thieme, Stuttgart, 1986) zurückgegriffen.

Die Auswahl und Interpretation von Bildbefunden sowie die Zusammenstellung der Stoffinhalte erfolgte unter der fachlichen Beratung und Kontrolle von Experten aus den Fachbereichen Innere Medizin, Gastroenterologie, Chirurgie, Endoskopie, Pathologie und Radiologie der Universitätsklinik Tübingen.

## **3. Ergebnis**

Ausgehend von den didaktischen Forderungen an ein Computerlernprogramm wurde versucht, unter Berücksichtigung der technischen Voraussetzungen, eine Software zu entwickeln, die einen Kompromiß zwischen diesen Diskussionsinhalten darstellen kann. Es wird das Resultat dargelegt, das sich, dem Programmablauf entsprechend, in unterschiedliche Arbeitsschritte gliedert.

Es erfolgt die allgemeine Betrachtung der Lernprogrammstruktur, dann eine exemplarische Darstellung des Falles 1 stellvertretend für die übrigen Fälle.

## **3.1 Allgemeiner Algorhythmus der Lernprogrammstruktur**

Die Bearbeitung gliedert sich in mehrere Arbeitsschritte, die vom Anwender durchlaufen werden. Diese Programmabschnitte haben im Sinne einer Lernzielhierarchisierung verschiedene didaktische Ansprüche.

**Patientenvorstellung**  Prima – Vista – Diagnostik

**Symptome und Leitsymptome**  Bestimmung

**Differential – und Verdachtsdiagnosen**  Bestimmung und Einteilung

**Diagnostisches Vorgehen**  Bestimmung und Auswahl

**Endgültige Diagnose**  Festlegung

**Befundbewertung**  Evaluation des Vorgehens

Tabelle 1: Hierarchische Gliederung der Programmstruktur

### **3.1.1 Schematische Darstellung des Programmablaufes**

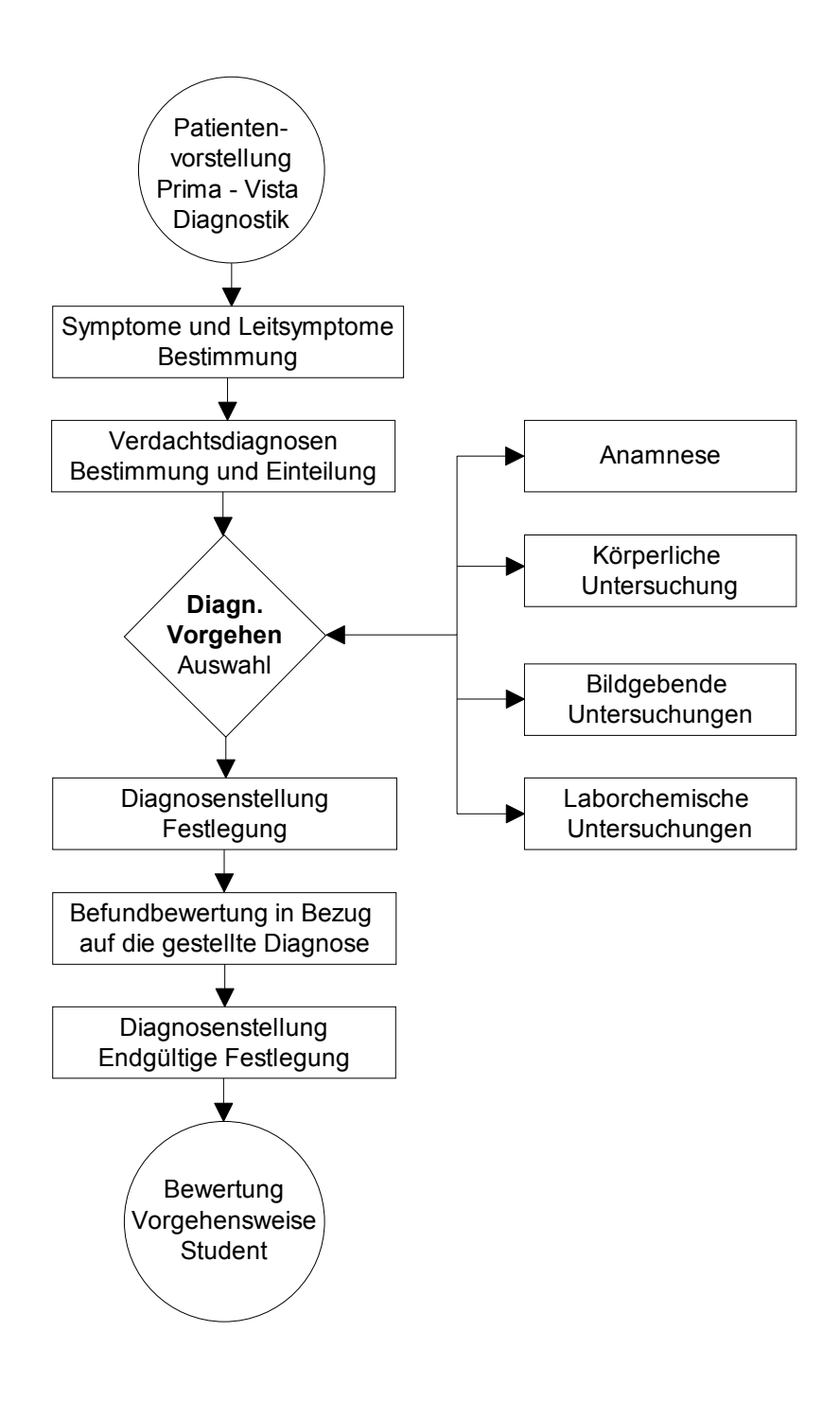

Tabelle 2: Schematischer Programmablauf

## **3.1.2 Die Lernziele der einzelnen Programmstrukturen**

Die Präsentation oder die Konfrontation des Anwenders mit einer authentischen Falldarstellung markiert den Beginn der Fallbearbeitung.

## **3.1.2.1 Patientenvorstellung mit Symptomatik und Leitsymptomatik**

Die Patientenvorstellung ist so gewählt, daß sie in den klinischen Alltag projiziert werden kann und dem Lernenden für seine spätere Tätigkeit als richtungsweisender Modellfall zur Verfügung steht.

Neben typischen Symptomen und Leitsymptomen, sind weitere hinweisende Charakteristika für die einzelnen Erkrankungen, wie z.B. das Alter oder Geschlecht, Erscheinungsbild des Patienten und andere Einzelheiten in Beziehung gesetzt. Ziel ist die Schulung des diagnostischen Blickes im Sinne einer "Prima vista Diagnostik" sowie das selbständige Erkennen der verschiedenen Facetten einer Patientenvorstellung, auf die im Klinikalltag ein Augenmerk gerichtet werden sollte. Die wegweisende differentialdiagnostische Wertigkeit des ersten Kontaktes mit dem Patienten soll herausgearbeitet werden.

An den Lernenden wird die Anforderung gestellt, die sich bietenden klinischen Zeichen zu benennen. Es wird Wert gelegt auf die Darstellung bereits bekannter Symptome, auf die schon in der Vorklinik, im Rahmen der physiologischen, biochemischen und anatomischen Ausbildung eingegangen wurde. Diese dienen dem Brückenschlag zwischen den Ausbildungsabschnitten Vorklinik und Klinik. Der Anwender erkennt bekannte Strukturen wieder, jetzt in einem höheren Wissenszusammenhang gestellt.

Nach dem Erheben der Symptomatik erfolgt die Bestimmung der Leitsymptomatik. Der Begriff der "Leitsymptomatik", als charakteristische Symptomatik höherer Ordnung und charakteristischer Hinweis auf eine bestimmte Erkrankung, wird eingeführt. Der Umgang mit diesen klinischen Zeichen soll erlernt und die Fähigkeit ihrer Interpretation erworben werden. Anhand dieser Symptomenhierarchisierung kann die Erstellung des differentialdiagnostischen Spektrums erfolgen.

### **3.1.2.2 Bestimmung und Einteilung der Verdachtsdiagnosen**

Hat der Anwender Symptomatik und Leitsymptomatik bestimmt, wird er aufgefordert, ein entsprechendes differentialdiagnostisches Spektrum zu entwickeln. Der Lernende wird angeleitet, unter Berücksichtigung der Symptomatik und Leitsymptomatik, des klinischen Aspektes, der Begleiterkrankungen, der anatomischen Verhältnisse und des physiologischen Bilirubin- und Gallenstoffwechsels, sich ein Bild über die vorliegenden pathophysiologischen Verhältnisse zu machen. Ziel ist die Anregung zum selbständigen Erkennen der pathophysiologischen Zusammenhänge sowie die Hinführung des Lernenden an eine eng an der Klinik orientierten Differentialdiagnostik. Die Wertigkeit der pathophysiologischen Überlegungen wird betont, die Motivation zur Aneignung klinischer Kenntnisse soll gefördert und ein Strukturmodell zur effizienten Diagnostik entwickelt werden.

## **3.1.2.3 Weiteres diagnostisches Vorgehen**

Der Lernende bestimmt seine weiteren diagnostischen Maßnahmen nahezu selbständig. Er kann eigenverantwortlich die Entscheidungen zur Durchführung der Untersuchungen fällen.

Ziel ist das Erlernen eines wirtschaftlichen Einsatzes der diagnostischen Komponenten "Anamnese", "Klinische Untersuchung", "Laborchemische Untersuchung" und "Bildgebende Verfahren" sowie die Schulung zur Differenzierung effizienter und problemorientierter Maßnahmen, im Vergleich zu Untersuchungen ohne weitere Relevanz. Die einzelnen diagnostischen Schritte sollen in ihrer Wertigkeit und Rangfolge beurteilt werden können, eine diagnostische Hierarchie wird erstellt.

Ausgehend vom vorklinischen Wissen und den angestellten Überlegungen zur Symptomatik und Leitsymptomatik sowie zum differentialdiagnostischen Spektrum, soll zu einer rationalen Diagnostik angeleitet werden, um die Differentialdiagnosen zu verifizieren oder zu falsifizieren. Es sollen die zur Verfügung stehenden Möglichkeiten der Diagnostik gezielt eingesetzt werden.

Nach der Anordnung einer klinischen Untersuchung wird, vor Präsentation des Befundes, nach dem zu erwarteten Ergebnis gefragt. Ziel ist die Reflexion der Notwendigkeit einer diagnostischen Maßnahme, in Bezug auf die Differentialdiagnosen. Der Lernende soll darauf hingewiesen werden, vor der Durchführung einer Untersuchung sich ihrer Aussagefähigkeit bewußt zu werden. Im späteren praktischen Einsatz soll er in der Lage sein, eine rational begründbare Untersuchungsstrategie durchzuführen.

Weiter wird dem Lernenden aufgezeigt, neben der diagnostischen Wertigkeit der Untersuchungen, auch die im praktischen Klinikalltag auftretenden Schwierigkeiten der apparativen Diagnostik, wie z.B. die Belastung des Patienten durch die Untersuchung sowie die Kostensituation oder der Zeitfaktor, in die diagnostischen Überlegungen mit einzubeziehen.

#### **3.1.2.4 Vorläufige Diagnosestellung und Bewertung der Befunde**

Der Lernende kann selbst entscheiden, zu welchem Zeitpunkt er seine Diagnose stellen möchte oder welche klinischen Untersuchungen ihm ausreichen, um die favorisierte Diagnose zu bestätigen. Ziel ist die Durchführung und das Treffen eigener Entscheidungen auf dem Boden eigenverantwortlich durchgeführter Maßnahmen, unter Auslassung unnötiger oder redundanter Untersuchungen.

Ist eine Diagnose festgelegt, werden die vom Anwender erhobenen relevanten Untersuchungsergebnisse in Bezug auf diese Diagnose evaluiert. Es wird die Frage gestellt, ob die jeweiligen Befunde die Diagnose bestätigen können oder

nicht. Ziel ist die Reflexion der Maßnahmen im problemorientierten Kontext. Wird eine Übereinstimmung erreicht, ist die Diagnose bestätigt. Treten Differenzen auf, kann diese revidiert und nach Anforderung können zusätzliche diagnostische Maßnahmen durchgeführt werden.

Ziel ist die Vermittlung einer effizienten Lösungsstrategie, auf der Basis von bestätigenden oder falsifizierenden Befunden, die sich der Anwender eigenverantwortlich erarbeitet und auf die im Klinikalltag dann zurückgegriffen werden kann.

## **3.1.2.5 Endgültige Diagnosestellung und Bewertung der Vorgehensweise**

Der Anwender wird angehalten, selbständig seine durchgeführten Maßnahmen zu überdenken und die vorläufige Diagnose zu verifizieren oder zu falsifizieren. Er sollte in der Lage sein, seine endgültige Diagnose festzulegen.

Durch didaktische Intervention des "Programmtutors" lernt der Anwender, einen effizienten diagnostischen Weg einzuschlagen. Sein Vorgehen wird kritisch beleuchtet und in Beziehung zu der geforderten Leistung gesetzt. Die Gegenüberstellung der gewünschten und durchgeführten Maßnahmen zeigt die bestehenden Mängel im Vorgehen, die dann überdacht werden können. Durch Eigenstudium sollte den Wissensdefiziten dann entgegengewirkt werden.

## **3.1.2.6 Das Bewertungssystem des diagnostischen Vorgehens**

Die abschließende Bewertung der Benutzerleistung gibt eine Rückmeldung über die erbrachten Leistungen. Neben hoch bewerteten, unabdingbaren Anamnesefragen oder "Schlüsseluntersuchungen" für die entsprechende vermutete Erkrankung, gibt es weitere diagnostische Schritte, die nicht in das Bewertungssystem mit einbezogen werden. Hierzu zählen insbesondere Anamnesefragen, die keine diagnostische Wertigkeit haben, vom Lernenden jedoch gestellt werden können, ohne daß mit einem Punktabzug zu rechnen ist. Ziel des Bewertungssystems ist die Vermittlung der wichtigen Bedeutung einer effizienten Diagnostik, die Motivation zum Eigenstudium sowie die Ausbildung optimierter Problemlösestrategien für den Klinikalltag.

## **3.2.1 Spezieller Algorhythmus am Beispiel Fall 1 "Choledocholithiasis":**

Die Choledocholithiasis ist die klassische Ursache einer akut auftretenden Cholestasesymptomatik. Das Krankheitsbild ist häufig anzutreffen, die sich bietenden klinischen Zeichen der Cholestase in Verbindung mit kolikartigen Oberbauchschmerzen kann pathophysiologischen Überlegungen dienen, der diagnostische Weg ist einfach zu beschreiben. Als charakteristisches Beispiel cholestatischer Erkrankungen der Gallenwege und des Pankreas wurde diese Erkrankung zum Modellfall bei der Entwicklung der Lernprogrammstrukturen und diente als Matrix zur Erstellung der Fälle 2 bis 5.

Im weiteren Verlauf wird die Programmstruktur anhand des ersten Falles mit dem Krankheitsbild einer "Choledocholithiasis" exemplarisch dargestellt. Am Ende dieses Kapitels findet sich ein Überblick über die Inhalte der Fälle 2 bis 5. Die gesamten fachlichen Inhalte zu Fall 1 bis 5 finden sich im Anhang (auf der beigefügten CD–Rom).

## **3.2.1.1 Patientenvorstellung mit Symptomatik und Leitsymptomatik**

#### a) Lernziele

Der Anwender wird mit der charakteristischen Symptomatik einer akuten Cholestase, auf dem Boden einer länger bestehenden Cholecystolithiasis, konfrontiert. Dargestellt werden bewußt plakativ die klassischen Zeichen einer Cholestase in Verbindung mit Oberbauchkoliken.

Ausgehend von den Symptomen "Ikterus", "Dunkler Urin" und "Entfärbter Stuhl", soll der Lernende sein im Vorfeld erworbenes Wissen zur Physiologie des Bilirubinstoffwechsels einsetzen, um am konkreten, praktischen Beispiel die sich bietenden pathophysiologischen Vorgänge der Cholestase zu erarbeiten. Der Anwender wird mit der klassischen Schmerzsymptomatik der Kolik vertraut gemacht. Neben dem akuten Geschehen kann er die Unterscheidung zu bereits

seit langer Zeit bestehenden chronischen Beschwerden der Patientin erkennen lernen und diese im richtigen zeitlichen Kontext einordnen.

Die Angabe der Schmerzlokalisation ermöglicht, unter Einsatz bereits vorhandenen anatomischen Wissens, die betroffenen Strukturen zu identifizieren. Unter Berücksichtigung pathophysiologischer Überlegungen, der Schmerzlokalisation und des Schmerzcharakters mit Ausstrahlung und begleitendem Erbrechen, wird der Lernende schrittweise, zunächst mit der Erstellung der Symptomatik, dann der Festlegung der diagnosespezifischen Leitsymptomatik, an eine ökonomische und problemorientierte Erstellung des differentialdiagnostischen Spektrums herangeführt. Neben den erwähnten diagnoseweisenden Zeichen werden weitere Symptome genannt, deren diagnostische Wertigkeiten unter diesen liegen. "Juckreiz" und "Gesichtsrötung" sind unspezifische Zeichen, die im weiteren Verlauf der Diagnosefindung keine Rolle spielen und als solche erkannt werden müssen. Im Programm erfolgt außerdem die Anleitung zur Assoziation der anamnestischen Daten mit den ins Auge fallenden morphologischen Besonderheiten der Patientin. Alter, weibliches Geschlecht und Adipositas sollen als differentialdiagnostische Entscheidungshilfen erkannt und bewertet werden.

Die Leitsymptome sind der "Akute Ikterus" in Verbindung mit der klassischen Schmerzsymptomatik "Kolik" und Schmerzlokalisation im rechten Oberbauch, mit begleitender Ausstrahlung. Diese wegweisenden klinischen Zeichen der Choledocholithiasis sollen in ihrer Bedeutung für die Diagnosestellung erkannt, als Leitsymptomatik benannt werden und die Hierarchie der Wertigkeiten der Symptome verdeutlichen.

b) Einführungstext und Darstellung der Symptome und Leitsymptome

Eine 38-jährige Patientin mit Adipositas klagt über seit 2 Wochen bestehende starke Oberbauchschmerzen, die auch zwischen die Schulterblätter ausstrahlen. Die Schmerzen kommen wellenförmig in unterschiedlicher Intensität.

Nach der zweiten Schmerzattacke sei der Urin rund 24 Stunden sehr dunkel gewesen, ein Stuhl habe grau ausgesehen.

Seit ungefähr 3 Jahren habe Sie immer wieder Oberbauchschmerzen gehabt, begleitet von gelegentlichem galligen Erbrechen.

Prima vista fallen die gelben Skleren auf. Während sie erzählt, kratzt sie sich

auffallend oft an beiden Unterarmen, ihr Gesicht ist leicht gerötet.

Akuter Ikterus Oberbauchkoliken rechts Schmerzausstrahlung zw. Schulterblätter re. Galliges Erbrechen Acholischer Stuhl Dunkler Urin Juckreiz Gesichtsrötung

Akuter Ikterus Oberbauchkoliken rechts

## **3.2.1.2 Bestimmung und Einteilung der Verdachtsdiagnosen**

#### a) Lernziele

Mit der akut aufgetretenen Symptomatik und Leitsymptomatik, Zeichen der Cholestase und ausstrahlenden kolikartigen Schmerzen sowie Hinweisen auf eine chronische Komponente der Erkrankung, soll der Lernende auf folgende pathophysiologische Überlegungen hingeführt werden:

Schmerzen im Oberbauch sind als unspezifisches Zeichen zu betrachten. Neben einem Steinleiden könnte auch ein Leberkapselspannungsschmerz zugrunde liegen, ausgelöst durch z.B. eine Hepatitis. Entzündungen der Gallenwege oder des Pankreas können ebenfalls zu Schmerzen im Oberbauch führen. Durch die nähere Spezifizierung der Schmerzsymptomatik mit kolikartigem Charakter, werden diese zum Leitsymptom und sind charakteristischer Hinweis auf ein Gallensteinleiden. Ähnlich verhält es sich mit dem vorliegenden Ikterus. Der Ikterus ist unspezifisch und kann eine Reihe von

Ursachen haben. Die Bedeutung der näheren Spezifizierung des Symptomes "Ikterus" als Weg zur Diagnosestellung soll aufgezeigt werden. Die Cholestasesymptomatik ist Hinweis auf einen posthepatischen Ikterus, das differentialdiagnostische Spektrum wird nun eingeschränkt, ein weiteres krankheitsspezifisches Leitsymptom ist geschaffen. Ein posthepatischer Ikterus kann durch die erwähnte Choledocholithiasis ausgelöst werden oder im Rahmen anderer cholestatischer Erkrankungen, wie z.B. die "Primäre biliäre Zirrhose" oder die "Primäre sklerosierende Cholangitis" auftreten. Auch die "Leberzirrhose" kann einen cholestatischen Verlauf zeigen. Die zuletzt genannten Krankheiten könnten auch die beschriebene chronische Krankheitskomponente aufweisen. Denkbar wäre zudem eine "chronische Hepatitis" oder "Pankreatitis" mit akuter Exazerbation.

Im Hinblick auf die Symptomatik und Leitsymptomatik und unter Berücksichtigung der Häufigkeiten einzelner Erkrankungen besteht nun ein differentialdiagnostisches Spektrum, das hierarchisch gegliedert werden kann. Dabei sollte der Lernende erkennen, daß akute, als "kolikartig" beschriebene Schmerzen in Verbindung mit Ikterus Hinweise auf eine bestimmte Krankheitsgruppe sind, die nun assoziiert werden kann. Der Anwender wird angeleitet, unter Einbeziehung aller ihm bisher bekannten Daten und Fakten, das differentialdiagnostische Spektrum zu differenzieren. Entscheidenden Hinweis auf die wahrscheinlich vorliegende Erkrankung gibt die Leitsymptomatik. Akut aufgetretener Ikterus, in Verbindung mit kolikartigen Oberbauchschmerzen, ist verdächtig auf eine akute Gallenkolik im Sinne einer Choledocholithiasis. Der Anwender sollte in seine Überlegungen hierbei auch die bisher bekannten Informationen zur virtuellen Patientin integrieren (38 Jahre alt, adipöses Äußeres). Die in der Vorgeschichte aufgetretenen Ereignisse sprechen für ein länger bestehendes Gallensteinleiden.

Neben der Darstellung dieses Krankheitsbildes wird vermittelt, weitere Krankheitsbilder mit ähnlicher Symptomatik in die Überlegungen mit einzubeziehen oder auszuschließen. Akute Schmerzen in dieser Lokalisation, in

55

Verbindung mit einem Ikterus, können ihre Ursache auch in einer "Akuten Hepatitis" oder "Pankreatitis" mit Verschluß der Gallenwege haben. Auch wenn sich diese Erkrankungen mit einer etwas anderen Schmerzsymptomatik darstellen und in der Regel weitere Symptome zeigen, sollten sie, vor allem auch in Bezug auf ihr häufiges Auftreten in der Bevölkerung und das Alter der Patientin, in die differentialdiagnostische Auswahl mit einbezogen werden.

Weniger wahrscheinliche und eher seltene Differentialdiagnosen sind die "Cholangitis", die "Chronische Hepatitis" oder "Pankreatitis", die cholestatischen Erkrankungen "Primäre biliäre Zirrhose" oder "Primäre sklerosierende Cholangitis" und die "Leberzirrhose". Es wird vermittelt, anhand der Reflexion der klinischen Zeichen dieser Erkrankungen, diese als weniger wahrscheinlich zu klassifizieren und gegenüber den wahrscheinlich vorliegenden Differentialdiagnosen abzugrenzen.

b) Differentialdiagnosen und wahrscheinliche Verdachtsdiagnosen

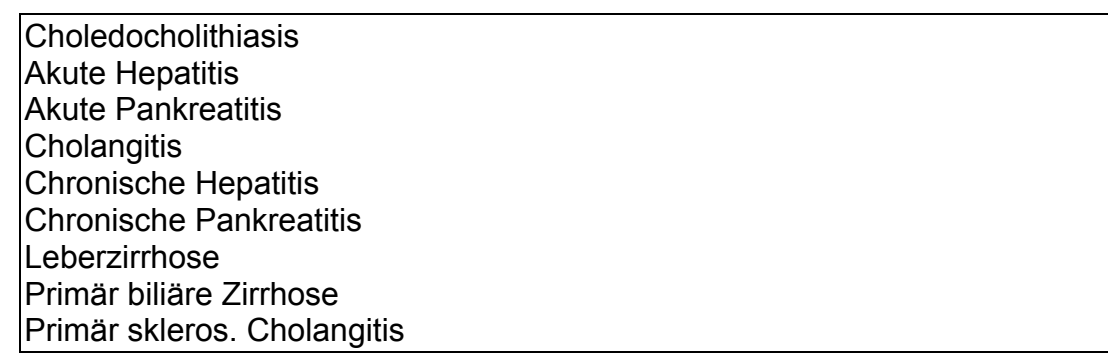

Choledocholithiasis Akute Hepatitis Akute Pankreatitis

## **3.2.1.3 Weiteres diagnostisches Vorgehen**

#### a) Lernziele

Der Lernende soll darauf hingeführt werden, sein besonderes Augenmerk auf die weitere Anamnese und die körperliche Untersuchung zu richten und seine

weiteren diagnostischen Schritte problemorientiert zu planen. Bildgebende und laborchemische Untersuchungen dienen der gezielten Diagnostik oder Ausschlußdiagnostik der vermuteten Erkrankungen.

Die Symptomatik der aktuellen Erkrankung ist bereits ausführlich im Einführungstext enthalten. Möchte sich der Anwender trotzdem noch einmal durch eine Anamnese informieren, kann er dies tun, bekommt aber in den Antworten der Patientin entsprechende Rückmeldungen. Auch die Anamnese soll optimiert und nur relevante Rückfragen sollen gestellt werden. Es wird vermittelt, das wahrscheinliche differentialdiagnostische Spektrum mit den Krankheitsbildern "Akute Pankreatitis", "Akute Hepatitis" und "Choledocholithiasis" mit wenigen gezielten Fragen einzugrenzen. Wichtige Zusatzinformation bietet die Frage nach der Lageabhängigkeit der Schmerzen und ihre Abhängigkeit von der Nahrungsaufnahme (Frage ID 2.1.1.5). Der Anwender soll mahlzeitabhängige und lageabhängige Schmerzen als Hinweis auf eine "Choledocholithiasis" oder eine "Pankreatitis" erkennen. Eine "Akute Hepatitis" zeigt keine solche ausgeprägte Abhängigkeit. Die Frage nach früheren Erkrankungen (Frage ID 2.1.4.1) oder nach früheren Krankenhausaufenthalten (Frage ID 2.1.4.2) ist generell sinnvoll und bietet häufig weitere Informationen zur Eingrenzung des differentialdiagnostischen Spektrums. Da der Verdacht auf eine "Akute Hepatitis" besteht, bietet sich die Frage nach einer Hepatitisimpfung (Frage ID 2.1.4.3) an. Die Einnahme von Medikamenten sollte immer dokumentiert und abgefragt werden (Frage ID 2.1.5.1), ebenso eventuell bestehenden Allergien (Frage ID 2.1.5.4). Es besteht der Verdacht auf eine "Akute Hepatitis" und eine "Akute Pankreatitis". Der Lernende wird darauf aufmerksam gemacht, auch gezielt Risikofaktoren für diese Erkrankungen zu bedenken. Es sollte auch ein eventueller Drogen- oder Alkoholkonsum (Frage ID 2.1.6.1) abgeklärt werden, ebenso der Kontakt zu Risikogruppen (Frage ID 2.1.6.2). Bei Verdacht auf eine entzündliche Erkrankung ist die Frage nach Fieber oder Nachtschweiß gerechtfertigt (Frage ID 2.1.6.6). Vor allem in Bezug auf die vererbbare Neigung zur Entwicklung eines Gallensteinleidens ist eine familiäre Belastung möglich (Frage ID 2.1.3.1).

Dieser anamnestische Hinweis könnte ein weiteres Indiz für das Vorliegen einer "Choledocholithiasis" sein. Im Hinblick auf die Verdachtsdiagnose "Akute Hepatitis" ist die Abklärung einer Möglichkeit der Aquisition einer infektiösen Hepatitis von Bedeutung. Entscheidend in diesem Zusammenhang ist die Frage nach dem Beruf (Frage ID 2.1.2.1), nach einem Kontakt mit Blut oder Blutprodukten (Frage ID 2.1.2.2), nach den sozialen Verhältnissen (Frage ID 2.1.2.3; 2.1.2.4) sowie einer Auslandsreise (Frage ID 2.1.2.5) und nach Drogenkonsum (Frage ID 2.1.2.8).

Der Lernende wird instruiert, immer eine eingehende "Inspektion" der entkleideten Patientin durchzuführen, sie wird als obligat vorausgesetzt (Untersuchung ID 2.2.1.1). Die "Auskultation" (Untersuchung ID 2.2.4.1) sowie die "Palpation" (Untersuchung ID 2.2.4.3) des Abdomens sind bei der sich in diesem Fall bietenden Klinik indiziert. Die "Palpation und Perkussion" des Oberbauches (Untersuchung ID 2.2.5.2) muß durchgeführt werden, um die zur Diskussion stehenden Verdachtsdiagnosen weiter differenzieren zu können und um sich einen klinischen Überblick über das betroffene Organsystem zu verschaffen. Die Untersuchung von "Haut, Schleimhäuten und des Lymphknotenstatus" sowie von "Herz und Kreislauf", "Lunge", "Nervensystem" und "Niere" kann fakultativ durchgeführt werden, ist aber zur Diagnose der hier zugrundeliegenden Erkrankung sekundär. Entsprechende Untersuchungen werden bei der Beurteilung des Anwenders nicht gewertet.

Pathophysiologische Überlegungen zur Cholestase und ihrer möglichen Ursachen können den Anwender auf nachvollziehbarem Weg zu den relevanten Laborparametern führen. Die Art des Ikterus wird näher eingeordnet. "Direktes Bilirubin" (Labor ID 2.3.1.5) sowie die "Cholestaseenzyme" können zu diesem Zweck herangezogen werden (AP, Gamma-GT, LAP) (Labor ID 2.3.1.1). Die "Cholestaseenzyme" werden bestimmt, wenn der Verdacht auf eine Cholestase bestätigt werden soll. Es muß ein entzündliches Geschehen ausgeschlossen werden, die Bestimmung der "Leukozytenzahl" (Labor ID 2.3.1.2) und des "CRP" (Labor ID 2.3.1.22) werden notwendig. Da der Verdacht auf eine "Akute

Hepatitis" geäußert wurde, werden die "Lebernekroseenzyme" (Labor ID 2.3.1.3) bestimmt. "Lipase" (Labor ID 2.3.1.34) sowie "Alpha-Amylase" (Labor ID 2.3.1.59) sind, bei Verdacht auf eine "Akute Pankreatitis", die wegweisende laborchemische Untersuchung. Auf diese letztgenannten Laborparameter wird im Besonderen eingegangen, da ihre Bestimmung bei der "Choledocholithiasis" ,zum Ausschluß der in diesem Zusammenhang vorkommenden "Biliären Pankreatitis", ausschlaggebend ist. Dem Lernenden sollen weitere Einblicke in pathophysiologische Zusammenhänge und in das klinisches Denken vermittelt werden.

Der Lernende wird darauf hingeführt, das diagnostische Mittel der ersten Wahl, die "Sonografie des Oberbauches" (Bildgebende Untersuchung ID 2.4.1.3) zu erkennen. Wird diese Untersuchung zuerst durchgeführt, kann die Diagnose unmittelbar gestellt werden, weitere Untersuchungen sind nicht notwendig.

Laborchemisch bestehen keine Hinweise auf eine Leber- oder Pankreaserkrankung, weitere bildgebende Diagnostik ist nicht nötig. Bei einem unklaren oder blanden Sonografiebefund kann zur Diagnose sowie zu therapeutischen Zwecken eine "ERCP" (Bildgebende Untersuchung ID 2.4.1.1) durchgeführt werden. Dies ist bei dem eindeutigen Sonografiebefund nicht der Fall, der Anwender wird entsprechend darauf hingewiesen.

b) Beispiele für Anamnesefragen, körperliche und weiterführende Untersuchungen (Ausführlich im Anhang auf der beiliegenden CD– Rom)

Frage ID 2.1.1.5: Gruppe Aktuelle Erkrankung, Titel: Schmerzcharakter?

Frage: Sind die Schmerzen lageabhängig oder abhängig von der Nahrungsaufnahme?

Antwort: Vor allem nach dem Essen habe ich Probleme und auch nachts im Liegen ab und zu.

Protokolleintrag: Schmerzen mahlzeitabhängig, Schmerzen lageabhängig

Untersuchung ID 2.2.1.1: Gruppe: Allgemeinzustand, Titel: Inspektion

Untersuchungsergebnis: Die Patientin zeigt auffällige gelbe Skleren und einen ausgeprägten Hautikterus. Die Sprache ist normal, Kräftezustand, Gang, Bewegungen und Mimik regelrecht. Die Muskulatur ist mittelmäßig entwickelt. Die Patientin ist adipös.

Protokolleintrag: Guter Allgemeinzustand, Adipositas, Ikterus an Haut u. Skleren

Befund: Guter AZ, Adipositas, Haut- u. Sklerenikterus

Erläuterung: Bei jeder Patientenuntersuchung sollte man sich einen Überblick über den äußerlichen Aspekt des Patienten verschaffen.

Erwartete Befunde: Choledocholithiasis: Auffällig Akute Hepatitis: Auffällig Akute Pankreatitis: Auffällig

Laborwert ID 2.3.1.1:Gruppe: Labor, Titel: Cholestaseenzyme

Untersuchungsergebnis: AP 1280 U/l ++, Gamma-GT 280 U/l ++, LAP 120 U/l ++

Protokolleintrag: Cholestaseenzyme: AP 1280 U/l ++,Gamma-GT 280 U/l ++, LAP 120 U/l ++

Befund: Stark erhöhte Cholestaseenzyme

Erläuterung: Die Cholestaseenzyme (Gamma-GT, AP, LAP) sind erhöht, wenn es zu einem Gallestau in den abführenden Gallenwegen kommt. Damit kann allerdings noch nicht geklärt werden, durch welchen Mechanismus es zu diesem Gallestau gekommen ist.

Erwartete Befunde: Choledocholithiasis: Bestätigt Akute Hepatitis: Bestätigt Akute Pankreatitis: Bestätigt

Bildgebende Untersuchung ID 2.4.1.3: Gruppe: Bildgebende Untersuchung, Titel: Sonografie Oberbauch

Untersuchungsergebnis: Schallschatten und Konkrement im rechten Oberbauch, erweiterte intra- und extrahepatische Gallengänge sowie unauffällige Lebervenen. Das Pankreas ist gut beurteilbar und erscheint unauffällig. Die anderen miterfaßten Organe sind unauffällig.

Protokolleintrag: Sonografie Oberbauch: Schallschatten re. Oberbauch, Erweiterte Gallengänge, Pankreas unauffällig

Befund: Sono: Schallschatten, erweiterte Gallengänge

Erläuterung: Ein Schallschatten weist auf einen Gallenstein hin. Die dem Konkrement vorgeschalteten Gallenwege sind in der Regel erweitert. Bei einem negativen sonografischen Befund, aber gleicher Anamnese und Laborbefunden, wäre der nächste Schritt die diagnostische ERCP, die bei Steinnachweis auch therapeutisch genutzt werden kann.

Kommentar: Die Sonografie ist nicht invasiv und einfach durchzuführen. Leber, Gallengänge und meistens auch das Pankreas sind gut zu beurteilen, häufig kann allein mit dieser Untersuchung die Diagnose gestellt werden. Die Sonografie steht bei dieser Symptomatik am Anfang der bildgebenden Diagnostik.

Erwartete Befunde: Choledocholithiasis: Bestätigt Akute Hepatitis: Bestätigt nicht Akute Pankreatitis: Bestätigt nicht

# **3.2.1.4 Vorläufige Diagnosestellung und Bewertung der Befunde**

a) Lernziele

Die Diagnose wird durch den Lernenden festgelegt. Am Beispiel der Choledocholithiasis wird aufgezeigt, eng an den diagnostischen Strukturen orientiert, wie die festgelegte Verdachtsdiagnose bestätigt oder falsifiziert werden kann. Neben der "Anamnese" und der "Klinischen Untersuchung" ist die "Laborchemische Cholestase-, Organ- und Entzündungsdiagnostik" und vor allem die "Oberbauchsonografie" von Bedeutung. Wurden diese Untersuchungen durchgeführt, kann die Diagnose "Choledocholithiasis" sicher gestellt werden. Fehlen diese, sollte die Problematik erkannt werden und es sollte schwerfallen, eine Entscheidung zu treffen.

a) Diagnose und zu bewertende Befunde

Vorläufige Diagnose:

Choledocholithiasis

In der folgenden Tabelle werden die zu bewertenden Befunde, die Symptome und diagnostischen Schritte aufgeführt, die bei dem sich bietenden differentialdiagnostischen Spektrum maßgebend sind. Sie werden, sofern sie vom Anwender durchgeführt wurden, noch einmal in Bezug zur Diagnose gesetzt und auf ihre Kompatibilität zu dieser Diagnose geprüft.

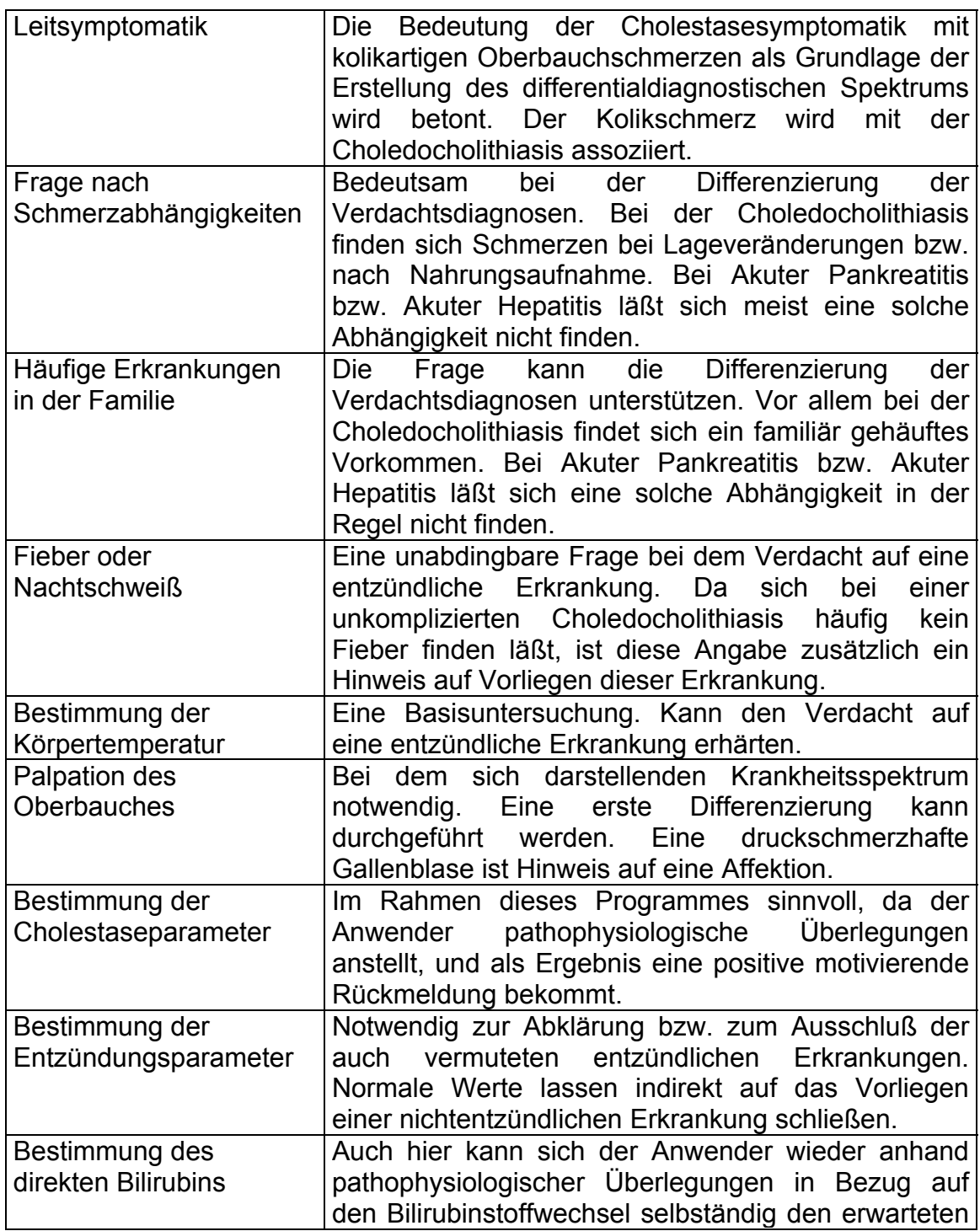

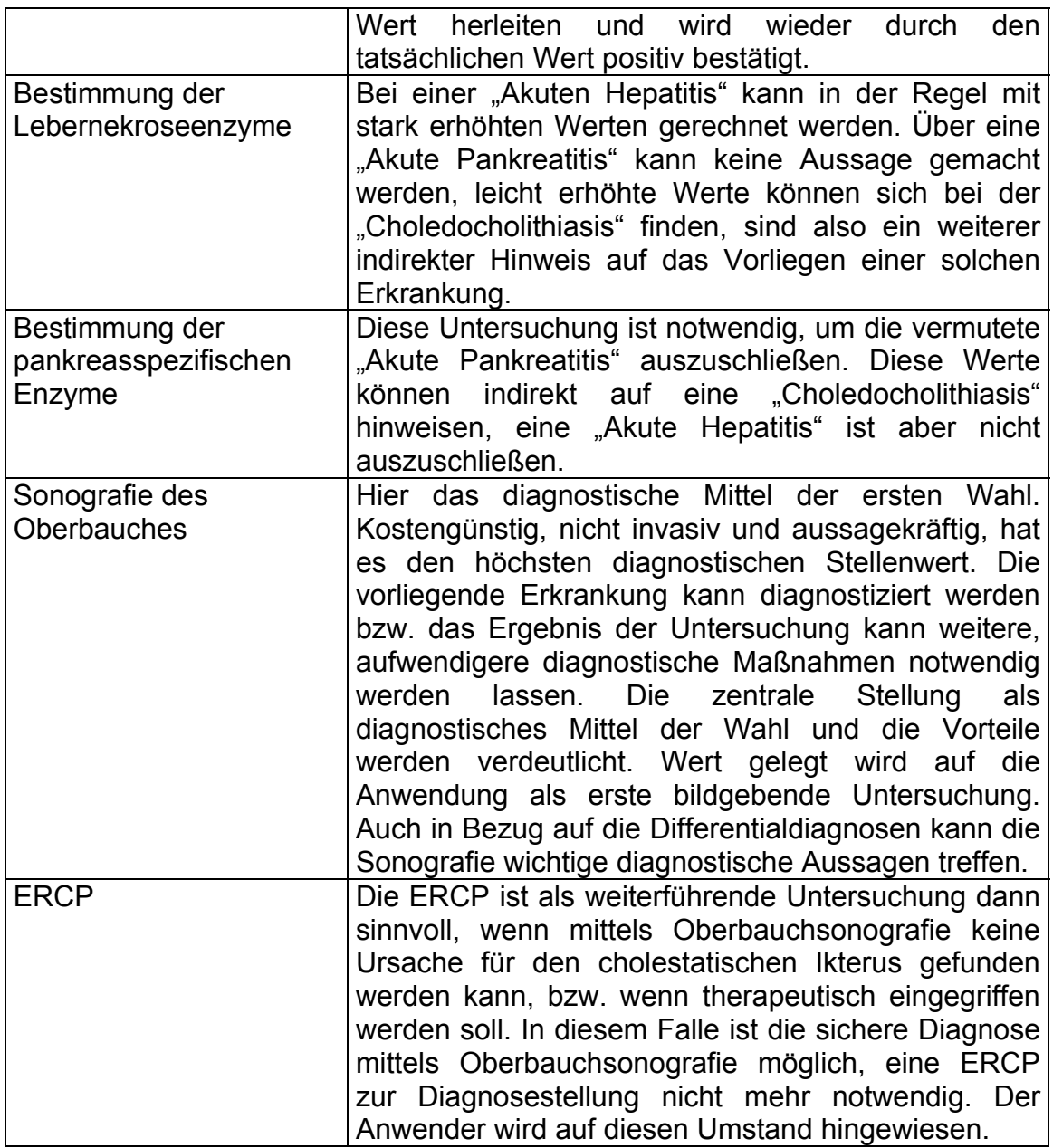

#### **3.2.1.5 Endgültige Diagnosestellung und Bewertung der Vorgehensweise**

#### a) Lernziele

Im Falle der "Choledocholithiasis" wird der Stellenwert der Anamnese als eigenständiges diagnostisches Mittel gezielt aufgezeigt. Fragen zur "Aktuellen Erkrankung" (Frage ID 2.1.1) und die "Vegetative Anamnese" (Frage ID 2.1.6) gehören zu den Grundpfeilern einer vollständigen Anamneseerhebung und werden entsprechend bewertet. Der Anwender soll zur Anwendung dieser anamnestischen Grundsätze angeleitet werden. Bei Verdacht auf das Vorliegen einer "Cholelithiasis" ist die "Familienanamnese" (Frage ID 2.1.3) indiziert, da eine familiäre Häufung bestehen kann.

Die Untersuchungen des "Allgemeinzustandes" (Untersuchungs ID 2.2.1), des "Intestinum" (Untersuchungs ID 2.2.4) sowie der "Leber, Gallenblase und Milz" (Untersuchungs ID 2.2.5) gehen in die anschließende Bewertung mit ein. Die klinische Untersuchung anderer Organsysteme kann durchgeführt werden, ist aber für den diagnostischen Werdegang in diesem Falle nicht von Bedeutung. Der Anwender soll darauf aufmerksam gemacht werden, um ein rationelles diagnostisches Vorgehen zu erwerben.

Entscheidende laborchemische Untersuchungen werden aufgeführt und im Anschluß bewertet. Neben der Bestimmung des "Direkten Bilirubins" (Labor ID 2.3.1.5), der "Cholestaseenzyme" (Labor ID 2.3.1.1), sind dies die "Entzündungsparameter" (Labor ID 2.3.1.2, 2.3.1.10, 2.3.1.22) und die Bestimmung der "Organspezifischen Enzyme der Leber" (Labor ID 2.3.1.3, 2.3.1.34, 2.3.1.59). Damit werden entzündliche Erkrankungen ausgeschlossen, eine rationelle Organdiagnostik in Bezug auf die wahrscheinlichen Differentialdiagnosen betrieben und die "Cholestase" mit "Posthepatischem Ikterus" nachgewiesen. Der Blick für wegweisende laborchemische Untersuchungen, zur Verifizierung pathophysiologischer Überlegungen zur Cholestase, soll geschult werden.

Im optimalen Fall wird, als Mittel der ersten Wahl, die "Sonografie des Oberbauches" (Bildgebende Untersuchung ID 2.4.1.3) als bildgebendes Verfahren eingesetzt, die zu allen getroffenen Verdachtsdiagnosen Aussagen treffen kann. Weitere bildgebende Diagnostik ist mit dem Ergebnis dieser Untersuchung nicht mehr notwendig. Die Oberbauchsonografie, als zentrale Untersuchung, wird im Anschluß mit einer hohen Punktezahl bedacht.

b) Endgültige Diagnose und notwendige diagnostische Schritte

Endgültige Diagnose:

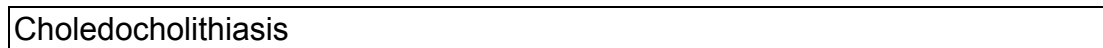

Tabelle der notwendigen diagnostischen Schritte. Die im Anschluß aufgeführten Kommentare für den Benutzer sind den diagnostischen Schritten beigefügt:

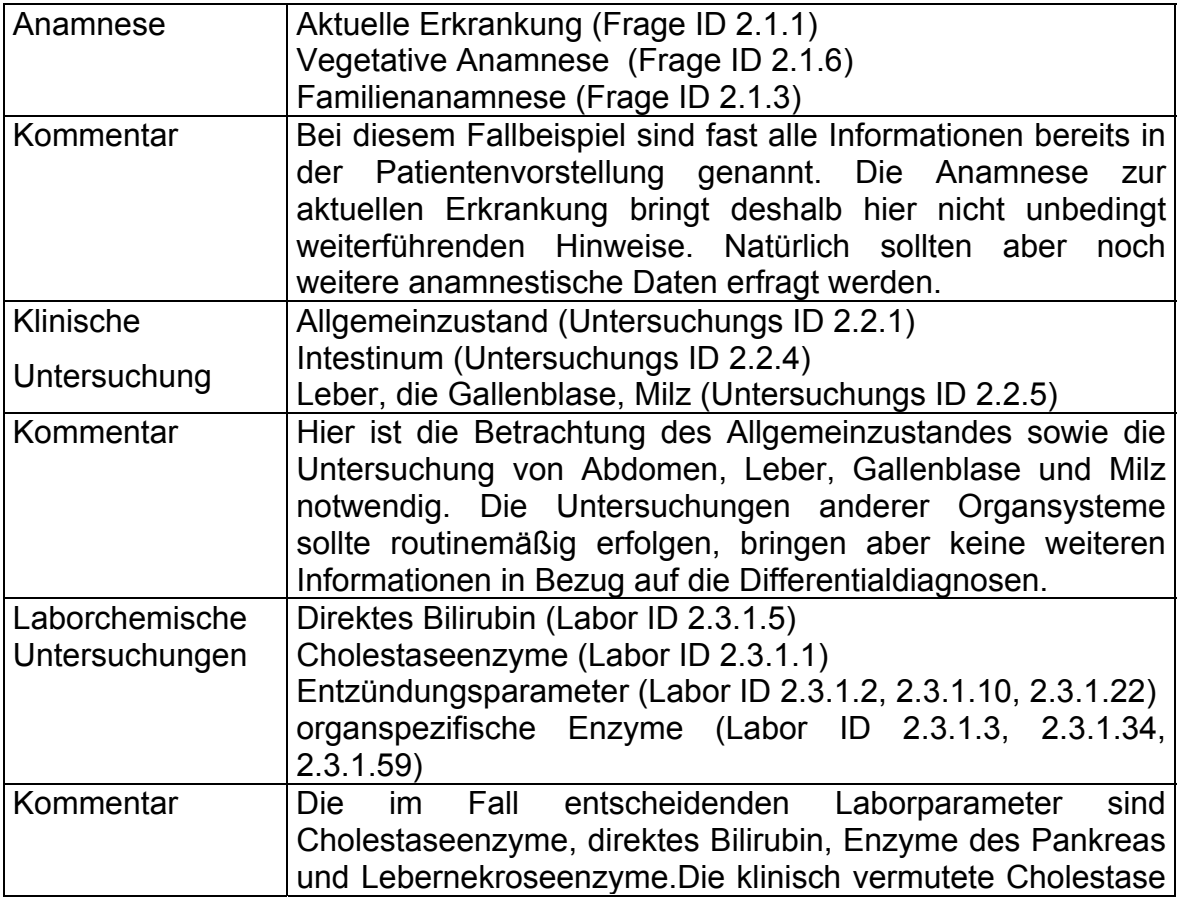

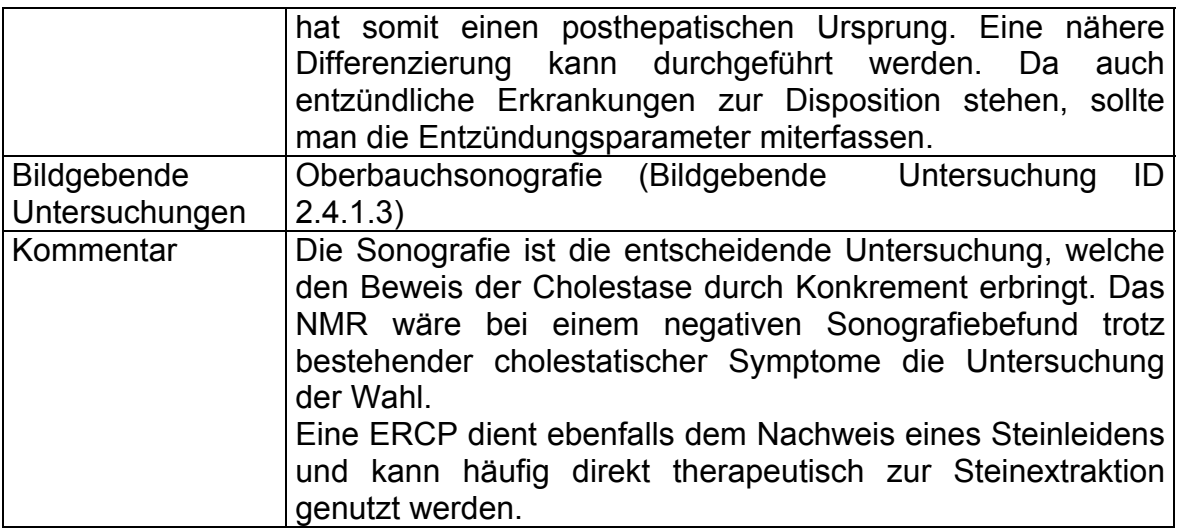

## **3.2.1.6 Bewertung des diagnostischen Vorgehens**

a) Lernziele

Der Lernende hat seine Diagnose gestellt und bekommt die Rückmeldung über die von ihm erbrachte Leistung. Ziel soll das Erkennen und die Reflexion von noch bestehenden Defiziten bei der Diagnose eines Gallensteinleidens sein. Die unbedingt durchzuführenden Anamnesefragen werden mit einem Punkt berücksichtigt. Um die klinische Untersuchung aufzuwerten, werden die entsprechenden wichtigen Untersuchungen mit jeweils 2 Punkten bewertet. Die notwendigen Laborparameter erhalten einen Punkt, wenn sie durchgeführt wurden. Die entscheidende bildgebende Untersuchung, die Sonografie des Oberbauches, erhält in Anbetracht der diagnostischen Wertigkeit 31 Punkte.

b) Darstellung der Punkteverteilung:

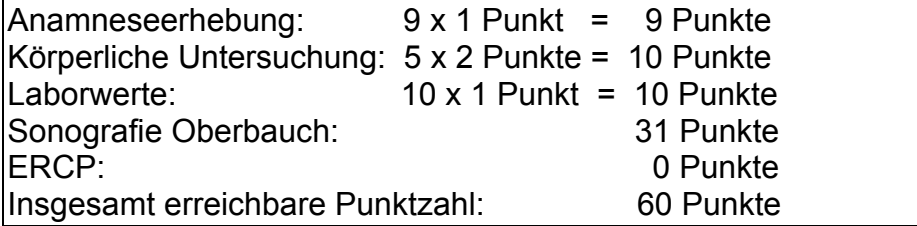

Bewertungsschema:

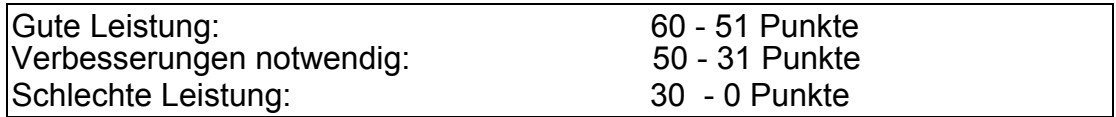

## **3.2.2 Inhaltlicher Überblick zu den Fällen 2 bis 5**

Die inhaltlichen Details zu den Fällen 1 bis 5 finden sich auf der beiliegenden CD–Rom. Im Kapitel 3.2.1 ist der Programmablauf anhand des Falles 1 dargestellt, hier werden die wichtigsten Inhalte der Fälle 2 bis 5 aufgeführt.

Fall 2: Patientin, 45 Jahre mit Cholecystolithiasis

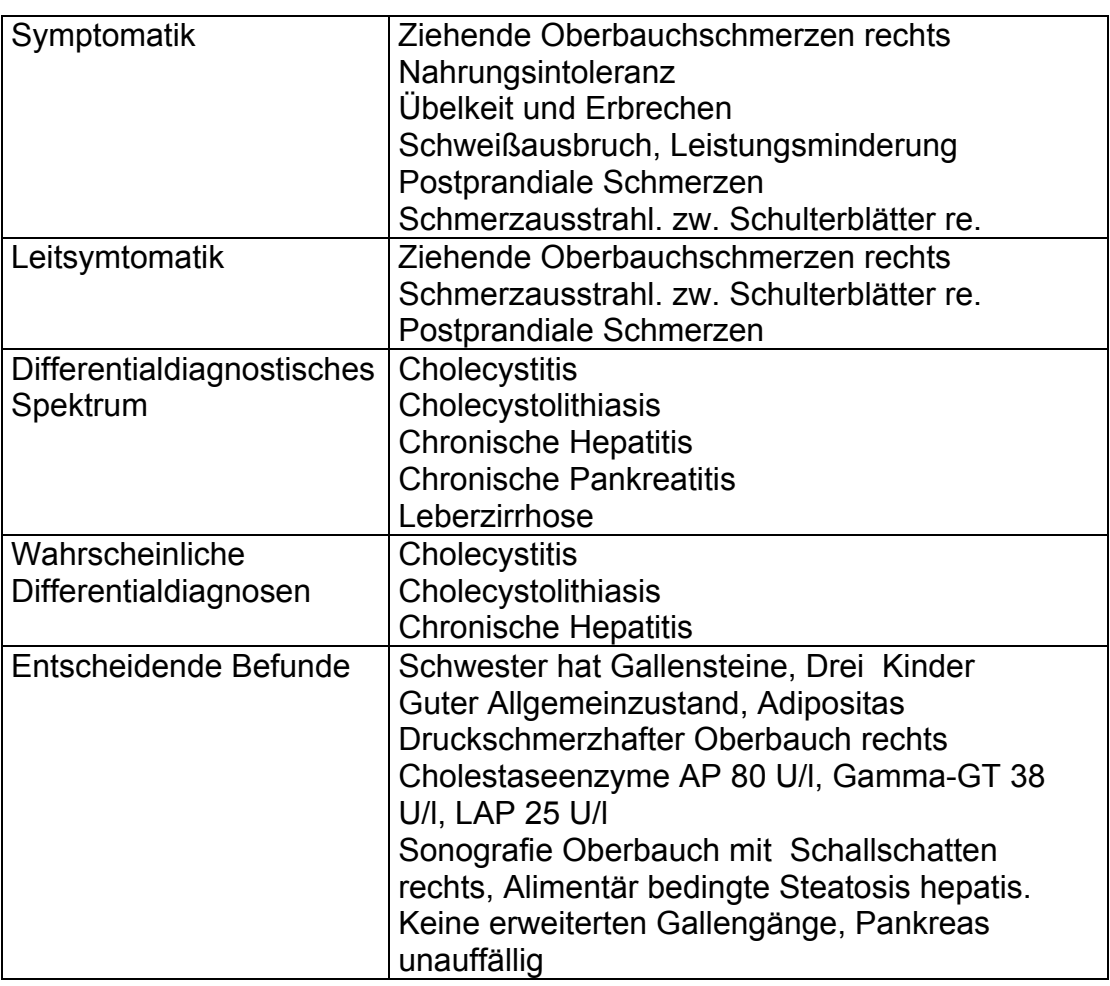

Fall 3: Patientin, 69 Jahre mit Pankreaskopfkarzinom

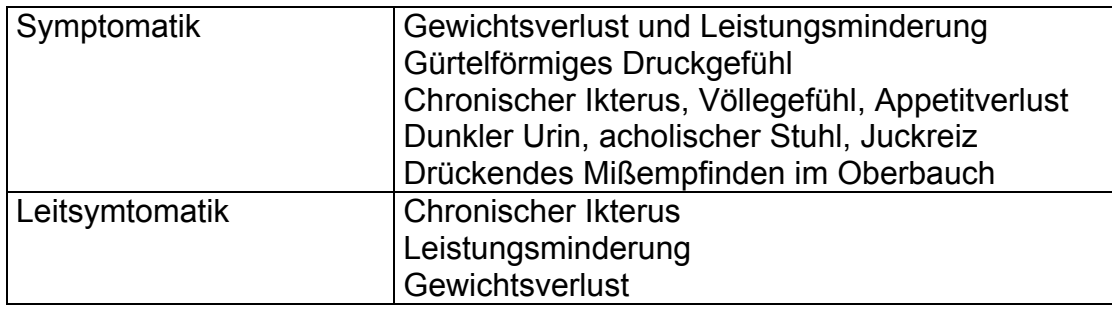

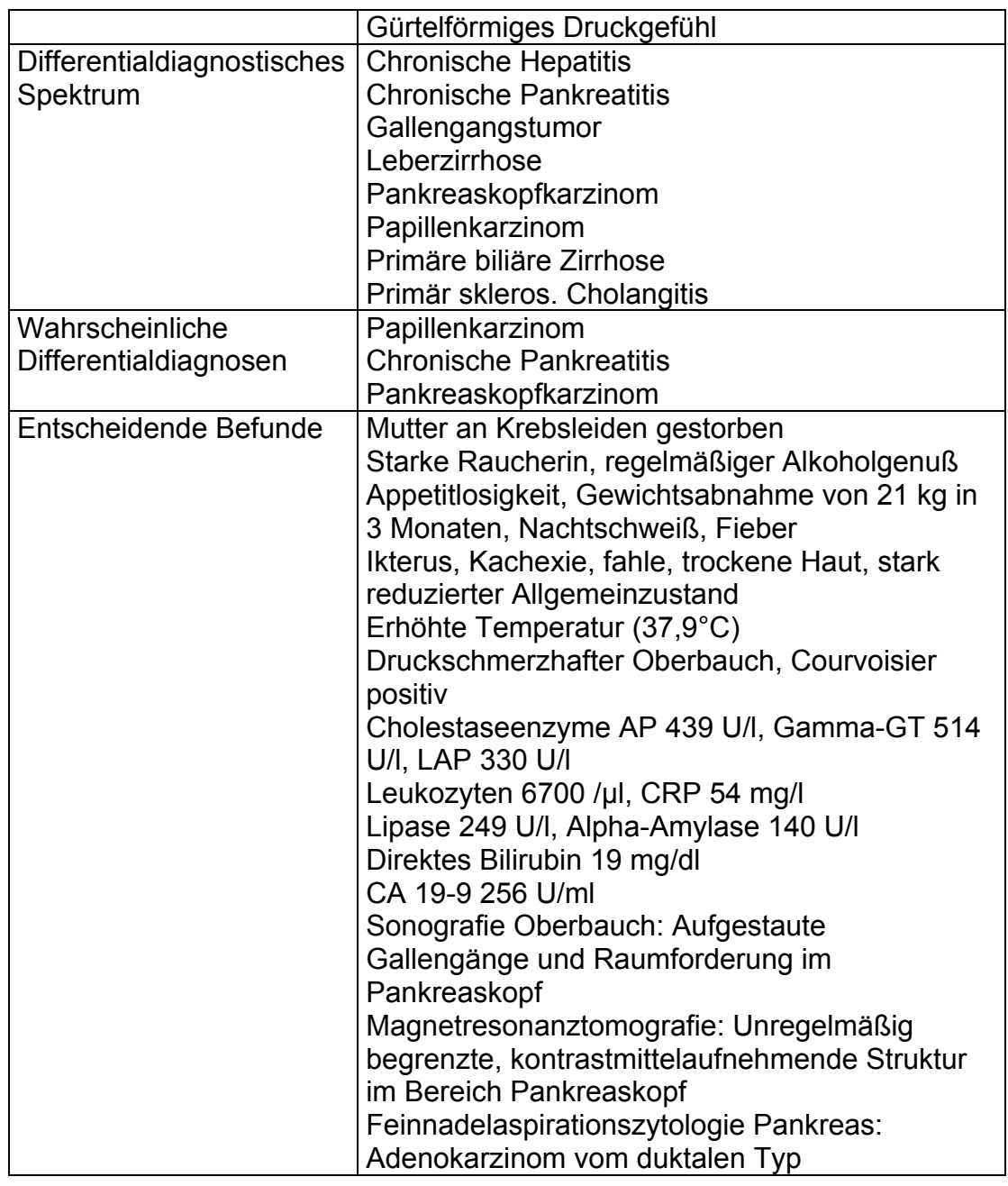

Fall 4: Patient, 68 Jahre mit Papillenkarzinom

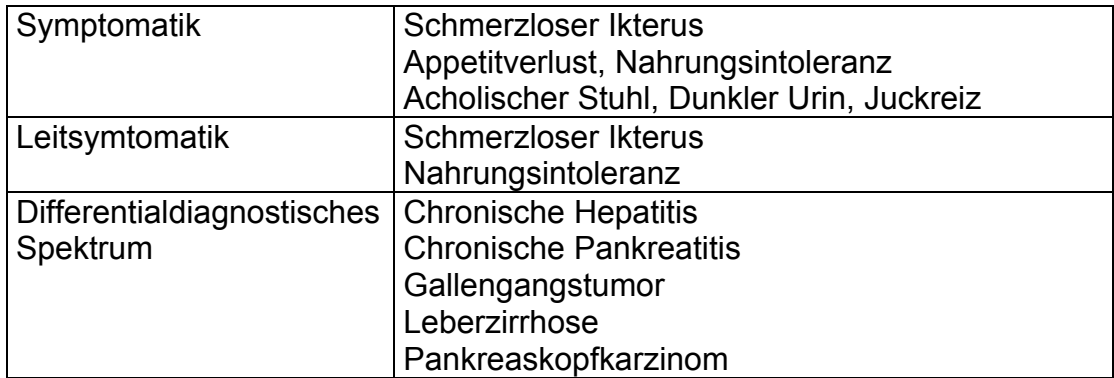

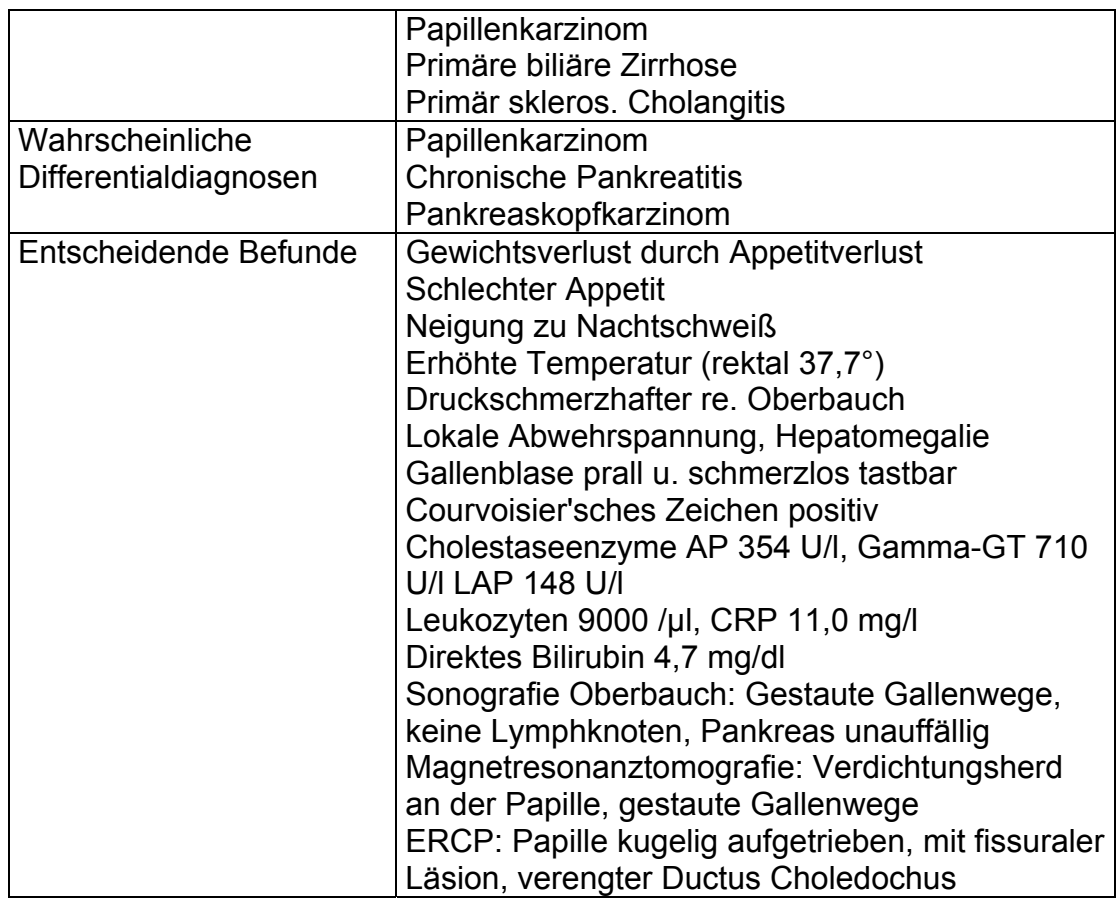

Fall 5: Patient, 32 Jahre mit Primär sklerosierender Cholangitis bei einer Colitis Ulcerosa als Grunderkrankung

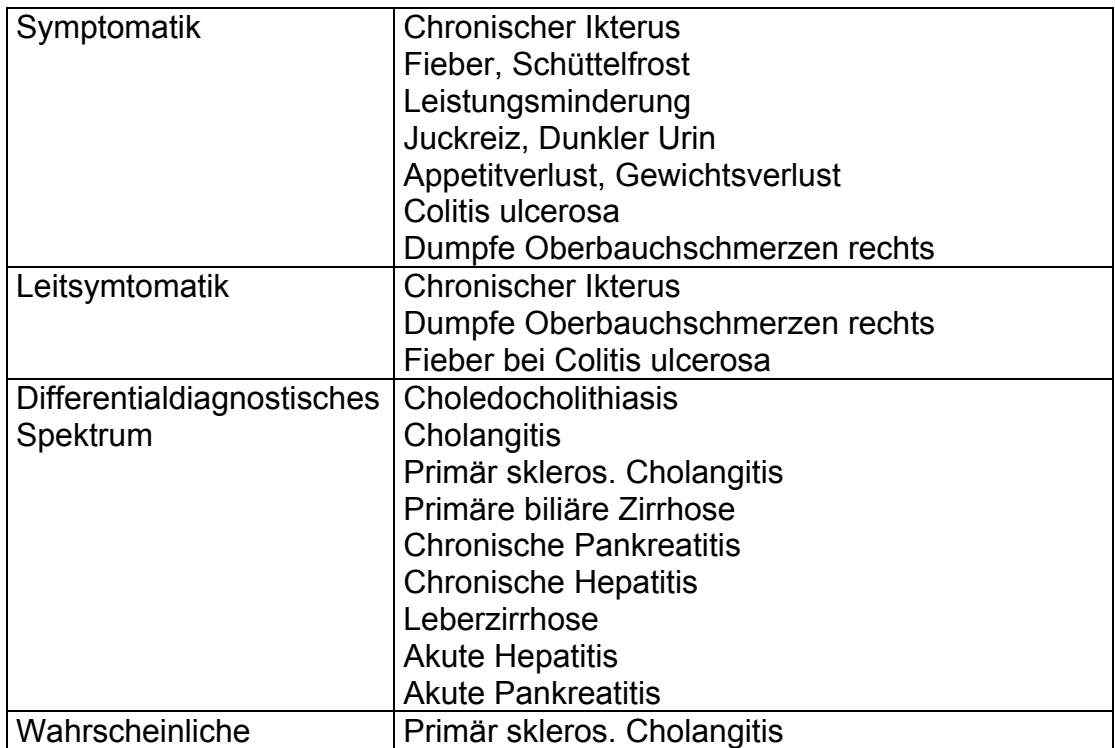

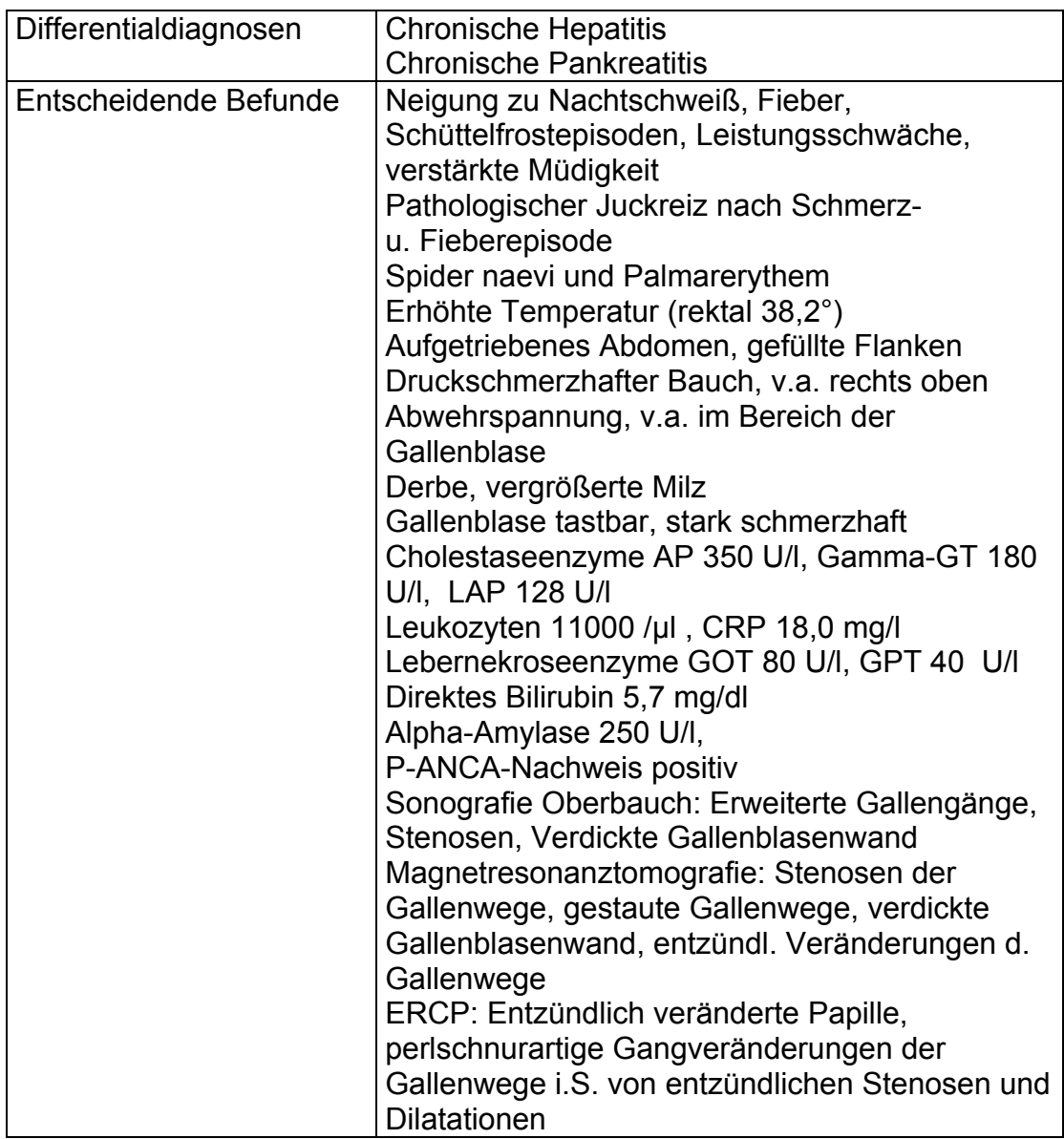

### **3.3 Bildschirmpräsentation und Datenbankstruktur**

#### **3.3.1 Die Bildschirmpräsentation**

Die grafische Oberfläche wurde entsprechend den besonderen Bedürfnissen des Lernprogrammes gestaltet. Ziel bei der Konzeption war die übersichtliche Präsentation der Inhalte sowie die einfache und rasche Erkennbarkeit der Funktionselemente und Arbeitsabläufe.

Die Bedienungselemente sind zum großen Teil selbsterklärend und in ihrer Funktion den verbreiteten und bekannten Computerprogrammen aus dem Bereich der Textverarbeitung (z.B. dem Microsoft–Office<sup>®</sup> Paket u.a.) nachempfunden, die Windows®– konforme Bedienung soll dem Anwender eine bereits bekannte Bearbeitungsstruktur ermöglichen. Für in diesem Bereich unerfahrene Benutzer stehen zusätzlich Bedienungshinweise zu Beginn der Bearbeitung jedes Programmabschnittes zur Verfügung. Die Farbwahl der Benutzeroberfläche ist so getroffen, daß sie die Darstellung der Inhalte unterstützen kann.

Unten aufgeführt sind Beispiele für grafische Oberflächen verschiedener Seiten, wie sie sich dem Benutzer bei Anwendung des Programmes präsentieren.

Zu Beginn der Programmbearbeitung erscheint die Startseite (Bild 1) mit dem Titel des Lernprogrammes (1), dem Impressum (2) und der Auflistung der zur Bearbeitung bereitstehenden Fälle (3).

Die Hauptseite (Bild 2) erscheint zu Beginn einer Fallbearbeitung. Auf der Bildschirmseite oben werden die Aufgabenstellungen oder der Einführungstext mit Patientenvorstellung dargestellt (4). In der Bildmitte unten befindet sich das Eingabefeld (5). Nach entsprechender Eingabe wird hier die Wortliste (6) geöffnet. Daneben im Bild unten rechts ist das Lösungsfeld (7) angebracht. Die Zuordnungsfelder (8) finden sich in den entsprechenden Programmabschnitten in der Bildmitte, die Auswahlfelder (9) oben rechts (Bild 3). Begleitet sind die
einzelnen Felder von selbsterklärenden Funktionsfeldern (10). Dieser Aufbau bleibt in allen Programmabschnitten, mit funktionellen Änderungen, bestehen. Nach dem Anordnen einer bestimmten Aktion, z.B. der Durchführung einer klinischen Untersuchung oder wenn mit dem Anwender kommuniziert wird, erscheint in der Bildmitte das aktuell zu bearbeitende Frage-, Antwort- oder Kommentarfeld in einer der Hauptseite vorgeschobenen Ebene, als sogenanntes "Zwischenfenster" (11) (Bild 4 und Bild 5). Nach Beendigung der Bearbeitung kehrt man wieder zur Hauptseite zurück. Dieser Ablauf ist für jeden Arbeitsschritt identisch und wiederholt sich entsprechend.

Der linke Bildschirmrand wird vom Protokollfeld (12) eingenommen, das über einen "Scroll–Balken" verfügt, über den zu jeder Zeit alle Protokollinhalte eingesehen werden können. Zu Beginn eines neuen Programmabschnittes befinden sich die "Module zur Erklärung des technischen Programmablaufes" (15) als Bearbeitungshinweise zur Verfügung, die mit der ersten Aktion des Anwenders oder durch Betätigung des "O.K.– Funktionsfeldes" (16) verschwinden (Bild 6).

Der Unterrand wird von einem Funktionsbalken (14) gebildet, auf ihm sind selbsterklärende Funktionsfelder (10), wie z.B. das Logo der Universität Tübingen als Zugang zum "Programmassistenten" (17) aufgeführt.

Die Beschreibung der einzelnen Feldelemente und ihren Funktionen finden sich in Kapitel 3.4, "Elemente der Anwenderführung, Leistungsanalyse und Medien".

## **3.3.2 Bilddarstellungen**

Lernprogramm zur Hepatologie - Startseite

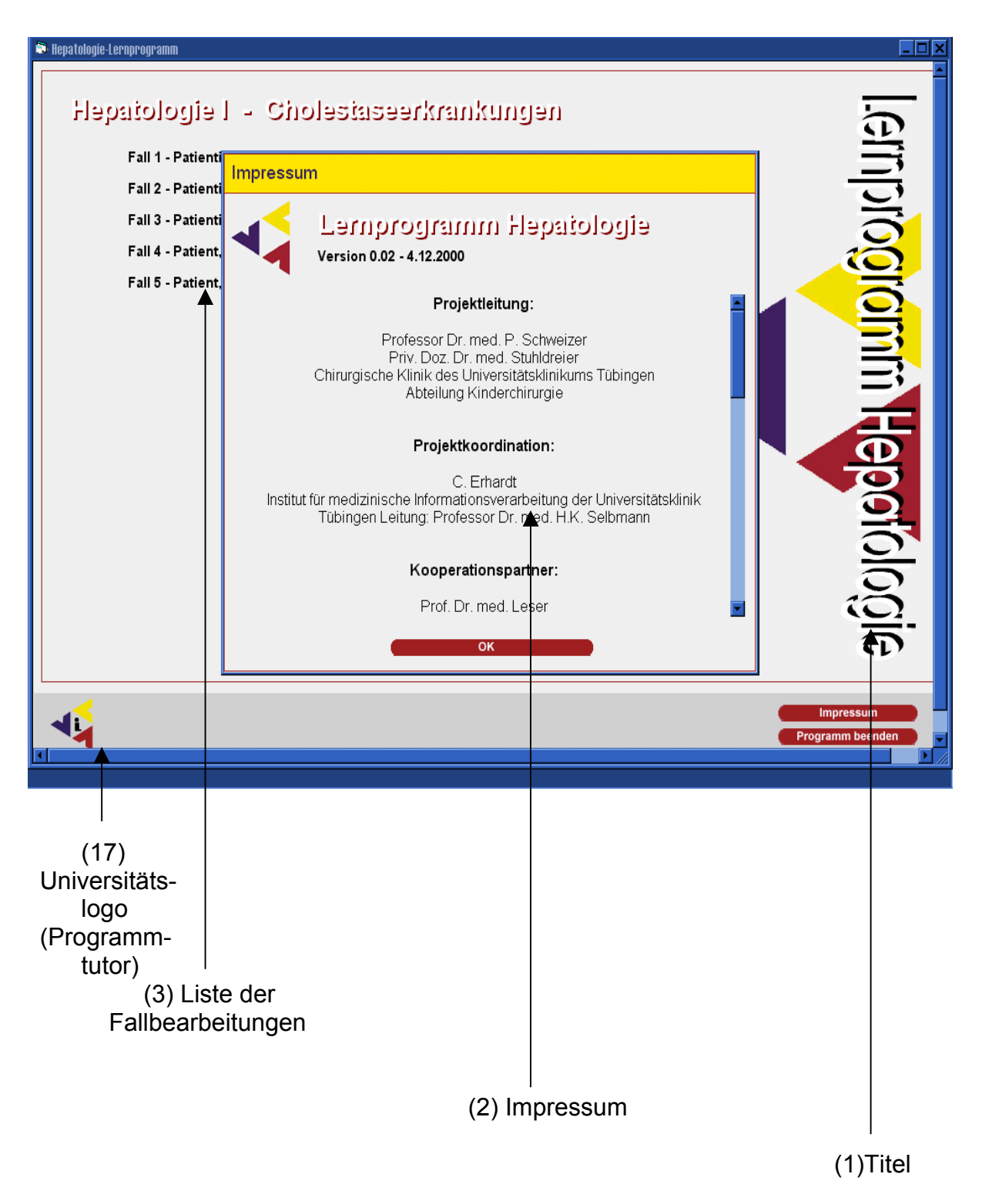

Bild 1: Startseite mit Impressum und Titel

## Lernprogramm zur Hepatologie - Hauptseite zu Beginn der Fallbearbeitung

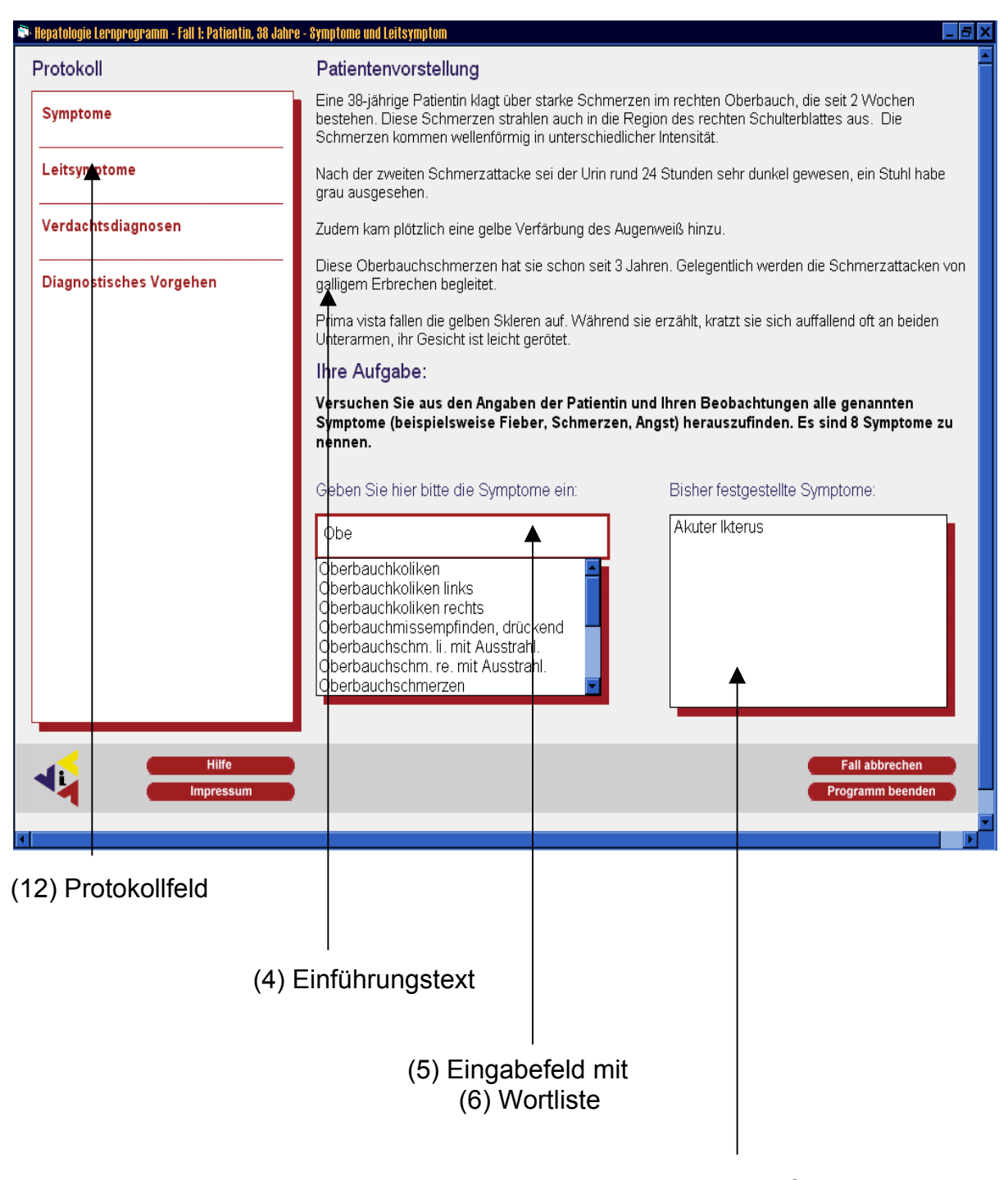

(7) Lösungsfeld

### Bild 2: Hauptseite mit Feldelementen

## Lernprogramm zur Hepatologie - Einteilung der Differentialdiagnosen

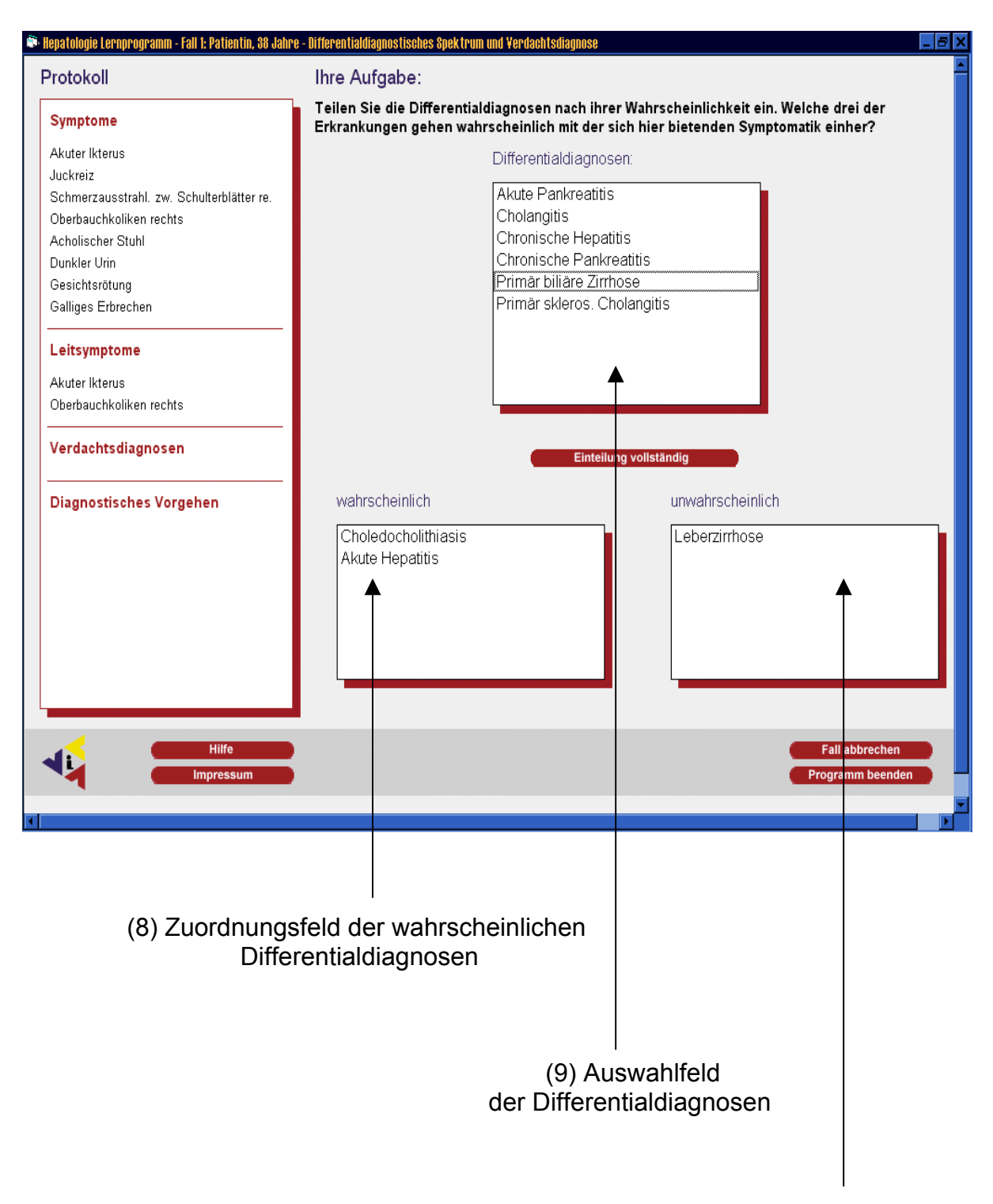

### (8) Zuordnungsfeld der

unwahrscheinlichen Differentialdiagnosen

Bild 3: Einteilung der Differentialdiagnosen

## Lernprogramm zur Hepatologie - Zwischenfenster

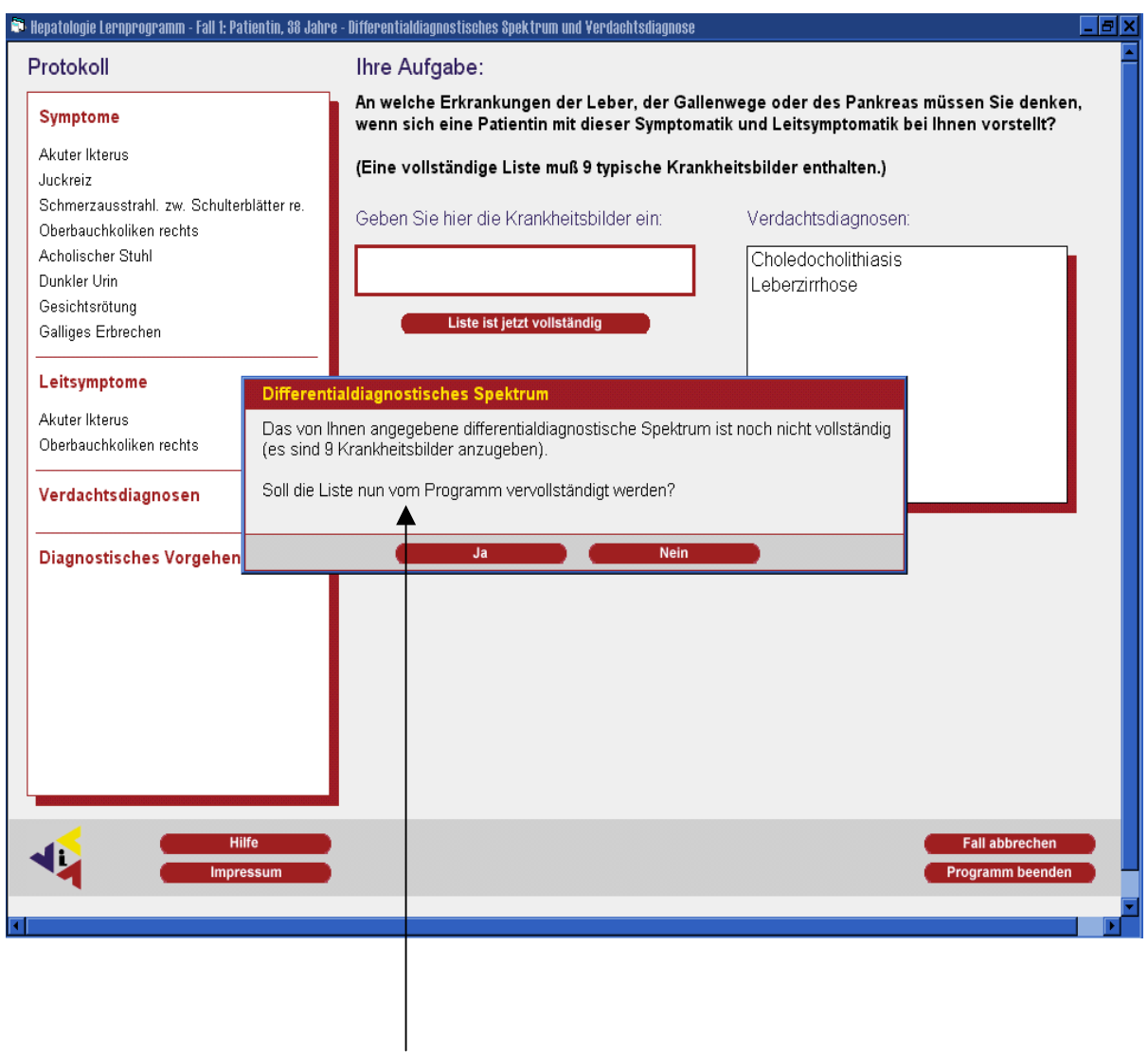

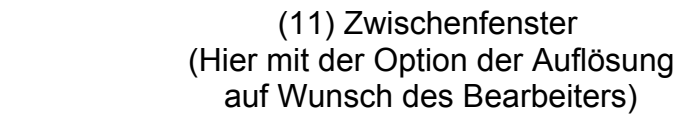

Bild 4: Zwischenfensterfunktion

# Lernprogramm zur Hepatologie - Anamnesefenster

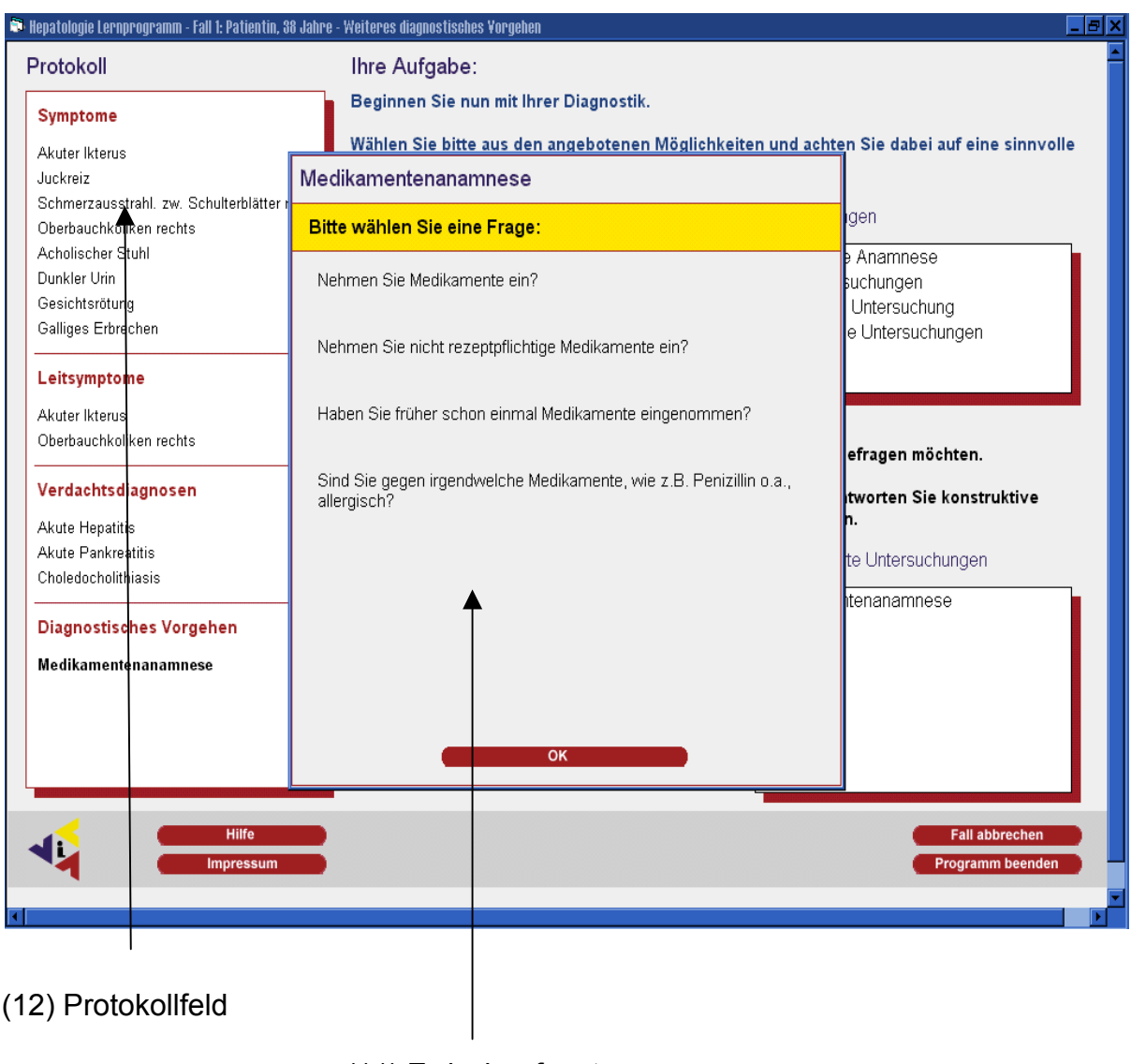

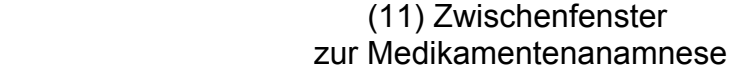

Bild 5: Zwischenfenster mit Fragen zur Medikamentenanamnese

# Lernprogramm zur Hepatologie - Erklärung des technischen Programmablaufes

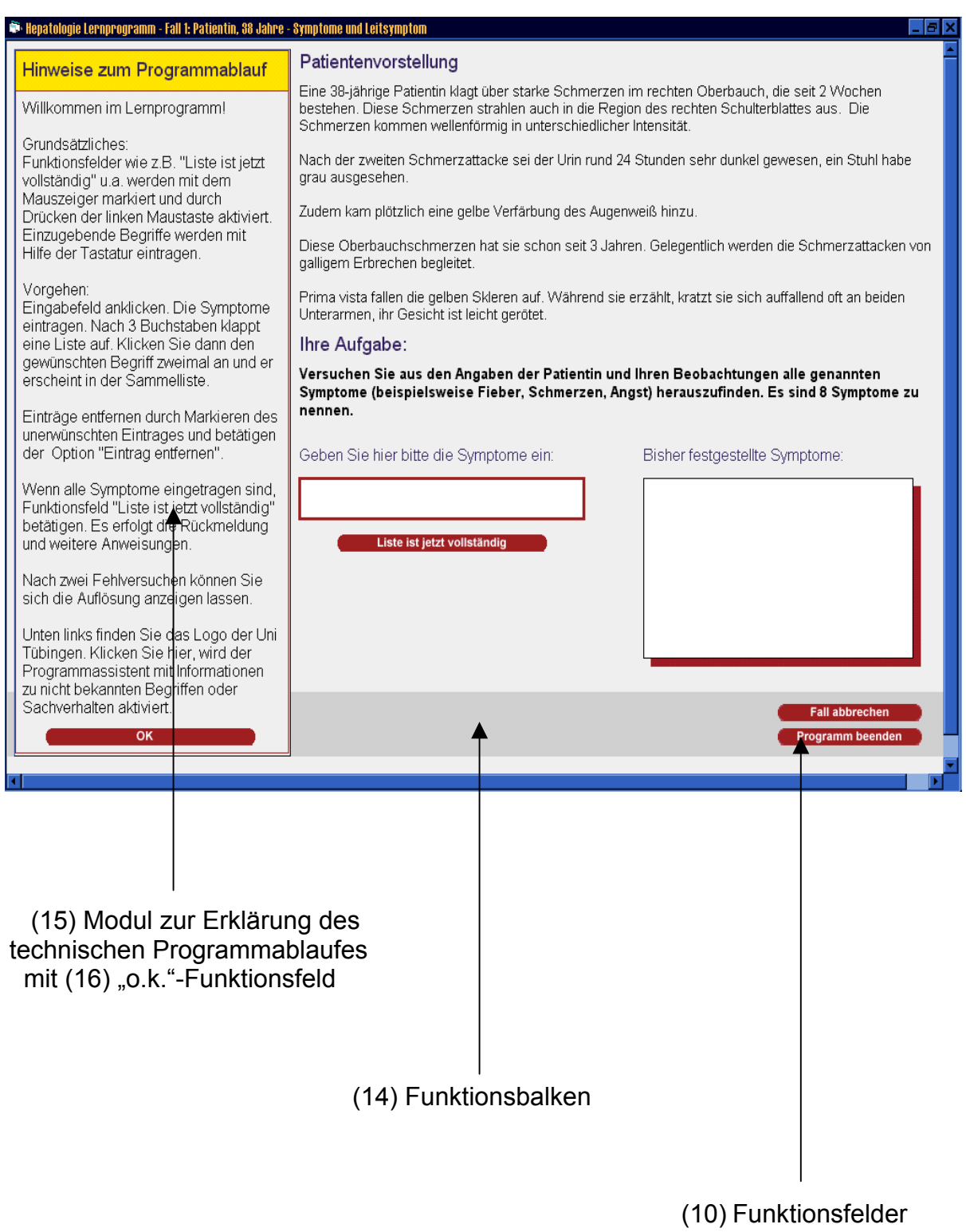

# Bild 6: Modul zur Erklärung des technischen Programmablaufes

### **3.3.3 Die Datenbankstruktur**

Die fachlichen Inhalte des Programmes sind in der Datenbank Microsoft Access 97 (SR-1)<sup>®</sup> (Microsoft Corp., Redmont, USA, 1997) hinterlegt. Eine übersichtliche Datenhaltung setzt einen gleichen Programmablauf der Fallbearbeitungen voraus, der bei diesem Projekt gegeben ist. Zudem ist ein einfacher Zugriff auf die Datenbank möglich, um Autoren die Eingabe weiterer Daten oder Fallbeispiele zu ermöglichen.

Die Datenhaltung im Programm erfolgt mit den Datenbankobiekten "Frage", "Option", "Abschnitt" und "Fall". Diese bilden eine hierarchisch gegliederte Datenbankstruktur, die kurz erläutert wird.

Das Programm enthält 5 "Fallobjekte" (5 Fallbeispiele). Ein "Fall" als höchstes Ordnungselement setzt sich zusammen aus:

- Verschiedenen "Abschnittsobjekten"
- Die "Abschnittsobiekte" bestehen aus "Frage- und Optionsobiekten"

Zusätzlich gibt es eine Reihe von "Verknüpfungsobjekten", die zum einen Abschnitte den Fällen und zum anderen "Frage- und Optionsobjekte" den Abschnitten zuordnen.

Die Basis der Objekthierarchie wird von den "Frage- und Optionsobjekten" gebildet. Sie enthalten die fachlichen Inhalte. Bei einer "Frage" handelt es sich um die Inhalte, über die der Anwender den "virtuellen Patienten" befragen kann (z.B. im Abschnitt "Anamnese"). Der Inhalt des Objektes ist der Antworttext, die zugehörige Erklärung und die Wertung des Inhaltes im Kontext der Problemlösestrategie.

Bei einer "Option" handelt es sich um eine Maßnahme, die vom Studenten angeordnet werden kann (z.B. die Anforderung einer Röntgenuntersuchung des Abdomens im Abschnitt "Diagnostik"). Der Inhalt des "Objektes" ist das Ergebnis der Untersuchung (z.B. das Röntgenbild), die zugehörige Erklärung des Befundes sowie die bereits erwähnte Wertung des fachlichen Inhaltes.

Struktur eines "Frage- bzw. Optionsobjektes" mit den jeweiligen Inhalten:

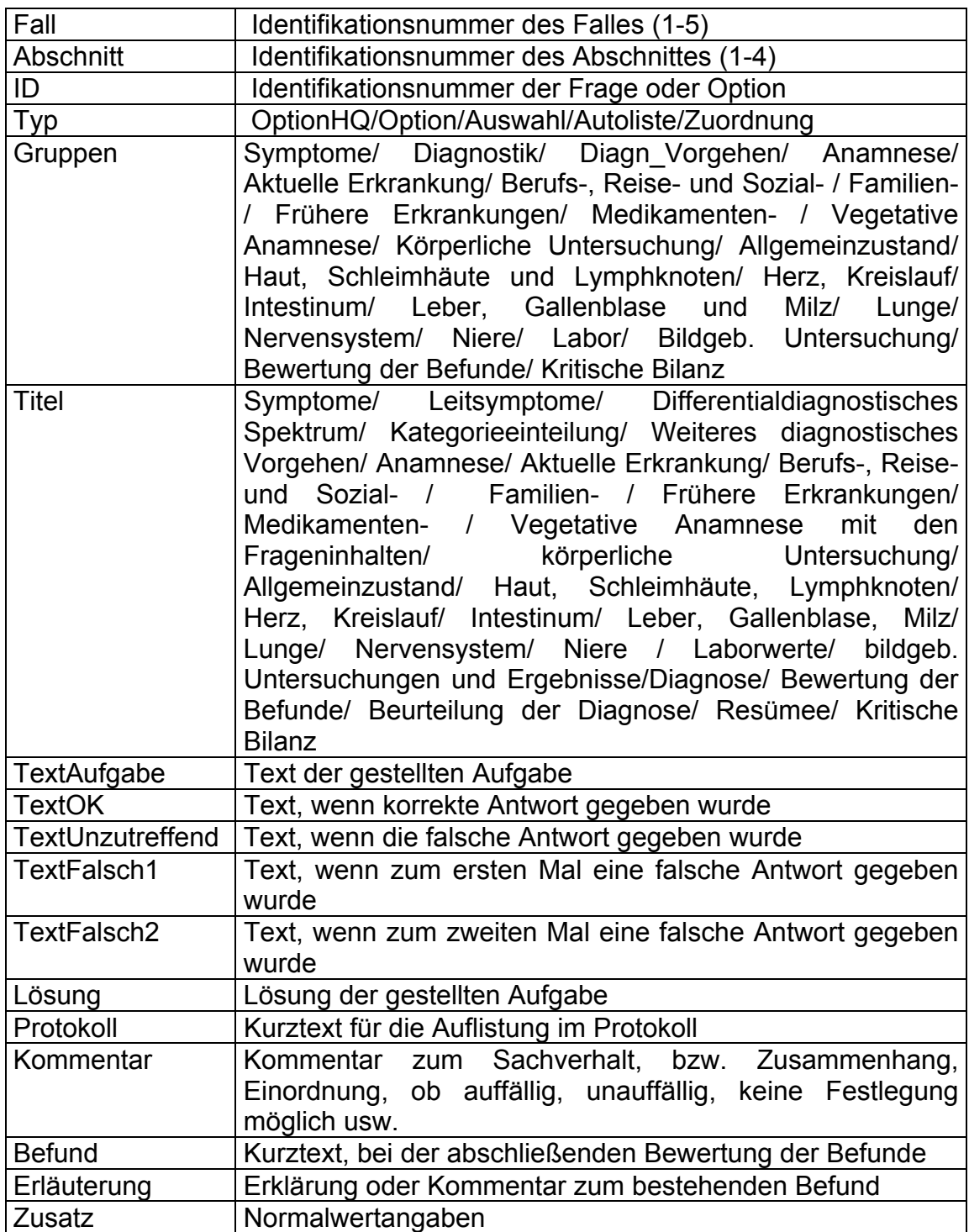

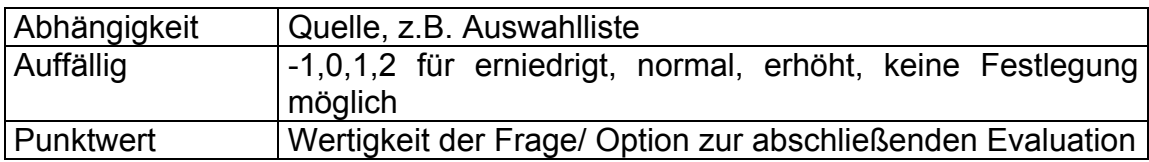

Die nächsthöhere Stufe in der hierarchisch gegliederten Objektstruktur sind die sogenannten "Abschnittsobjekte". Sie erlauben die Zusammenfassung der einzelnen "Frage- und Optionsobjekte" zu einem Abschnitt.

Struktur eines "Abschnittsobjektes" mit den jeweiligen Inhalten:

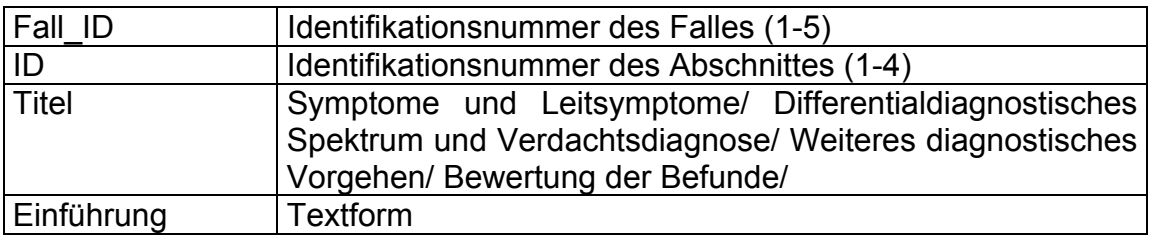

Die "Fallobjekte", als höchste hierarchische Ebene, erlauben die Zusammenfassung der "Abschnittsobjekte" zu einem Fall.

Struktur eines "Fallobjektes" mit den jeweiligen Inhalten:

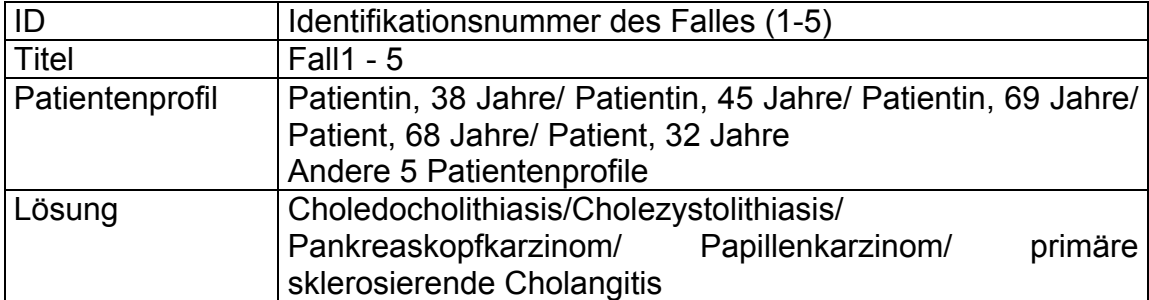

Die Datenhaltung erfolgt über eine gemeinsame Datenbank, sämtliche Texte und die für die Analyse des Anwenderverhaltens benötigten Informationen sind hier gespeichert und über "Structured Query Language (SQL)"-Befehle abrufbar. Die Bilddaten befinden sich als Einzeldateien auf der CD– Rom. In der Datenbank erfolgt die Verknüpfung dieser Medien mit den Dateinamen.

# **3.3.4 Bilddarstellung einer Datenbankseite**

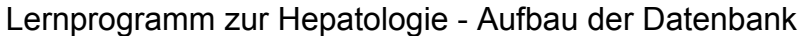

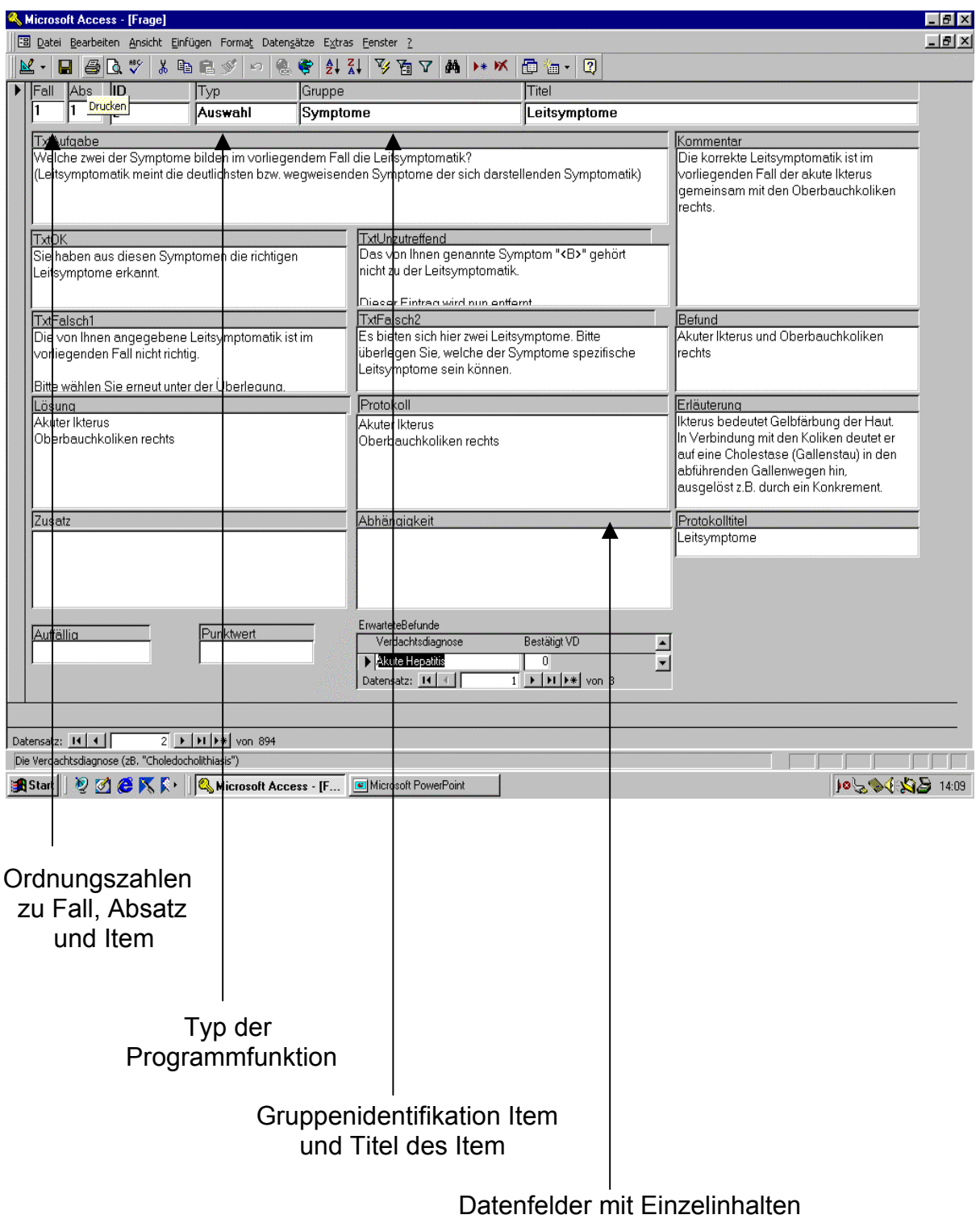

Bild 7: Darstellung der Datenbank am Bildbeispiel der Datei "Frage"

### **3.4 Elemente der Anwenderführung, Medien und Leistungsanalyse**

Die Kommunikation zwischen Anwender und Lernprogramm ist nur über definierte Strukturelemente und über hier beschriebene Werkzeuge der freien Texteingabe möglich. Aufgeführt sind außerdem die zur Illustration verwendeten Medien und das Analyseverfahren der Anwenderleistung.

## **3.4.1 Strukturelemente zur Anwenderführung und zur freien Texteingabe**

Die aufgeführten Strukturelemente zur Anwenderunterstützung und Organisation der freien Texteingabe dienen der Führung und Navigation des Lernenden durch das Lernprogramm und der Kommunikation sowie der Interaktion zwischen dem virtuellen "Programmtutor", dem "virtuellen Patienten" und dem Lernenden. Die Anordnung der Strukturelemente und Beispiele ihrer grafischen Umsetzung finden sich in Kapitel 3.2.1.

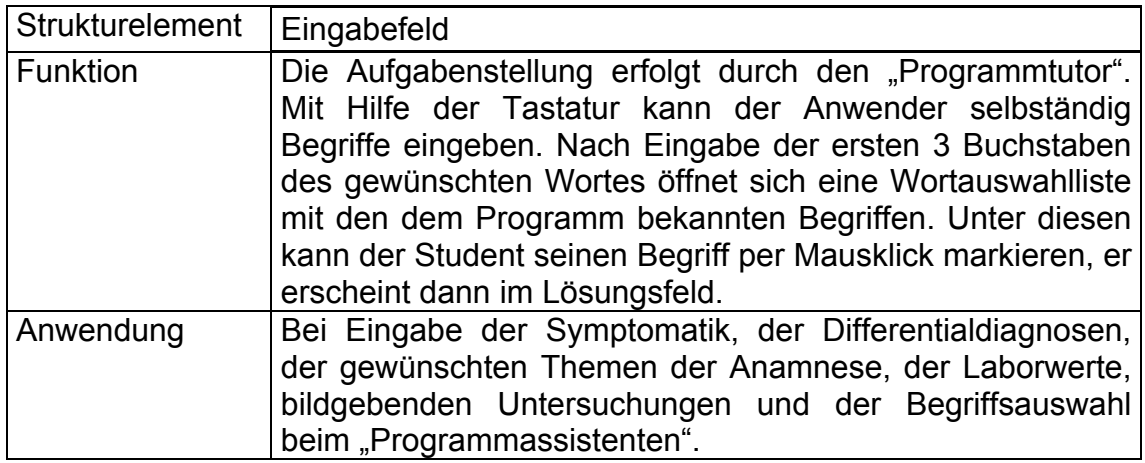

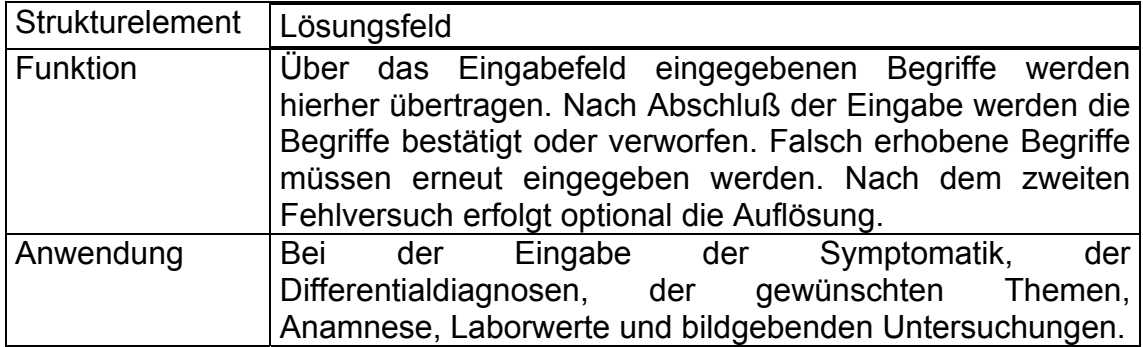

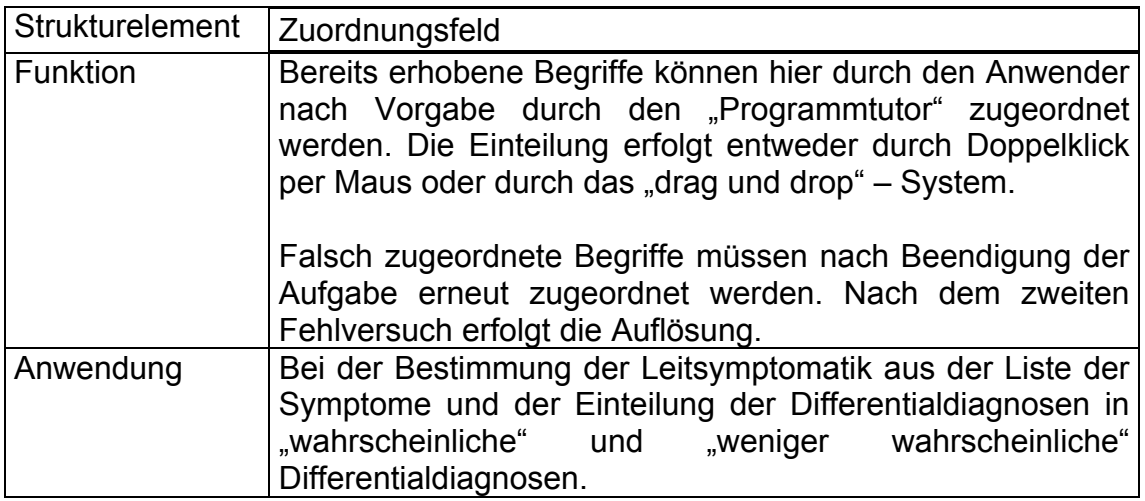

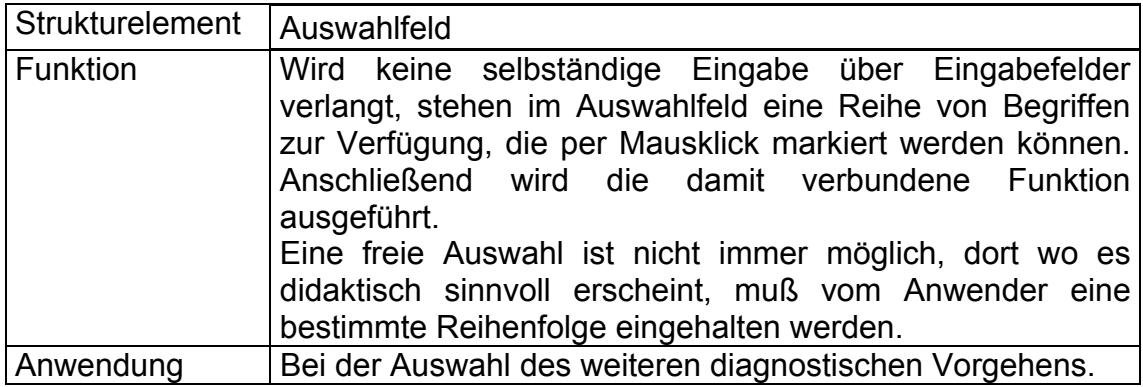

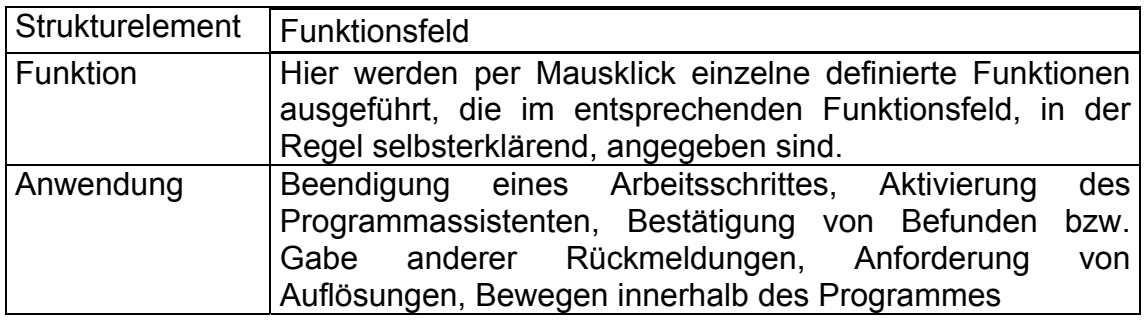

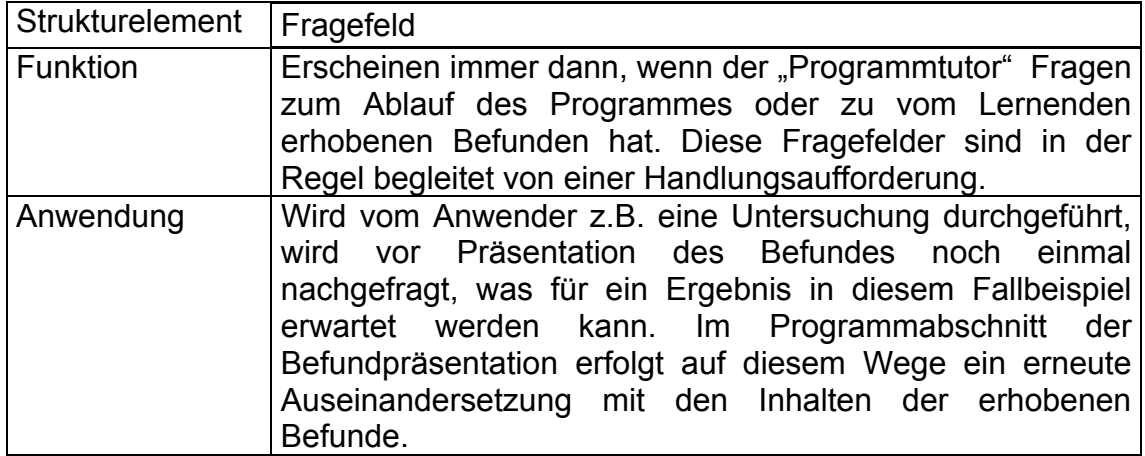

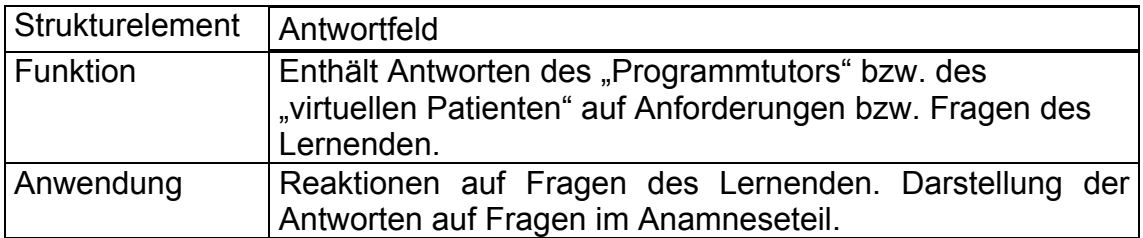

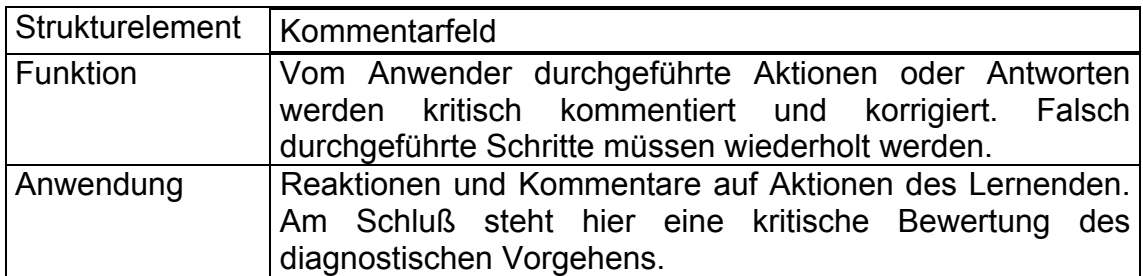

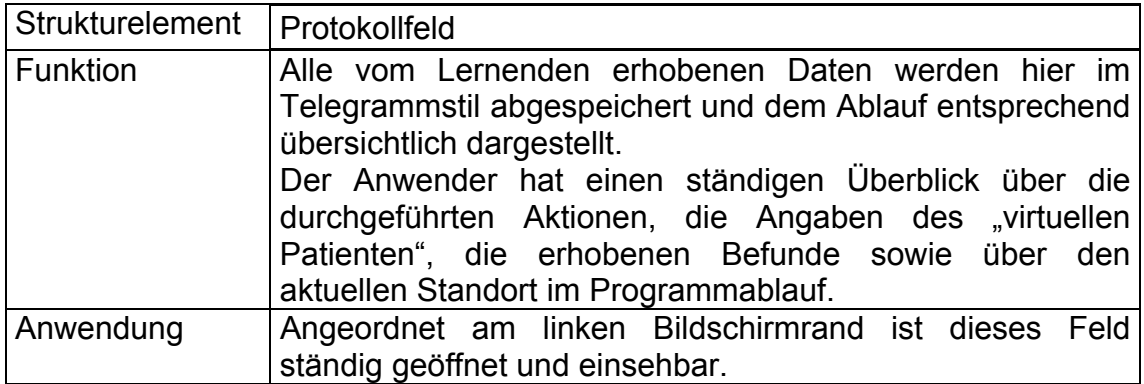

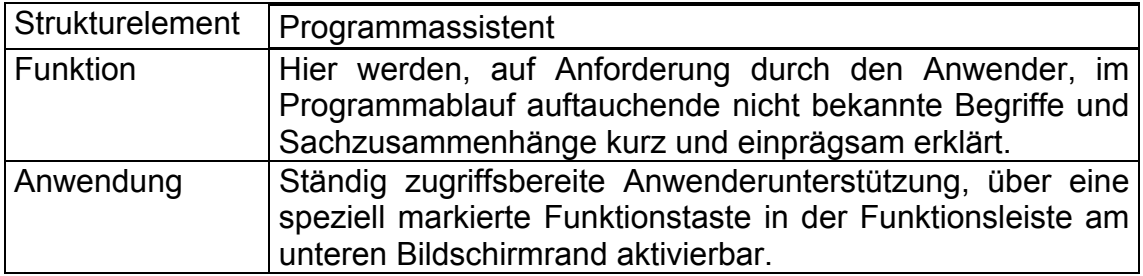

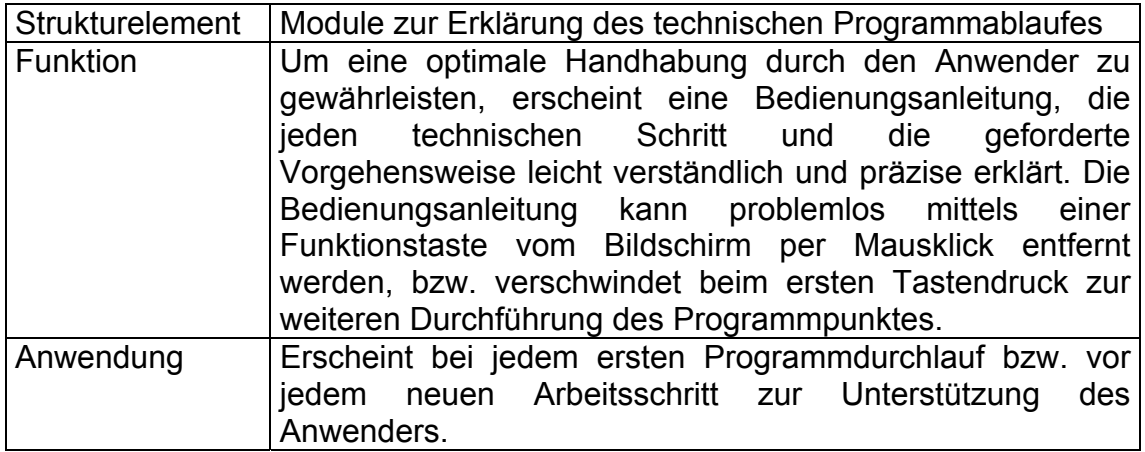

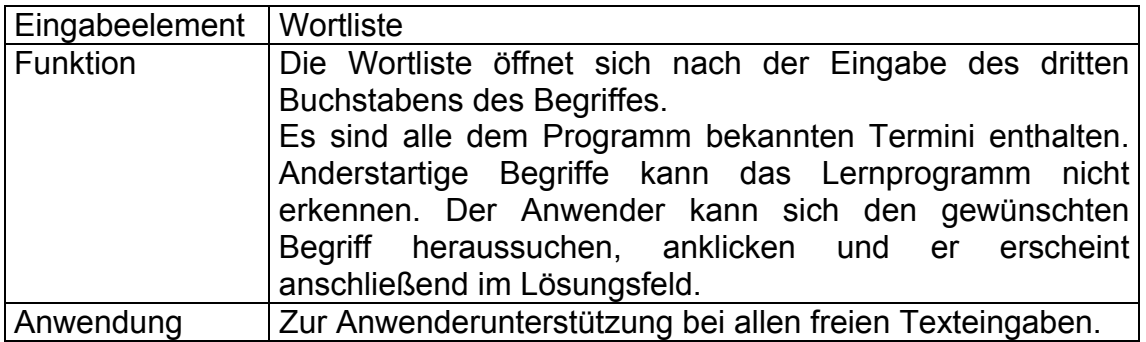

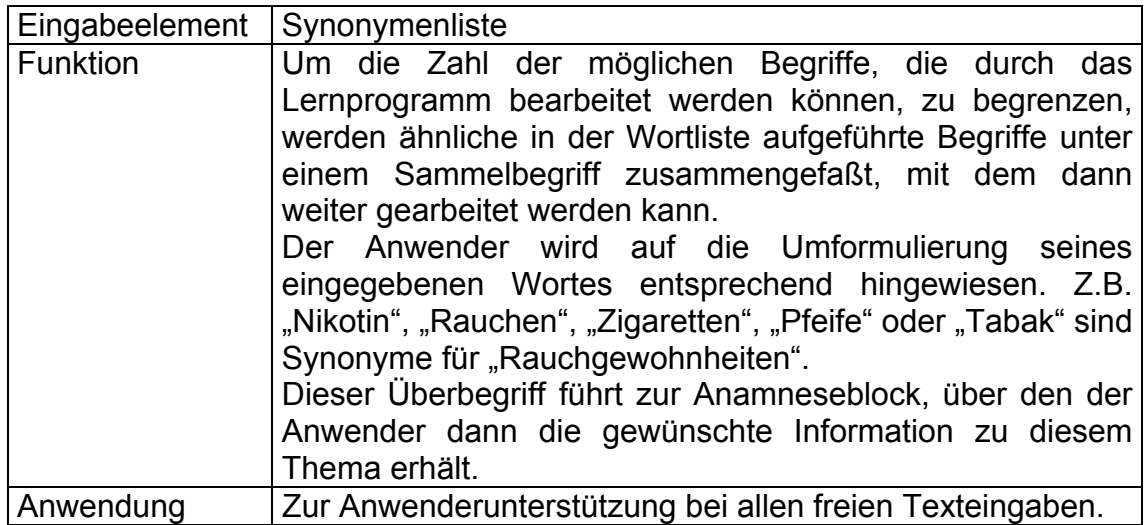

# **3.4.2 Medien im Lernprogramm**

Im Programm wird mit folgenden Medien gearbeitet:

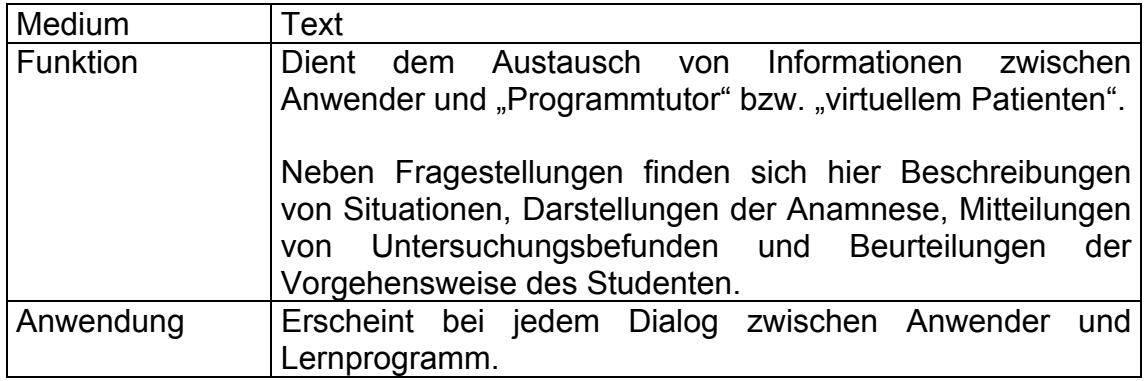

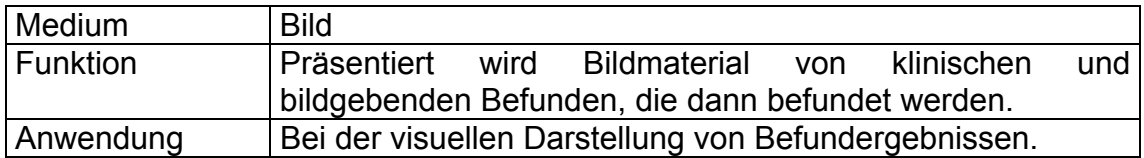

### **3.4.3 Analyse des Anwenderverhaltens**

Die Analyse des Anwenderverhaltens erfolgt auf zwei Wegen.

Zum Ersten wird die Aktion des Lernenden in Textform, unmittelbar nach Ausführung, ausgewertet. Der Anwender wird durch diese Maßnahme eng am richtigen Lösungsweg geführt, ohne die Möglichkeit zu haben, unter falschen Voraussetzungen einen grundlegend falschen diagnostischen Weg einzuschlagen. Der Lernende kommt in der Fallbearbeitung nur weiter, wenn er die richtigen Symptome, das richtige Leitsymptom, das richtige differentialdiagnostische Spektrum und dessen Einteilung erkannt hat oder die Auflösung durch den "Programmtutor" gegeben wurde.

Zum Zweiten wird das diagnostische Vorgehen des Anwenders, am Ende der Bearbeitung eines Fallbeispieles, in Textform und anhand einer Bewertungsskala analysiert. Es wird dem Lernenden seine Vorgehensweise noch einmal vor Augen geführt, diese kritisch beleuchtet und mit einer Bewertung versehen. Die durchgeführten Maßnahmen werden im Anschluß mit dem geforderten optimalen Lösungsweg verglichen.

### **4. Diskussion**

Im Folgenden wird das Ergebnis dieser Arbeit im Kontext der vorgestellten Lernsoftwareprodukte beleuchtet. Die einzelnen Arbeitsschritte und ihre Präsentation werden in Bezug auf die aktuellen lerntheoretischen Aussagen bewertet. Die gewählte Methodik wird analysiert und mögliche Perspektiven dieser Entwicklung werden aufgeführt.

### **4.1 Die Lernprogrammstruktur**

Die Entwicklung dieses Lernprogrammes war eine "Gratwanderung" zwischen den limitierenden Möglichkeiten der technischen Realisierung und der Interpretation lerntheoretisch wünschenswerter Elemente. Es zeigten sich Differenzen zwischen didaktischem Anspruch und computertechnischen Möglichkeiten. Die Vorgabe der Umsetzung des Lehrgespräches am Krankenbett in ein fallbasiertes Computerprogramm war geprägt von Kompromissen, die diskutiert werden.

### **4.1.1 Patientenvorstellung mit Symptomatik und Leitsymptomatik**

Das Lehrgespräch am Krankenbett, mit dem Lehrziel der eigenverantwortlichen Aufnahme eines Patienten im klinikalltäglichen Umfeld, war das authentische Modell, an das die virtuelle Lernumgebung angepasst werden sollte (Albanese und Mitchell, 1993). Die Zielsetzung war jedoch nicht, eine Alternative zu diesen Lehr- und Lernformen zu schaffen, sondern eine Ergänzung anzubieten, die personell und zeitlich unabhängig eingesetzt werden kann und in Einzelarbeit Möglichkeiten zur Reflexion des Lernstoffes bietet (Watson et al., 1998).

Die Präsentation der klinischen Fälle folgt den Anforderungen des problemorientierten Lernens (POL), anhand authentischer und berufsnaher Falldarstellungen (Walton und Matthews, 1989). Dabei sollen die Problemstellungen typische Erkrankungsmuster wiederspiegeln, ein breites

Spektrum klassischer Charakteristika der entsprechenden Krankheiten enthalten und dem Wissensstand des Anwenders entsprechen (Schmid, 1983; Thomas, 1992). Es können auf diesem Wege die realen Anforderungen des Berufslebens besser simuliert und Optionen zu ihrer Bewältigung effektiver vermittelt werden (Albanese und Mitchell, 1993). Dies ermöglicht, grundlegende klinische Kenntnisse zu vermitteln, die den Erwerb spezifischeren Wissens erleichtern (Bordage, 1987; Cognition and Technology Group at Vanderbilt, 1993; Jones et al., 1993; Gerstenmaier und Mandl, 1994).

Es wurden für dieses Lernprogramm exemplarische reale Patientengeschichten ausgewählt, die naturgemäß nur einen Teilbereich des Stoffgebietes umfassen. Die Einführungstexte bieten dem Studenten bereits bekannte Wissensinhalte, wie z.B. in Fall 1 (Choledocholithiasis) die klassische "Cholestasesymptomatik", die bereits in der Vorklinik im Rahmen der Physiologie behandelt wurde. An diese bekannten Inhalte kann er anknüpfen, um sich neue Wissensinhalte zu erschließen. Fachausdrücke wurden, mit Rücksicht auf den Ausbildungsstand des Studenten, vermieden. Die Ausdrucksweise entspricht der eines medizinischen Laien. Die Eingangsinformationen sind bewußt lückenhaft gestaltet, eine weitere Anamnese wird auf diesem Wege unabdingbar. Andere im Folgenden betrachtete Patientenvorstellungen zeigen im Vergleich einen hohen fachlichen Anspruch. Sie enthalten häufig im Telegrammstil alle verfügbaren Informationen, die eine normalerweise notwendige Anamnese entbehrlich machen und damit keine authentische Lernsituation nachbilden können.

Als Beispiel sind Auszüge aus der Patientenvorstellung der "Case Collection Pneumologie Volume 1 – 5" dargestellt (H.P. Emslander et al., Thieme, Stuttgart, 2000):

Dem akuten Hustenanfall folgt Dyspnoe mit verlängertem Exspirium und Giemen. Der Husten war wenig produktiv mit gelblichem Expektorat von zäher Konsistenz. Keine Hämoptysen, gelegentlich Epistaxis."

Wieder andere Patientenvorstellungen, wie beispielsweise bei dem Programm "Interaktive Fallbeispiele Osteoporose" (W. Pollähne et al., Thieme, Stuttgart, 1997) oder beim "Auskultationstrainer – Interaktives Auskultationsprogramm Version 1.0" (M. Schmidts, Urban und Fischer, München, 2001), sind zu kurz gehalten und zeigen keine dem Studenten bereits bekannten Anknüpfungspunkte. Diese Problemstellungen bleiben dem Anwender vorbehalten, der bereits klinische Erfahrungen hat und sind für den Lernenden am Beginn seiner klinischen Ausbildung nur eingeschränkt geeignet. Der Anwender sollte jedoch den an ihn gestellten Anforderungen gewachsen bleiben, um auf diesem Wege neue Problemlösestrategien entwickeln sowie seinen Wissensschatz erweitern zu können. Die didaktische Konzeption der aktiven Mitarbeit und selbständigen Integration von bestehendem theoretischen Wissen in einen höheren Wissenszusammenhang entspricht den Forderungen der aktuell gültigen lerntheoretischen Grundsätze (Miller, 1956; Roth, 1957; Gagné und Briggs, 1974; Postmann, 1975; Regehr und Norman, 1996). Bleibt die Komplexizität der Aufgabenstellung jedoch hinter den intellektuellen Fähigkeiten des Anwenders zurück, leidet ebenso die Motivation zur Bearbeitung. Der Lernende wird nicht gefordert und der Lernerfolg ist auch in diesem Fall in Frage gestellt. Es zeigen sich erneut die Schwierigkeiten in der Konzeption eines solchen Vorhabens, das immer Kompromisse braucht, um den Ansprüchen der Mehrheit der Anwender gerecht zu werden, ohne in notwendigem Umfang auf die Bedürfnisse sowie den Kenntnisstand des Einzelnen eingehen zu können.

Ein beispielhafter Vorschlag zum Konsens zwischen computertechnischen Möglichkeiten und wünschenswertem instruktionalistisch orientiertem Ansatz der Patientenvorstellung findet sich in den fallbasierten Lernprogrammen "Das Herz– Ein interaktives, multimediales Computerlernprogramm" (Heimpel et al., Springer, Berlin, 1995) und "kombiNiere ... ein fallbasiertes Lernprogramm aus der Nephrologie" (F. Scheurer et al., Pabst Science Publisher, Lengerich, 1997) der Projektgruppe "Autodidakt" der Universität Ulm. Auch mit diesen Softwareprodukten soll das eigene Wiedererkennen von Wissen in neuen

91

Problemformulierungen ermöglicht und der Lernende zu Motivation, Aufmerksamkeit und Konzentration konditioniert werden (Flexner, 1910; Barrows, 1985; Regehr und Norman, 1996; Watson et al., 1998), ohne zu niedrige Leistungsanforderungen zu stellen. Bekannte Wissensinhalte werden, wie von den modernen didaktischen Theorien gefordert, mit neuen Stoffelementen verknüpft dargestellt. Der Student wird darauf hingeführt, von bereits bekannten Wissensstrukturen ausgehend, selbständig weitergehende pathophysiologische Überlegungen anzustellen. Die Bereitschaft zum Eigenstudium soll erhöht und effektivere Lernstrategien zur Bewältigung von alltäglichen Problemstellungen entwickelt werden (Nolte et al., 1988; Blumberg und Michael, 1992).

Ein weiteres Ziel des Lehrgespräches am Krankenbett ist die Förderung der Eigeninitiative und aktiven Mitarbeit des Lernenden. Dieser in vielen Evaluationen (Lyon et al., 1991; Eitel et al., 1992; Schweiberer und Kuprion, 1996; Gerike et al., 1999) als positiv bewerteter Aspekt kann am Computer nur in Ansätzen realisiert werden. Vor allem bei der Interaktion mit Patienten spielt die zwischenmenschliche Kommunikation eine entscheidende Rolle, die sich am Computer nicht simulieren läßt. Alle betrachteten Lernprogramme, inklusive der hier vorgestellten Software, können diesem Anspruch nicht genügen. Als Ausweg wird im "Auskultationstrainer– Interaktives Auskultationsprogramm Version 1.0" (M. Schmidts, Urban und Fischer, München, 2001) oder im Programm "Das Herz- Ein interaktives, multimediales Computerlernprogramm, Version 1.2" (Heimpel et al., Springer, Berlin, 1995) versucht, die Patientenvorstellung authentischer zu gestalten, indem ein Patientenbild als Illustration oder der Anamnesetext als Tonelement beigefügt ist. Der Unterricht am Krankenbett und damit der Kontakt zum Patienten kann auch durch diese Maßnahmen nicht zufriedenstellend simuliert werden, eine echte Interaktion zwischen dem Lernenden und dem virtuellen Patienten ist nicht möglich.

Psychomotorische Lernziele lassen sich nur insuffizient vermitteln. Praktische Fähigkeiten können exemplarisch vorgeführt und theoretisch beschrieben werden, wie dies im "Auskultationstrainer– Interaktives Auskultationsprogramm Version 1.0" (M. Schmidts, Urban und Fischer, München, 2001) erfolgt, indem eine Animation die technische Ausführung der Auskultation und Perkussion des Herzens darstellt. Erlernt werden diese handwerklichen Maßnahmen hingegen nur, wenn sie am realen Patienten geübt werden. Allerdings können mit Hilfe der Computersimulation die sensorischen Befunde in einer umfassenderen, objektiveren und in nachvollziehbarerer Form vermittelt werden, als dies im praktischen Unterricht der Fall ist. Am Patientenbett können nicht alle, für eine klinische Grundausbildung zu fordernden, pathologischen Befunde angeboten werden, da das notwendige Patientengut nicht immer zur Verfügung steht. Zudem kann der Ausbilder zwar Geräuschphänomene beschreiben und zur selbständigen Auskultation auffordern, er kann sich aber nie sicher sein, ob der Student diese individuell akzentuierten Geräusche in der gleichen Form wahrnimmt und die geforderten Lernziele erreichen kann.

### **4.1.2 Bestimmung und Einteilung der Verdachtsdiagnosen**

Die Bestimmung und Einteilung der Verdachtsdiagnosen erfolgt im Lernprogramm zur Hepatologie als aktive Auseinandersetzung mit Gegenständen und Inhalten (Cognition and Technology Group at Vanderbilt, 1993). Der Lernende entwickelt, ausgehend von physiologischen und anatomischen Überlegungen, das differentialdiagnostische Spektrum, das nicht, wie in vielen Lernprogrammen, in Form einer Auswahlliste vorgegeben ist.

In der "Case Collection Pneumologie Volume 1–5" (H.P. Emslander et al., Thieme, Stuttgart, 2000) werden die Verdachtsdiagnosen in Form einer vorgefertigten Auswahlliste präsentiert. Es werden keine eigenen Überlegungen zu einem differentialdiagnostischen Spektrum nötig. Im Lehrgespräch am Krankenbett und im praktischen Klinikalltag ist aber gerade diese aktive Assoziation ein bedeutendes Charakteristikum (Gerstelmaier u. Mandl, 1994). Der Anwender legt seine Verdachtsdiagnose fest und bekommt zu dieser Entscheidung keine Rückmeldung durch den Tutor. Im Lernprogramm

93

"Interaktive Fallbeispiele Osteoporose" (W. Pollähne et al., Thieme, Stuttgart, 1997) wird auf das Erstellen einer Verdachtsdiagnose ganz verzichtet und erst, nach vollständiger Erhebung der Befunde, die endgültige Diagnose gestellt. Das Verdachtsdiagnosenspektrum ist jedoch bereits eingeschränkt, im Gegensatz zu anderen Programmen wird nach der klinischen Befunderhebung eine Rückfrage zum bestehenden Verdacht gestellt, die die Reflexion der Befunde in Bezug auf die vorgegebene Verdachtsdiagnose gewährleisten soll:

### "Besteht bei dem vorliegenden Fall der Verdacht auf eine Osteoporose? "

Der Anwender antwortet über die Auswahl "Ja" oder "Nein". Auch wenn die Beantwortung im Kontext dieses Lernprogrammes leicht fällt, kann diese Unterbrechung im automatisierten Programmablauf den Lernenden dazu bewegen, das bis zu diesem Punkt passive Durchgehen der Fallbearbeitung zu stoppen, um sich aktiv Gedanken zum bisherigen Untersuchungsverlauf und zur Verdachtsdiagnose zu machen. Entgegen der instruktionalistischen Forderungen erfolgt jedoch keine Beurteilung der Lernerantwort im Anschluß und damit kein motivationsförderndes "Feedback" durch das Programm. Da die Antwort unkommentiert ist, bleibt die Frage, aus welchem Grunde diese Aufgabe gestellt wurde. Für den Anwender ist kein unmittelbarer Sinn zu erkennen, er bemerkt mangelndes Interesse an seinen Aussagen, die Akzeptanz des Lernprogrammes sinkt, wenn keine Rückmeldung erstattet wird. Deshalb erfolgt im Lernprogramm Hepatologie eine Reaktion auf jede Lerneraktion, die trotz der computertechnisch bedingten Einschränkungen versucht, individuell auf die Lerneraussage einzugehen und einen konstruktiven Hinweis zur richtigen Antwort zu geben. Allgemein gehaltene und standardisierte Aussagen sind aber nicht zu vermeiden, die Lösungsversuche bleiben hinter den Möglichkeiten des Lehrgespräches am Krankenbett zurück.

In den Lernprogrammen "kombiNiere... ein fallbasiertes Lernprogramm aus der Nephrologie" (F. Scheurer et al., Pabst Science Publisher, Lengerich, 1997) und "Das Herz- Ein interaktives, multimediales Computerlernprogramm" (Heimpel et al., Springer, Berlin, 1995) muß die Verdachtsdiagnose selbständig eingegeben

werden. Es erfolgt jedoch keine Eingabekontrolle. Falsche Ideen oder sogar unsinnige Begriffe können geschrieben werden, die zur gleichen standardisierten Rückmeldung "Falsch" führen. Lediglich die richtige Lösung ist mit einem passenden Kommentar versehen, die falsche Lernerantwort wird nicht kommentiert. Um dieser Problematik zu entgehen und um den Anwender eine Reaktion auf jede seiner Handlungen anzubieten, erfolgt im Lernprogramm Hepatologie eine Eingabekontrolle, die nur sinnvolle Begriffe zuläßt.

Im Anschluß an diese Rückfrage erfolgt die Bewertung, die durch eine fragenbezogene Erläuterung ergänzt wird.

Beispiel der Rückfrage zu den Symptomen "Heller Stuhl und dunkler Urin":

Rückfrage: "Bestätigt dieser Befund Ihre Diagnose "Akute Hepatitis"? Antwortmöglichkeiten: Auswahl zwischen "Ja" und "Nein"

Korrekte Antwort: "Ja", "Der Befund bestätigt die Diagnose"

Erläuterung: "Heller Stuhl und dunkler Urin deuten u.a. auf eine Cholestase (Gallestau) hin, die bei einer "Akuten Hepatitis" durchaus vorliegen kann."

Dieser Lösungsansatz versucht das Problem der standardisierten Rückmeldungen zu minimieren, stellt jedoch immer noch einen nicht befriedigenden Kompromiß dar. Alle möglichen Lernereingaben können nicht berücksichtigt werden, Standardtexte werden als Reaktion unvermeidlich.

Erfolgt im Lehrgespräch die konstruktive Diskussion des Sachverhaltes, zeigt sich als weiterer Nachteil des Lernprogrammes Hepatologie, daß der Anwender mit dieser ihm angebotenen Information auskommen muß. Die Möglichkeit der Nachfrage ist technisch schwierig zu realisieren und würde wieder zu einer standardisierten Rückmeldung führen. Der Programmablauf bleibt schematisch, die Erläuterungen sind allgemein, das Lehrgespräch ist nicht authentisch abgebildet.

#### **4.1.3 Weiteres diagnostisches Vorgehen**

Der Lernende sollte selbständig, dem Lehrgespräch entsprechend, entscheiden können, welche Untersuchungen für sein weiteres Vorgehen zur Festlegung der Diagnose notwendig sind (Gerstenmaier und Mandl, 1994). Diese Freiheit ist in allen betrachteten Lernprogrammen gegeben und auch im Lernprogramm Hepatologie realisiert. Es entspricht den Gegebenheiten im klinischen Alltag, daß zunächst so wenig Vorgaben wie möglich gemacht werden (Albanese und Mitchell, 1993). Die Führung durch den "Programmtutor" tritt im Unterschied zu den vorhergehenden Programmabschnitten in den Hintergrund, bleibt aber gewährleistet und wird bei Bedarf aktiviert (Walton und Matthews, 1989).

In den betrachteten Lernprogrammen zur Osteoporose und Pneumologie besteht keine Kontrolle über das diagnostische Vorgehen des Anwenders, die Einhaltung einer diagnostischen Hierarchie, entsprechend dem klinikalltäglichen Diagnoseprozeß, wird nicht vorausgesetzt. So kann der Lernende aufwendige apparative Untersuchungen vor Erhebung klinischer Untersuchungsbefunde durchführen oder die klinische Untersuchung sogar ganz unberücksichtigt lassen. Es erfolgt keine Kontrolle der Reihenfolge der Untersuchungen, deren Einhaltung aber beim klinischen Anfänger nicht als bekannt vorausgesetzt werden kann. Die Maßnahmen, wie z.B. im Pneumologielernprogramm "Klinische Untersuchung" und "Lungenfunktion", stehen als gleichberechtigte Untersuchungen in einer Auswahlliste nebeneinander, es erfolgt keine Differenzierung nach Reihenfolge, Indikation, Kosten oder Nutzen. Zudem sind alle Auswahlmöglichkeiten als Begriffe vorgegeben, der Lernende wird nicht dazu angehalten, selbständig ein Untersuchungsschema zu entwickeln und die notwendigen Stichworte zu generieren. Den lerntheoretischen Grundlagen zur Folge muß ein Führungsdruck auf den Anwender bestehen, um die Ausbildung falscher Problemlösestrategien zu vermeiden. Die Assoziation von notwendigen Untersuchungen hat selbständig und ohne vorhergehende Benennung durch das Programm zu erfolgen (Albanese und Mitchell, 1993; Regehr und Norman, 1996).

Im Lernprogramm Hepatologie war eines der Ziele, diesen Forderungen Rechnung zu tragen. So ist z.B. die Durchführung apparativer Untersuchungen vor der Anamnese oder der klinischen Untersuchung nicht möglich, die einzelnen Maßnahmen werden nicht in einer Auswahlliste vorgegeben, sondern sind in freier Texteingabe selbständig zu entwickeln. Dem Anwender soll vermittelt werden, von wenig aufwendigen, aber unter Umständen aussagekräftigen diagnostischen Methoden ausgehend, nur noch dann patienten- und budgetbelastende Untersuchungen durchzuführen, wenn diese begründet und gezielt eingesetzt werden. Auf die Indikation oder Kontraindikation, Budget- und Patientenbelastung wird bei Durchführung hingewiesen. Der Lösungsweg entspricht nach Gagné dem "Prozeß der Problemlösung" und wird, im Sinne der konstruktivistisch motivierten Lerntheorien, dabei selbst erarbeitet (Walton und Matthews, 1989). Die aktive Teilnahme am Lösungsprozeß soll, im Sinne der Aussagen von Watson, Sutter und anderen, durch die Motivation des Lernenden am selbständigen Arbeiten zu einem nachhaltigeren Wissenserwerb und zum Erwerb von optimierten Problemlösestrategien führen (Watson et al., 1998).

Problematisch wird diese freie Texteingabe bei der Anordnung von Untersuchungen, wenn dem klinischen Anfänger die zur Verfügung stehenden Untersuchungsmöglichkeiten nicht bekannt sind und diese aus diesem Grund nicht angefordert werden können. Kann der Tutor im Lehrgespräch in diesem Falle Hinweise geben, ist dies im Lernprogramm nicht möglich. Es besteht die Gefahr eines ineffektiv durchgeführten Diagnoseprozesses oder der Demotivation des Benutzers. In diesem Falle hat der Anwender auch keine Möglichkeit, instruktionale Hilfe anzufordern, da dies, computertechnisch bedingt, eine Stichwortsuche erfordern würde, die das Wissen über die bestehenden Untersuchungsmöglichkeiten beim Lernenden voraussetzt. Die starren Programmstrukturen verhindern das individuell abgestimmte Eingehen auf die Schwierigkeiten des Anwenders, mit allen erwähnten negativen Konsequenzen. Im Lernprogramm Hepatologie wurde versucht, diese Problematik zu minimieren, in dem über den Assistenten Informationen zu dem

behandelten Krankheitsbild und der Diagnostik herangeholt werden können. Der Tutor im Lehrgespräch ist aber durch diese Maßnahme nur insuffizient ersetzt, die Computertechnik kann diesen wichtigen Aspekt des Lehrgespräches nicht umsetzen, zur Bearbeitung der Lernprogramme ist immer ein vorausgesetztes Grundverständnis und Basiswissen notwendig. Daher ist das Lernprogramm Hepatologie, wie alle anderen betrachteten Lernprogramme, nicht für den ersten Kontakt mit dem Lehrstoff geeignet, sondern kann nur als Ergänzung zum curricularen Unterricht dienen, das im Vorfeld die Möglichkeiten der Diagnose oder des Untersuchungsprozesses vermittelt.

Der Instruktor ist verantwortlich für die adäquate Kombination neuer Wissensinhalte mit bereits vorhandenen Denkstrukturen im klinikalltäglichen Kontext (Wilkerson, 1992). Wählt man im Lernprogramm "Interaktive Fallbeispiele Osteoporose" (W. Pollähne et al., Thieme, Stuttgart, 1997) oder in der Software "Case Collection Pneumologie Volume 1–5" (H.P. Emslander et al., Thieme, Stuttgart, 2000) beispielsweise eine Untersuchung aus, werden ohne Rückfragen und quittierenden Kommentar die Ergebnisse präsentiert. Dies entspricht nicht dem Ablauf eines Lehrgesprächs am Krankenbett. Hier kann der Student, nach Abgabe eines Vorschlages, mit einem Feedback des Lehrenden rechnen, er bleibt mit seiner Entscheidung nicht allein.

Im Programm Hepatologie oder auch bei den Softwareprodukten "kombiNiere... ein fallbasiertes Lernprogramm aus der Nephrologie" (F. Scheurer et al., Pabst Science Publisher, Lengerich, 1997) und "Das Herz–Ein interaktives, multimediales Computerlernprogramm" (Heimpel et al., Springer, Berlin, 1995) wurde versucht, diesen Aspekt zu simulieren, indem, vor Durchführung einer Untersuchung, die Rückfrage der Befunderwartung in Bezug auf die zur Disposition stehende Verdachtsdiagnose gestellt wird. Auch im Lernprogramm Hepatologie wird vor der Präsentation eines Befundes zurückgefragt, ob in Bezug auf die gestellte Verdachtsdiagnose ein "Normalbefund", ein "erhöhter" oder "erniedrigter" Wert erwartet wird oder ob eine Festlegung bei dieser Sachlage überhaupt nicht möglich ist.

Nach den instruktionalistischen Forderungen kann damit eine Reflexion der getroffenen Entscheidung zu einer gewählten Untersuchung erreicht und dem Anwender die Notwendigkeit eines rationellen und durchdachten Diagnoseschemas vermittelt werden. Im Beispiel erfolgt als Konsequenz ein Kommentar und der tatsächliche Befund wird mitgeteilt:

"Erwarteter Befund: Erhöht" Kommentar: "Der von Ihnen erwartete Befund passt zu den von Ihnen gestellten Verdachtsdiagnosen."

Tatsächlicher Befund: "AP 1280 U/l , Gamma– GT 280 U/l, LAP 120 U/l" Kommentar: "Hier zeigt sich eine deutliche Cholestasesymptomatik. Daher kann mit erhöhten Cholestaseenzymen gerechnet werden."

Dieser Mechanismus entspricht der gängigen Rückfrage an den Anwender in nahezu allen Computeranwendungen. Will dieser beispielsweise in der Textverarbeitung eine Datei im Textverarbeitungsprogramm MS Word 97 (SR-1)<sup>®</sup> (Microsoft Corp., Redmont, USA, 1997) löschen, erfolgt die Rückfrage, ob er diese Aktion tatsächlich durchführen will. Unbedachtes Handeln kann vermieden werden und es besteht die Möglichkeit der Reflexion der Entscheidung. Im Lernprogramm Hepatologie ist dies, anders als in den Textverarbeitungsprogrammen, jedoch nur eine Kompromisslösung, da die Wissensdefizite des Lernenden nicht individuell betrachtet werden können, die Abfrage schematisch bleibt, nur "Ja" oder "Nein"– Aussagen möglich sind und die Überlegungen, die der Anwender anstellt, um zu seinem Ergebnis zu gelangen, nicht überwacht werden können.

### **4.1.4 Diagnosestellung und Bewertung der Befunde**

Der Anwender kann im Lernprogramm Hepatologie und auch in allen anderen betrachteten Lernprogrammen, wie von Albanese und Mitchell u.a. als Voraussetzung für den aktiven Wissenserwerb definiert, ungebunden entscheiden, wann für ihn der richtige Zeitpunkt für die Diagnosestellung gekommen ist (Albanese und Mitchell, 1993). Der Benutzer sollte lernen, sobald es der Untersuchungsprozeß zuläßt, die endgültige Diagnose zu finden, um unnötige und unwirtschaftliche Überdiagnostik zu vermeiden. Im Programm "Interaktive Fallbeispiele Osteoporose" (W. Pollähne et al., Thieme, Stuttgart, 1997) kann nach Abschluß der Untersuchungen aus einer Auswahlliste die Diagnose festgelegt werden. Direkt im Anschluß erfolgt die Zustimmung oder die Ablehnung der gewählten Diagnose durch den Programmtutor mit einer entsprechenden Begründung, die die notwendigen Untersuchungen zu dieser Diagnose mit einbezieht, aber nicht auf den individuellen Untersuchungsgang des Anwenders eingeht. In der "Case Collection Pneumologie Volume 1–5" (H.P. Emslander et al., Thieme, Stuttgart, 2000) bekommt der Anwender ebenfalls eine Auswahlliste präsentiert, die gewählte Antwort wird jedoch kommentarlos akzeptiert und direkt zur Therapie übergeleitet. Ist die Diagnose nicht korrekt, kann auf dem falschen Wege fortgefahren werden. Nachdem die Therapie festgelegt wurde, erfolgt unter dem Programmpunkt "Auflösung" die Darstellung der richtigen Sachlage, der zutreffenden Diagnose und am Ende des Textes als Vergleich die eigene Eingabe, die jedoch nicht bearbeitet wird. Der Student kann in beiden Programmen nicht damit rechnen, auf strategiebestimmende Fehler im Diagnoseprozeß aufmerksam gemacht zu werden oder individuelle Fehlerquellen entdecken und beheben zu können. Vielmehr bekommt er in Form von Lehrbuchwissen den richtigen Lösungsweg präsentiert, der Regehr und Norman zu Folge, so jedoch nicht dauerhaft abrufbar bleibt und nicht als Wissen zur Lösung ähnlicher Fälle zur Verfügung steht (Regehr und Norman, 1996). Auch entspricht das in diesen Lernprogrammen realisierte Vorgehen nicht den Strukturmerkmalen des Lehrgespräches am Krankenbett (Schmid, 1983).

Im Lernprogramm Hepatologie wurde versucht, diese geforderten Merkmale abzubilden, indem zunächst die Diagnose aus der Liste der wahrscheinlichen Verdachtsdiagnosen eingegeben werden muß. Im Anschluß an die Eingabe erfolgt eine Rückfrage, um die Aussage zu reflektieren. Wird diese bestätigt, erfolgt im nächsten Schritt die aktive Auseinandersetzung mit den erhobenen Befunden und dem Kommentar einschließlich begründeter Lösung.

Entsprechend dem Lehrgespräch wurde versucht, die charakteristischen Rückfragen des Tutors zu simulieren. Die Programmstruktur bleibt jedoch wieder starr in ihrem Ablauf, es folgen erneut standardisierte Rückmeldungen und Antwortsätze. Kann der Lehrende im Gespräch individuelle Wissenslücken erkennen und diese beheben, ist dies bei der Kommunikation mit dem Lernprogramm nicht möglich, die Wissenslücken werden nicht erkannt. Durch die erneute Auseinandersetzung mit den Befunden soll dieser Nachteil vermindert werden, der Anwender kann seine Untersuchungsergebnisse, in Bezug auf seine Verdachtsdiagnose, nochmals reflektieren und evaluieren. Neben dem gewollten Wiederholungseffekt besteht jedoch die Gefahr der Frustration des Benutzers durch Redundanz, das Programm wird rasch uninteressant, die Anwendermotivation sinkt. Trotz dieser Gefahr und im Unterschied zu anderen fallbasiert arbeitenden Lernprogrammen werden aber, in der "Kritischen Bilanz der durchgeführten Untersuchungen", die durchgeführten Tätigkeiten den geforderten Maßnahmen zur Bestätigung der Diagnose gegenübergestellt. Im begleitenden Kommentar wird dieser Untersuchungsablauf begründet.

Beispiel aus dem Lernprogramm Hepatologie:

"Obligate bzw. durchgeführte anamnestische Erhebungen"

"Übliche Untersuchungen bei den gegebenen Leitsymptomen: Fragen zur "Aktuellen Erkrankung", "Berufs-, Reise- und Sozialanamnese", "Familienanamnese", "Frühere Erkrankungen", "Medikamentenanamnese", "Vegetative Anamnese".

Diese werden den durchgeführten Maßnahmen gegenübergestellt und mit einem möglichst konkret formulierten Kommentar versehen:

"Zu fragen ist nach Schmerzabhängigkeit von Lage oder Nahrungsaufnahme, ebenso nach Reisen, Medikamenten, Blutkontakten oder Kontakten mit Risikogruppen, Rauchen, Alkohol und Drogen, um einen eventuellen Hinweis auf eine "Hepatitis" zu bekommen. Es steht auch die Verdachtsdiagnose einer infektiösen Erkrankung im Raum, daher sind zusätzliche Fragen nach Fieber, Nachtschweiß und Erkrankungen in der Familie sinnvoll."

Diese Redundanz der Inhalte ist, nach Ebbinghaus, zur Internalisierung des Lernstoffes erforderlich (Ebbinghaus, 1885). Der Lernende kann, den lerntheoretischen Aussagen zur Folge, auf diesem Wege die eigenen Defizite in der Bearbeitung erkennen und Wissenslücken schließen (Nolte et al. 1988; Blumberg und Michael, 1992).

Diese Einbindung und Rekapitulation des diagnostischen Weges fehlt in den anderen betrachteten Lernprogrammen, individuelle Fehler werden nicht berücksichtigt. Es ist aber die von Vanderbilt und anderen Lerntheoretikern geforderte erneute aktive Auseinandersetzung mit den Lerninhalten und mit den eigenverantwortlichen Maßnahmen ein wichtiges Element des abzubildenden Lehrgespräches (Cognition and Technology Group at Vanderbilt, 1993). Den Aussagen der konstruktivistischen Lerntheorien zur Folge können auf diesem Wege die größeren Lernerfolge und eine höhere Bereitschaft zum Selbststudium erzielt werden, als dies mit der Präsentation des richtigen Lösungsweges im Lehrbuchstil möglich wäre (Blumberg und Michael, 1992). Der Anwender hat Anspruch auf eine Rückmeldung zu seinem Handeln. Im Sinne der kognitionspsychologischen Lehr– und Lernansätze sollte, unabhängig vom erreichten Resultat, ein motivierendes "Feedback" möglich sein (Barrows, 1985). Unabhängig vom positiven oder negativen Ergebnis können konstruktive Verhaltensstrukturen entwickelt werden (Mischel, 1979). Ist diese Forderung im Lehrgespräch am Krankenbett uneingeschränkt und den individuellen Bedürfnissen des Lernenden angepasst umsetzbar, erfolgt im Lernprogramm die Simulation, die jedoch standardisiert bleiben muß und lediglich einen Kompromiß darstellt.

### **4.1.5 Bewertung des diagnostischen Weges**

Im Unterricht am Krankenbett erfolgt eine Beurteilung des Lernenden, direkt im Anschluß an eine Maßnahme oder Aussage (Gerike et al., 1999). Es bieten sich viele Interaktionsformen an, sei es ein lobendes Wort oder ein Blick oder eine aufmunternde Geste. Dem Lernprogramm fehlen diese Möglichkeiten der

menschlichen Kommunikation und es muß auf ein starres Bewertungssystem zurückgegriffen werden.

Nach den Aussagen von Barrows ist eine Evaluation des Anwenders oder die Beurteilung seiner Leistung von wichtiger Bedeutung, um das Erreichen der oben beschriebenen Lernziele gewährleisten zu können (Barrows, 1985). Entscheidend ist hierbei, daß alle Elemente und Operationen, die zur Bearbeitung des klinischen Falles notwendig werden, vollständig genannt und in ihrer Bedeutung erkannt werden (Prell, 1977).

Nach den Aussagen von Estes kann durch Rückkopplung das Verhalten des Lernenden in Bezug auf seinen Lernprozeß verändert und optimiert werden (Estes, 1950). Der Lernende wird aus diesem Grund im Anschluß und auch während des Bearbeitungsvorganges im Lernprogramm Hepatologie evaluiert, analysiert und bei Bedarf korrigiert. Hier hat nicht die vollständige Stoffdurchnahme den Vorrang, sondern, den Aussagen Prells zur Folge, der individuelle Lernprozeß und die Wahrnehmung der individuellen Wissenslücken. Es wird eine Lerndefizitfeststellung angestrebt, mit dem Ziel, den Lernprozeß zu optimieren. In wie weit dieses Ziel erreicht werden kann, muß die praktische Anwendung und die anschließende kritische Evaluation der Programmstruktur und ihrer Effektivität zeigen. Die wissenschaftliche Beurteilung der Effizienz von Computerlernprogrammen sollte Thema einer weiteren Forschungsarbeit sein. Erste in kleiner Zahl erhobene Meinungsbilder von Anwendern zeichnen eine positive Tendenz in Bezug auf die Akzeptanz des Lernprogrammes als ein ergänzendes Unterrichtsmedium, die Umsetzung der didaktischen Vorgaben scheint erreicht werden zu können.

Im Anschluß an die Bearbeitung des klinischen Falles möchte der Auszubildende eine Rückmeldung über das Resultat seines Vorgehens. Von diesem positiv oder negativ geprägten Stimulus ist in hohem Maße sein weiteres Verhalten abhängig (Mischel, 1979 ; Neufeld et al., 1989). Konstruktive Kritik führt, vor allem im Rahmen des problemorientierten Lernens (POL), nicht zu Demotivation, sondern die Motivation zum Eigenstudium nimmt durch Teilnahme am Lösungsprozeß und plastischer Darstellung der Wissensdefizite zu (Watson et al., 1998).

In den betrachteten Lernprogrammen wird auf diese wichtige konstruktive Unterstützung des Lernprozesses verzichtet, eine Evaluation des Anwenders zum Ende der Bearbeitung erfolgt nicht, die Interpretation, Kontrolle und Reflexion seiner Leistung bleibt dem Benutzer selbst überlassen. Erfolgt im Lehrgespräch am Krankenbett eine Rekapitulation der Diagnosestrategie und ein Vergleich mit den geforderten Leistungen, wird in den betrachteten Lernprogrammen lediglich die geforderte Leistung als Text dargestellt und auf die individuellen Fehler während der Problemlösung nicht eingegangen. Die für das Erreichen des Lernzieles notwendige aktive kritische Auseinandersetzung mit dem Stoffinhalt obliegt alleine dem Lernenden und die Gefahr der Ausbildung falscher Problemlösestrategien und Assoziationen besteht.

Die Bewertung des Anwenders erfolgt im Lernprogramm Hepatologie durch eine dreistufige Niveaueinteilung, die nur eine grobe Kategorisierung erlaubt. Aus technischen Gründen kann der individuelle Lösungsweg nicht optimal bewertet werden. Benötigt der versierte Benutzer zur Diagnose der Choledocholithiasis beispielsweise nur die Sonografie und erfolgt damit eine schnelle und effektive Diagnostik, erreicht er durch fehlende Punktzahlen nur die mittlere Niveaustufe, eine geringe Akzeptanz und Demotivation kann die Folge sein. Der Lernende soll aber einen modellhaften diagnostischen Weg erlernen, der notwendigerweise auch die klinische Untersuchung beinhalten muß. Das höchste Niveau sollte daher nur durch einen vollständigen Untersuchungsablauf erreicht werden können. Es kann jedoch mit unwirtschaftlichen oder unnötigen Untersuchungen ebenso eine hohe Punktzahl und damit ein hohes Leistungsniveau erreicht werden, das jedoch nicht die tatsächliche Leistung des Anwenders wiederspiegelt. Die verschiedenen Aspekte der objektiven Bewertung einer effektiven Lösungsstrategie können mit einem solchen starren Punktesystem somit nicht adäquat abgebildet werden.

Die visuelle Darstellung des durchgeführten diagnostischen Weges, im direkten Vergleich mit den geforderten Maßnahmen, soll im Lernprogramm Hepatologie diesem Nachteil entgegentreten und den bewertenden Kommentar des Tutors im Lehrgespräch am Krankenbett simulieren. Es fehlen jedoch die beschriebenen Komponenten der menschlichen Kommunikation, dem individuellen Erklärungsbedürfnis kann nicht Rechnung getragen werden, die Kommentare sind allgemein gehalten. Eine tabellarische Auflistung wird rasch überlesen und im Gegensatz zu einem persönlichen Unterrichtsgespräch bei erneuter Problemkonfrontation häufig nicht erinnert.

### **4.2 Elemente der Anwenderführung, Leistungsanalyse und Medien**

Die Kommunikation zwischen Lehrendem und Lernendem war die Vorgabe, die es technisch zu simulieren galt. Durch die Anwendung der Sprache benötigt die menschliche Interaktion keine vorgeformten Strukturen, die Kommunikation zwischen Anwender und Lernprogramm ist nur über definierte Strukturelemente und Werkzeuge der freien Texteingabe möglich (Steppi, 1989). Neben der Kommunikation dienen sie der Führung des Lernenden.

### **4.2.1 Freie Texteingabe und Wortliste**

Die heutige Computertechnologie erlaubt keine störungsfreie individuelle Texteingabe oder die direkte Spracherkennung. Der Lernende hat keine Möglichkeit, eine Interaktion in natürlicher Form durchzuführen. Er muß sich "computergerecht" verhalten. Statt frei und in eigenen Worten Fragen, Antworten oder Anweisungen an das Programm stellen zu können, muß er Funktionstasten drücken, Anweisungen zu vordefinierten Aktionen Folge leisten und genaue Tastatureingaben machen.

Die im Lernprogramm Hepatologie realisierte frei formulierte Texteingabe ist der Versuch, das Lehrgespräch am Krankenbett authentisch nachzuempfinden. Der Lernende generiert selbständig Ideen und präsentiert aktiv frei assoziierte Lösungen (Gerike et al., 1999). Die von Regehr et al. geforderte Möglichkeit der freien Texteingabe (Regehr und Norman, 1996) zur authentischen Simulation eines Lehrgespräches ist in den betrachteten fallbasierten Lernprogrammen zur Pneumologie, "Case Collection Pneumologie Volume 1–5" (H.P. Emslander et al., Thieme, Stuttgart, 2000)), Osteoporoseerkrankung, "Interaktive Fallbeispiele Osteoporose" (W. Pollähne et al., Thieme, Stuttgart, 1997)) oder auch beim "Auskultationstrainer"– Interaktives Auskultationsprogramm Version 1.0" (M. Schmidts, Urban und Fischer, München, 2001) nicht realisiert.

Bei diesen Programmen werden die Eingabemöglichkeiten jeweils in einer Auswahlliste vorgegeben. Vorteil dieser Art der passiven Wissensabfrage ist der geringe technische Aufwand, der zur Umsetzung notwendigen Strukturen. Die Eingabemöglichkeiten sind begrenzt auf die Elemente der Auswahlliste und eine umfangreiche Datenbank wird nicht erforderlich, da die Eingaben alle bereits in der Planung vorhergesehen und mit adäquaten Reaktionen ausgestattet werden können.

Nachteil ist jedoch die unvermeidliche passive Wissensvermittlung, also die Gefahr des "Wiedererkennens ohne aktive Reflexion" (Regehr und Norman, 1996). Die richtige Antwortmöglichkeit ist bereits aufgeführt und muß durch den Anwender nicht aktiv generiert werden. Dies entspricht jedoch nicht den Forderungen konstruktivistischer Lerntheorien und bildet auch nicht die im Lehrgespräch am Krankenbett geübte Praxis der freien Assoziation von Lösungsmöglichkeiten wieder. Im Lernprogramm Hepatologie ist diese Bearbeitungsform daher selten umgesetzt und findet sich nur bei der Bearbeitung einfacher, schon bekannter und voraussetzbarer Wissensinhalte, wie z.B. bei der Festlegung der Untersuchungsreihenfolge mit "Anamnese", "Klinische Untersuchung" usw...

In der Software "Das Zweite – Lernprogramm für das 2. Staatsexamen" (M. Goeckenjan, Urban und Fischer, München, 2000) besteht die Möglichkeit der freien Texteingabe. Eine Frage wird gestellt, in einem Textfeld kann der Lernende seine selbständig formulierte Antwort eingeben. Eine Eingabekontrolle erfolgt nicht. Die Eingabe wird im Programm nicht bearbeitet, es erfolgt keine Rückmeldung und kein Arbeitshinweis. Die eigene Eingabe wird lediglich neben die richtige Antwort gestellt und vom Anwender ein selbständiger Vergleich erwartet. Mit diesem Eingabemechanismus soll der Benutzer zur Gabe einer aktiven Antwort animiert werden, er muß sich eigene Gedanken zur Lösung machen, die zur Vorbereitung des Staatsexamens üblichen Multiple–Choice–Antworten werden umgangen und stärker als bei diesem Fragentypus, Verständniswissen geprüft. Dieser Ansatz ist ein erster Schritt in Richtung der lerntheoretischen Forderungen zu sehen, die Umsetzung technisch leicht möglich. Es wird jedoch nicht auf die individuelle Antwort

eingegangen und es stellt sich für den Anwender die Frage, warum er schriftliche Angaben machen muß, wenn darauf keine Antwortanalyse erfolgt. In der Konsequenz wird er keine eigenen Ideen mehr eingeben, sondern direkt zur Lösung der Frage übergehen, da keine Kontrolle vorhanden ist und die Texteingabe nicht zwingend vorausgesetzt wird. Die Lösungspräsentation erfolgt dann erneut passiv, aktives Wissen muß nicht eingebracht werden, das Lernziel der aktiven Wissensformulierung ist in Frage gestellt.

Technisch vorgegeben kann der Computer nur im Vorfeld definierte Begriffe erkennen und bearbeiten. In der Planung eines Lernprogrammes müssen daher die Antwortmöglichkeiten vorausgeplant und in einer Datenbank hinterlegt sein. Während der Tutor im Lehrgespräch auf jede Antwort des Lernenden eingehen kann, ist dies am Computer nicht möglich. Es kann lediglich eine Annäherung an die menschliche Flexibilität gefunden werden, die immer limitiert sein wird. So darf die zugrundeliegende Datenbank eine bestimmte Größe nicht überschreiten, um eine zügige Bearbeitung zu gewährleisten. Diese Tatsache und der Zeitaufwand zur Erstellung dieser Datenmengen begrenzt die Einsatzmöglichkeiten der Computersimulation.

Um die freie Texteingabe am Computer möglichst umfangreich und die Größe der Datenbank praktikabel zu gestalten, werden eingrenzende Strukturen benötigt, die die Möglichkeiten der freien Texteingabe erneut einschränken. Das Computersystem kann nicht alle vom Anwender eingegebenen Begriffe verstehen. Eine vollständig freie Texteingabe ist problematisch und muß zu Gunsten einer höheren Praktikabilität und Akzeptanz eingeschränkt werden. Digitale Nachschlagewerke, wie z.B. "Roche – Lexikon Medizin" (3. Auflage, Urban und Schwarzenberg, München, 1993) verfügen über ein Stichwortsuchsystem, das über eine Schreibmaske die freie Texteingabe möglich macht. Alle zur Verfügung stehenden Begriffe sind in einer Indexliste aufgeführt. Mit jedem Buchstaben der eingetragen wird, schränkt sich die Begriffsliste ein, bis der gewünschte Begriff in der Suchliste erscheint und markiert werden kann. Dieser Eingabemodus verfügt über eine gewisse
Eingabetoleranz, z.B. spielt die Groß– und Kleinschreibung keine Rolle und muß nicht beachtet werden. Eine Synonymenliste besteht nicht und wird ein Begriff eingegeben, wird im Erklärungstext auf das entsprechende Synonym als Querverweis hingewiesen. Die Wortliste stellt einen Kompromiß zwischen der erwünschten unbegrenzten freien Texteingabe und den limitierenden aktuellen technischen Möglichkeiten dar.

In den fallbasierten Programmen der Arbeitsgruppe "Autodidakt" der Universität Ulm besteht ebenfalls eine eingeschränkte Möglichkeit der freien Texteingabe. Im "Das Herz- Ein interaktives, multimediales Computerlernprogramm" (Heimpel et al., Springer, Berlin, 1995) wird die Arbeitsdiagnose als Text eingegeben. Dies geschieht ohne unterstützende Wortliste, die Begriffe müssen selbständig in voller Länge generiert werden. Zur Erleichterung der Eingabe wird die Groß– und Kleinschreibung ignoriert und es besteht eine geringe Toleranzbreite für ähnliche Begriffe. So werden z.B. "Rechtsherzinsuffizienz", "Linksherzinsuffizienz" oder "Mitralstenose" als Arbeitsdiagnosen akzeptiert, "Mitralklappenstenose" oder "Globalinsuffizienz" u.a. jedoch mit einer standardisierten Fehlerrückmeldung quittiert, obwohl diese Termini alle ähnliche Sachverhalte beschreiben. Dem Anwender fällt es schwer zu verstehen, daß gewisse Begriffe in für ihn nicht nachvollziehbarer Weise vom Programm als inadäquat kategorisiert und andere, im Gegensatz dazu, akzeptiert werden. Rechtschreibfehler werden ebenfalls nicht toleriert und es erfolgt nach mehreren Fehlversuchen keine Auflösung oder Hilfestellung. Der Anwender hat keine Möglichkeit der Rückfrage, die geringe Eingabetoleranz und die anderen genannten Einschränkungen bei der Eingabe führen zur Demotivation, wenn der Anwender nicht weiß, welche Begriffe vom Programm verstanden werden können und welche nicht. Nach mehreren frustranen Fehlversuchen und standardisierten Rückmeldungen auf falsche Eingaben, ohne individuelle Betrachtung oder Erklärung, ist der Lernerfolg in Frage gestellt.

Die didaktischen Vorgaben verbieten in einem fallbasierten Lernprogramm eine ständig einsehbare Wortliste, nur so kann das unerwünschte passive Wiedererkennen der Lösung durch den Anwender ausgeschlossen werden. Als Kompromiß beginnt der Lernende im Lernprogramm Hepatologie mit der Texteingabe, ohne die Vorgabe einer Auswahlliste. Nach Eingabe des dritten Buchstabens des gewünschten Begriffes öffnet sich eine Wortliste mit allen Begriffen, die dem Programm zu diesen drei Buchstaben bekannt sind und von diesem bearbeitet werden können. Fehler in der Worteingabe werden minimiert, frustrane Rückmeldungen über falsche oder nicht erkannte Eingaben vermindert. Die Anzahl der dem Computer bekannten Begriffe und damit die Größe der zugrundeliegenden Datenbank, wird auf ein praktikables Maß reduziert. Nachteilig ist hierbei, daß der Lernende wieder eine Auswahlliste präsentiert bekommt, in der unter Umständen passiv die richtige Lösung erkannt werden kann. Allerdings wird davon ausgegangen, daß die Eingabe von drei Anfangsbuchstaben eines Wortes überlegt erfolgt. Muß der Anwender drei Buchstaben eingeben, sind dies in der Regel die Anfangsbuchstaben eines selbstassoziierten Terminus. Zufällige oder unüberlegt erfolgende Eingaben von Buchstabenkombinationen führen nicht zum Ziel, ganz auszuschließen ist eine Unterwanderung dieser Eingabesicherung jedoch nicht. Wie in allen anderen Lernprogrammen ist, auch im Lernprogramm Hepatologie, eine konstruktive Grundeinstellung des Anwenders Voraussetzung, da sonst eine sinnvolle Bearbeitung unmöglich wird. Erfolgt jedoch eine überlegte Eingabe und findet der Anwender genau seinen gewünschten Begriff in der Auswahlliste wieder, stärkt dieser Umstand die Motivation (Regehr und Norman, 1996).

#### **4.2.2 Synonymenliste**

Die Qualität der Antwortanalyse ist ein wichtiger Faktor für die Akzeptanz interaktiver Lernprogramme (Steppi, 1989). Der Lernende beurteilt ein Programm als unzureichend, wenn er nicht zutreffende, unangemessene oder ständig sich wiederholende standardisierte Rückmeldungen bekommt. Nicht akzeptiert wird z.B., wenn das Programm kleinste Tippfehler nicht ignorieren kann oder inhaltlich zutreffende Begriffe und Synonyme nicht erkannt oder zugeordnet werden können. Um frustrane und erfolglose Eingaben und damit eine Demotivation des Anwenders zu vermeiden, gilt es, ein breites Band an Variationsmöglichkeiten zu schaffen, wie in der Lernsoftware "Das Herz – Ein interaktives, multimediales Computerlernprogramm" (Heimpel et al., Springer, Berlin, 1995) ansatzweise realisiert wurde.

Die Anwort auf diese Forderung im Lernprogramm Hepatologie war die Einführung einer umfangreichen Wortliste als Basis einer Synonymenliste. Diese ordnet einem breiten Spektrum an inhaltlich gleichen Bedeutungen einen zentralen Begriff oder Überbegriff zu. Die zur Anwenderführung notwendigen breiten Eingabemöglichkeiten (Regehr und Norman, 1996), die z.B. im Programm "Das Herz– Ein interaktives, multimediales Computerlernprogramm" (Heimpel et al., Springer, Berlin, 1995) nicht bestehen, werden auf diese Weise kanalisiert. Es wird, trotz der möglichst umfangreichen Eingabemöglichkeiten, eine überschaubare Datenbank geschaffen, die das Arbeiten mit einem begrenzten Wortschatz möglich macht, ohne den Benutzer in seiner Begriffswahl wesentlich einzuschränken.

Notwendig werden bei dieser Form der Texteingabe allerdings weitere Zwischenfenster, die den Sachverhalt der Synonymenumwandlung darlegen. Die Bearbeitung des klinischen Problems wird in ihrer Kontinuität unterbrochen, der Anwender muß sich durch zusätzliche Texte durcharbeiten und weiteres monotones Arbeiten mit den Eingabegeräten Maus oder Tastatur ist nicht zu umgehen. Die geforderte Eigenverantwortlichkeit wird eingeschränkt, da der vom Anwender gewünschte Begriff nicht bearbeitet, sondern eine durch das Programm bestimmte Alternative, zur weiteren Bearbeitung, übernommen wird. Diese Nachteile können sich negativ auf die Motivation des Anwenders zur selbständigen Bearbeitung oder Aneignung von Wissen auswirken. Der didaktisch sinnvollen individuellen Eingabe wird jedoch, im Rahmen der aktuellen technischen Möglichkeiten, Rechnung getragen. Zur Bereitstellung dieser Daten ist, trotz der Einschränkung der Antwortmöglichkeiten, eine wesentlich umfangreichere Datenbank erforderlich, als bei der Hinterlegung von Reaktionen auf vorgefertigte Eingaben wie z.B. bei Multiple–Choice–Antworten.

Die Pflege einer Datenbank dieser Größe ist erschwert, die Bearbeitungszeiten, die das Programm bei jedem Arbeitsschritt oder bei jedem Zugriff auf die Datenbank benötigt, verlängern sich, längere Wartezeiten bei der Antwortanalyse müssen in Kauf genommen werden.

### **4.2.3 Frage–, Antwort– und Kommentarfelder**

Die Strukturelemente Frage-, Antwort- und Kommentarfeld sind Ergebnis der technischen Umsetzung der Simulation der Gesprächsführung beim Lehrgespräch am Krankenbett. (Albanese und Mitchell, 1993). Mit diesen Kommunikationsmasken kann sowohl der Anwender vorgegebene Fragen stellen, als auch der "virtuelle Patient" Antworten geben sowie der "Programmtutor", entsprechend den Forderungen nach einer didaktischen Führung des Anwenders (Wilkerson, 1992), in den Programmablauf eingreifen. Auf diesem Wege wurde versucht, die lerntheoretisch geforderte und zur Motivation des Lernenden notwendige aktive Teilnahme an der Kommunikation (Watson et al., 1998) zu unterstützen. Kann der Lehrende im curricularen Unterricht situationsbedingt oder nach eigenem Ermessen den Lernenden korrigieren und kann er "Brücken" zur richtigen Lösungsstrategie anbieten (Gerike et al., 1999), müssen in der Computertechnik Abstriche gemacht werden. Auf der einen Seite muß der Lernende die Möglichkeit haben, selbständig Lösungsstrategien zu entwickeln, auf der anderen Seite soll aber vermieden werden, vom günstigsten Lösungsweg abzukommen. Durch Verlust der Motivation und Schaffung falscher Verknüpfungen wäre der Lernerfolg gefährdet (Flexner, 1910; Barrows, 1985; Regehr und Norman, 1996).

Um die Ausbildung falscher diagnostischer Strategien zu vermeiden (Lyon et al., 1990; Gräsel und Mandl, 1993), erfolgt im "Das Herz–Ein interaktives, multimediales Computerlernprogramm" (Heimpel et al., Springer, Berlin, 1995) eine enge instruktionalistische Führung. Die Leitsymptome werden nach einem einführenden Kommentar vom Programm vorgegeben. Der Anwender markiert mit dem Mauszeiger den Begriff und bekommt begleitend einen

Expertenkommentar. Der Begriff "Leitsymptom" wird definiert und eine Rückfrage mit Auswahlliste zur wahrscheinlichen Ursache erfolgt. Wird eine falsche Angabe gemacht, wird diese korrigiert und erneut eine Frage gestellt, die der Anwender mittels freier Texteingabe lösen muß. Nach einem Expertenkommentar zu dieser Antwort gelangt der Anwender zum nächsten Leitsymptom, bei dem auf gleiche Weise vorgegangen wird. Auf diesem Weg kommt ein Dialog zustande, der in reduzierter, aber technisch möglicher Form das Lehrgespräch am Krankenbett abbilden kann. Zur Vereinfachung wurde aber auf einige wichtige Elemente dieser Unterrichtsform verzichtet. So konnte eine selbständige Erarbeitung der Leitsymptomatik nicht angeboten werden. Außerdem sind individuelle Rückfragen nicht möglich und auch Verständnisschwierigkeiten des Lernenden können nicht erkannt werden.

Im Lernprogramm Hepatologie müssen die Symptome selbständig eingegeben und die Leitsymptomatik bestimmt werden. Die einzelnen Schritte werden vom Programm kommentiert. Erfolgen falsche Angaben, erhält der Anwender jedoch auch eine stark schematisierte und standardisierte Rückantwort, die keine Begründung liefern kann und keine Möglichkeit der Korrektur bietet, z.B.:

Das von Ihnen genannte Symptom "Gesichtsrötung" gehört nicht zu der Leitsymptomatik. Dieser Eintrag wird nun entfernt."

Eine abgestimmte Reaktion auf den Lösungsvorschlag des Lernenden würde bedeuten, im Programm für jede Eingabemöglichkeit ein spezielles Datenfeld zu hinterlegen. Diese Flexibilität des Lehrenden im Lehrgespräch kann in diesem Rahmen nicht nachgebildet werden, da die Lernerantworten vielfältig sein können. Alle möglichen Reaktionen müssen im Voraus geplant werden, umfangreiche individuelle Strukturen bei der Programmierung werden benötigt und eine schwer überschaubare Datenmenge wäre die Folge.

Um trotzdem einen sinnvollen Kompromiß zu finden, erfolgt im Lernprogramm "Das Herz– Ein interaktives, multimediales Computerlernprogramm" (Heimpel et al., Springer, Berlin, 1995) die oben beschriebene Vorgabe der Leitsymptome.

Im Lernprogramm Hepatologie wird alternativ in der Aufgabenstellung versucht, über eine genaue Definition des Begriffes "Leitsymptomatik" und die Vorgabe der Anzahl der gewünschten Antworten, im Vorfeld die Eingabemöglichkeiten einzuschränken, ohne jedoch konkrete Lösungshinweise zu geben.

Die Kommunikation zwischen Computer und Mensch ist nur eingeschränkt möglich. Das "Lernprogramm" ist der agierende und der Lernende der reagierende Partner. Jede natürliche Kommunikation wird aber von beiden Gesprächsführenden angestoßen, die bisher beschriebene Interaktionsform, als alleinige Basis eines Lernprogrammes, würde auf wenig Akzeptanz stoßen. Diese einseitige Rollenverteilung kann in eingeschränkter Form durchbrochen werden. Wenn der Lernende nicht die Möglichkeit hat, frei formulierte Fragen zu stellen, sollte er wenigstens so oft als möglich Anweisungen erteilen können. Diese sind sprachlich und funktionell gut zu standardisieren und deshalb mit angemessenem Aufwand zu durchzuführen. Der Lernende muß seine Anweisungen nicht unbedingt als Text eingeben, sondern kann sie in der Benutzerführung zur Auswahl angeboten bekommen. Anweisungen, die der Lernende erteilen kann, sind z.B. das freie Bewegen innerhalb des Programmes durch die Funktion "Zurückblättern", das Konsultieren des Experten durch die Funktion "Programmassistent", das Überspringen von Lerninhalten durch die Funktion "Beenden", das selbständige Auswählen von Anamnesefragen, klinischen oder apparativen Untersuchungen. Diese Möglichkeiten der Interaktion werden als konstruktiv empfunden, weil eigenverantwortlich in den Programmablauf eingegriffen werden kann (Mandl et al., 1994). In allen betrachteten Softwareprodukten wurden vielfältige Möglichkeiten geschaffen, um eine aktive Teilnahme am Lösungsprozeß anzubieten. Im Lernprogramm "Das Herz- Ein interaktives, multimediales Computerlernprogramm" (Heimpel et al., Springer, Berlin, 1995) kann der Auskultationsbefund der Lunge oder des Herzens als Tonelement abgespielt, angehalten oder erneut gehört werden. Der Echobefund wird besprochen und der EKG–Befund muß bewertet werden. Allerdings spiegeln auch diese erweiterten Interaktionsmöglichkeiten die Vielfältigkeit der menschlichen

Kommunikation nur in Ansätzen wieder, Abstriche müssen in Kauf genommen werden.

Aus pädagogischer Sicht ist es wünschenswert, Bewegungsbefehle nicht uneingeschränkt zuzulassen. Diese Freiheit fördert zwar die Motivation und Entscheidungsfähigkeit, aber es besteht die Gefahr, daß sich Lernlücken ausbilden (Steppi, 1989). Im fallbasierten Programm zur Osteoporose ("Interaktive Fallbeispiele Osteoporose" (W. Pollähne et al., Thieme, Stuttgart, 1997) besteht beispielsweise keine Kontrolle des diagnostischen Vorgehens. Der Anwender kann auf direktem Wege zur Diagnosestellung übergehen, ohne sich mit der Diagnostik auseinanderzusetzen. Die Vermittlung der Lerninhalte ist nicht sicher gewährleistet. Vor allem beim klinischen Anfänger können dabei falsche Wissensassoziationen und Wissenslücken entstehen. Kann dieser Gefahr im curricularen Unterricht durch Eingehen auf den Einzelnen vorgebeugt werden, ist dies im unflexibleren Lernprogramm nicht möglich. Es ist technisch nicht realisierbar, alle Schwierigkeiten beim Bearbeiten der Problematik vorherzubestimmen und jeweils adäquate Reaktionen anzubieten. Zudem muß ein gewisser Führungsdruck auf den Lernenden bestehen, um eine sinnvolle Systematik der Diagnosestellung vermitteln zu können. Im Programm "Das Herz– Ein interaktives, multimediales Computerlernprogramm" (Heimpel et al., Springer, Berlin, 1995) ist es dem Anwender beispielsweise nicht möglich, Programmpunkte, die zentrale Wissensinhalte vermitteln, zu überspringen. Er muß alle geforderten Untersuchungen in der richtigen Reihenfolge ausgeführt haben, bevor er zum nächsten Programmpunkt gelangen kann. Die enge Führung gewährleistet zwar die vollständige Wissenspräsentation, es besteht jedoch keine Möglichkeit des eigenverantwortlichen Handelns.

Im Lernprogramm Hepatologie wird ein Mittelweg eingeschlagen, der die Eigenverantwortlichkeit mittels freier Auswahlmöglichkeiten, z.B. bei der Anamnese oder der klinischen Untersuchung, betonen soll. Das Lernziel der Vermittlung von Wissen soll dabei nicht vernachlässigt werden. So ist ein Zurückblättern nur in linear aufeinanderfolgenden Aktionen, an bestimmten

115

Knotenpunkten möglich, ein Vorblättern bleibt ausgeschlossen. Werden einzelne Anamnesefragen oder Untersuchungsschritte übersprungen, ist dies ein Zugeständnis an eine eigenverantwortliche Bearbeitung, wird aber kritisch analysiert und kommentiert. Andere, aus didaktischen Gründen notwendige Arbeitsschritte müssen unter allen Umständen durchgeführt werden, der Anwender hat keine Möglichkeit der freien Entscheidung. Beispiele für diese enge Interaktion sind z.B. die Rückfrage nach dem zu erwartenden Befund oder die Beurteilung der erhobenen Befunde in Bezug auf die Differentialdiagnose. Ob mit dem in diesem Programm gewählten Weg eine befriedigende Lösung gefunden wurde, ist eine wichtige noch nicht abschließend geklärte Frage, die durch Anwenderevaluationen, deren Umsetzung und Auswertung Thema einer weiteren Arbeit sein könnte, beantwortet werden muß.

### **4.2.4 Funktionsfelder**

Die Funktionsfelder sind ein wichtiges Element der Benutzerführung (Steppi, 1989). Diese sollten selbsterklärend sein und ein einfaches Bedienen ermöglichen. Dieser Anspruch wird in den Lernprogrammen unterschiedlich erreicht. Bei der "Case–Collection Pneumologie Volume 1– 5" (H.P. Emslander et al., Thieme, Stuttgart, 2000) ist ein übersichtlicher Funktionsbalken rechts seitlich auf der Bildschirmseite angebracht, der bei jedem Bearbeitungsschritt einsehbar bleibt. Er dient dem Anwählen der einzelnen Programmabschnitte und Funktionen und ist gleichzeitig ein Navigations– und Orientierungselement. Im bereits erwähnten Lernprogramm für Osteoporoseerkrankungen ("Interaktive Fallbeispiele Osteoporose" (W. Pollähne et al., Thieme, Stuttgart, 1997) fehlt beispielsweise diese kontinuierliche Benutzerführung. Bei jedem neuen Arbeitsschritt oder bei jedem Zwischenfenster werden unterschiedlich gestaltete Funktionstasten angeboten. Der Anwender muß sich auf neue Programmstrukturen einstellen, die volle Konzentration auf die Fallbearbeitung ist nicht gewährleistet.

Im Lernprogramm Hepatologie kommen beide Elemente der Präsentation von Funktionstasten oder Funktionsbalken zur Anwendung. Das Protokollfeld am linken Bildschirmrand ist als Orientierungsmöglichkeit ständig sichtbar, dient als Leitstruktur und stellt alle erhobenen Informationen in Kurzform dar. Diese Art der Darstellung bereits erhobener Befunde und Behauptungen fehlt in den meisten Lernprogrammen. In der Fallbearbeitung "kombiNiere...ein fallbasiertes Lernprogramm aus der Nephrologie" (F. Scheurer et al., Pabst Science Publisher, Lengerich, 1997) kann der Anwender alternativ auf eine "Befundmappe" zurückgreifen. Alle erhobenen Befunde werden nach der Durchführung dort hinterlegt und sind bei Bedarf einsehbar. Es besteht jedoch kein ständig sichtbares Protokollfeld zur Orientierung, die Befundmappe muß zusätzlich aufgerufen werden. Als weiterer Nachteil werden alle Befunde aufgeführt, die zur Diagnose notwendig sind, auch wenn diese durch den Anwender nie angefordert wurden. Ordnet dieser z.B. die Laboruntersuchung "GPT" an, sind anschließend alle Laborinformationen, die das Programm anbietet, in der "Befundmappe" zu finden. Die enthaltenen Informationen spiegeln nicht die volle Anwenderleistung wieder, es wird nicht hinterfragt, ob der Lernende selbständig diese zusätzlichen Befunde erhoben hätte oder nicht. Der lerntheoretisch geforderten eigenverantwortlichen Bearbeitung wird damit nicht Rechnung getragen, es zeichnet sich ein verzerrendes Bild der Benutzerleistung.

#### **4.2.5 Der Programmtutor**

Eines der wichtigsten Merkmale des curricularen Unterrichts ist die Rolle des Lehrenden als kompetentes Führungsmedium, das den Lernenden über ausgewählte Lernwege in Richtung Lernziel begleitet (Kaufman et. al., 1989; Wilkerson, 1992; Gerike et al., 1999). Ein Vorteil der Lernprogramme ist, daß auch eine Anleitung des Lernenden übernommen werden kann (Steppi, 1989). Um die Ausbildung ineffektiver Lernstrategien und falscher kognitiver Verknüpfungen zu vermeiden, erfolgt im Lernprogramm Hepatologie die instruktionale Unterstützung des Auszubildenden. Strategiebestimmende Fehler werden, nach den Aussagen von Gräsel und anderen, vor allem in dieser ersten, sensiblen Phase des Wissenserwerbes zu Beginn der klinischen Ausbildung konditioniert und können anschließend nur unter Schwierigkeiten wieder rückgängig gemacht werden (Lyon et al., 1990; Gräsel et al., 1993).

Aufgabe des begleitenden "Programmtutors" muß es daher sein, darauf zu achten, daß nur richtige kognitive Verknüpfungen entstehen, die vom Lernenden angenommen werden und im praktischen Kontext zukünftig als verläßliche Leitschiene dienen können. Im Lernprogramm Hepatologie konnte dieser Forderung nach einer Überwachung der Lösungsstrategie, im Rahmen der technischen Möglichkeiten, nur in Ansätzen entsprochen werden. Eine Bearbeitung durch einen fachlich bereits Fortgeschrittenen ist beispielsweise nicht vorgesehen. Ein versierter Anwender wird schnell die Motivation verlieren, wenn er bekannte Programmpunkte nicht überspringen kann. Die geforderte enge instruktionale Unterstützung erfordert zudem, aus technischen Gründen, häufigere Erklärungen und Anweisungen, die in Form von Zwischenfenstern die konzentrierte Bearbeitung in regelmäßigen Abständen unterbrechen müssen. Eine ungestörtes Durcharbeiten ist nicht möglich, der Anwender muß sich mit einer Vielzahl von Texten auseinandersetzen, deren Bearbeitung die Motivation beeinträchtigen kann. Weiter kann nicht auf die individuellen Schwierigkeiten eingegangen werden, die Rückmeldungen müssen immer schematisch bleiben, auch hier sind durch die Computertechnik enge Grenzen gesetzt.

In den anderen betrachteten Lernprogrammen ist eine zügigere Bearbeitung möglich, da die durchgeführten Maßnahmen nicht explizit beleuchtet werden und somit keine Unterbrechungen durch Zwischenfenster entstehen. Diese "freie Bearbeitung" führt jedoch zu den oben genannten Einschränkungen der Lernziele, weshalb im Lernprogramm Hepatologie versucht wurde, den Anwender an strategiebestimmenden Knotenpunkten, wie z.B. bei der Erstellung der Symptomatik und Leitsymptomatik, instruktional eng zu führen. Den Aussagen der instruktionalistischen Lehr– und Lerntheorien entsprechend, kann der Benutzer daher nur mit der richtig bestimmten oder aber der richtig durch den "Programmtutor" aufgelösten Symptomatik und Leitsymptomatik zur Bearbeitung des nächsten Programmabschnittes gelangen. Auch wenn der Anwender die richtige Lösung nicht selbständig erkennen kann und Hilfe zur Lösung benötigt, kann er trotzdem, über eine nachvollziehbare Begründung des tatsächlichen Sachverhaltes, den erforderlichen Lernerfolg erzielen.

Andere Lernprogramm, wie die Fallbearbeitung zum Thema der Pneumologie (H.P. Emslander et al., Thieme, Stuttgart, 2000) oder der Osteoporose (W. Pollähne et al., Thieme, Stuttgart, 1997), arbeiten die Symptomatik und Leitsymptomatik als wichtiges Diagnosekriterium nicht explizit heraus. Es wird nicht kontrolliert, ob sich der Anwender hierzu Gedanken macht oder eine konkrete Lösungsstrategie entwickelt. Direkt von der Patientenvorstellung wird zur Auswahlliste der Verdachtsdiagnosen übergeleitet, dem Benutzer wird nicht aufgezeigt, welche diagnostischen Überlegungen zu diesem bedeutenden Schritt notwendig sind. Die Ausbildung einer sinnvollen Methode zur Lösung des klinischen Problems wird nicht überwacht und es besteht keine Anleitung. Diese Charakteristika des Lehrgespräches konnten nicht authentisch nachgestellt werden.

Eine weitere Möglichkeit der engen Führung des Anwenders findet sich beispielsweise im Lernprogramm "kombiNiere... ein fallbasiertes Lernprogramm aus der Nephrologie" (F. Scheurer et al., Pabst Science Publisher, Lengerich, 1997) der Projektgruppe Autodidakt. Bei der Auswahl der apparativen Untersuchung hat der Anwender zwar freie Hand, ordnet er aber z.B. eine Röntgenthoraxuntersuchung an, muß er eine Rückfrage zu dieser Entscheidung beantworten, anhand der diese reflektiert und erörtert werden kann.

- ο Zum Ausschluß einer Pneumonie
- ο Screening
- ο Feuchte Rasselgeräusche in der Auskultation
- ο TBC in der Anamnese
- ο Zum Ausschluß Perikarderguß

Die Auflösung erfolgt unmittelbar, mit einem erklärenden Kommentar, der Befund erscheint als Text. Nachteilig bei dieser Form der Befundreflexion ist

<sup>&</sup>quot;Warum wollen Sie die Patientin röntgen lassen? Bitte klicken Sie an."

jedoch, daß Rückfragen erfolgen, deren Inhalte noch nicht ermittelt wurden. So kann der Anwender z.B. diese Röntgenuntersuchung vor der klinischen Untersuchung anordnen, kann aber zu diesem Zeitpunkt nicht wissen, ob die Patientin tatsächlich "Feuchte Rasselgeräusche in der Auskultation" zeigt oder nicht. Er erfährt dies in der Auflösung und hat sich diesen Befund dann nicht aktiv erarbeitet. Dies entspricht nicht dem Vorgehen im Lehrgespräch. Eine effektive Lösungsstrategie wird nicht vermittelt, es erfolgt durch die starre Programmstruktur eine passive Wissensvermittlung, die aus didaktischen Gründen jedoch vermieden werden soll.

#### **4.2.6 Programmassistent**

Freie Fragen des Lernenden an den Lehrenden, wie es der Unterricht am Krankenbett erlaubt, sind in einer Lernsoftware nicht möglich. Didaktisch sinnvoll ist aber das individuelle Eingehen auf die bei den Lernenden unterschiedlich ausgeprägten Wissensdefizite (Barrows, 1985; Gerike et al., 1999). Auch hier müssen Kompromisse eingegangen werden, die dazu führen, daß die Realität des Unterrichts am Krankenbett nicht optimal nachgebildet werden kann. Als Ersatz für situationsbedingt gestaltete fachliche Exkursionen des Lehrenden wurde im Lernprogramm zur Hepatologie ein Expertenkommentar durch den sogenannten "Programmassistenten" eingeführt, den der Lernende abrufen kann, wenn er auf Inhalte stößt, die ihm nicht bekannt sind. Über eine Funktionstaste können nicht bekannte Begriffe eingegeben werden, in einem eigenen Fenster erscheinen die theoretischen Hintergrundinformationen (Kaufman et. al., 1989).

Expertensysteme sind nicht bei allen fallbasierten Lernprogrammen abrufbar. Im Pneumologielernprogramm (H.P. Emslander et al., Thieme, Stuttgart, 2000) wird auf einen Experten verzichtet, Hintergrundinformationen können nicht eingeholt werden. Treten Wissensdefizite auf, ist der Benutzer gezwungen, auf Sekundärliteratur zurückzugreifen, die zur Bearbeitung zusätzlich bereitstehen muß. Im "Auskultationstrainer" (M. Schmidts, Urban und Fischer, München,

2001) kann über den Reiter "Lehrbuch" ein Menü aufgerufen werden, das themenbezogene Experteninformationen bereitstellt. Wird zum Beispiel das Thema "Aorteninsuffizienz" angewählt, erhält der Anwender dem Lehrbuch entsprechende Hintergründe zu diesem Thema. Treten während der Bearbeitung Wissensdefizite auf, z.B. ein nicht bekanntes Wort in einem Aufgaben– oder Lerntext, besteht jedoch keine Möglichkeit, Informationen zu diesem individuellen Problem zu bekommen und zusätzliche Sekundärliteratur muß zu Rate gezogen werden.

Im interaktiven und fallbasierten Lernprogramm zur Osteoporose " (W. Pollähne et al., Thieme, Stuttgart, 1997) oder bei den Programmen der Projektgruppe "Autodidakt" (Heimpel et al., Springer, Berlin, 1995; F. Scheurer et al., Pabst Science Publisher, Lengerich, 1997) werden die einzelnen Zwischenfenster von Funktionstasten begleitet, über die zum aktuell bearbeiteten Problem Hintergrundinformationen eingeholt werden können. Zum Beispiel finden sich unter der Funktionstaste "Tipp" in der Fallbearbeitung zu osteoporotischen Erkrankungen (W. Pollähne et al., Thieme, Stuttgart, 1997) zusätzliche Informationen zum präsentierten Röntgenbild, hier z.B. die Information, daß "im Röntgenbild nicht immer die Unterscheidung zwischen Osteoporose und Tumor möglich ist". Unter der Funktionstaste "Wirbelkörperverformung" wird ein allgemein gehaltener und lehrbuchhafter theoretischer Hintergrund zu verschiedenen Formen der Wirbelkörperverformungen, wie z.B. "Fischwirbel" usw. gegeben. Auch hier hat der Anwender nicht die Möglichkeit, zu individuellen Fragestellungen einen Experten hinzuzuziehen. Er muß, wenn seine Wissensdefizite andere als die vom Programm vorgesehenen sind, diese auf anderem Wege beheben.

Im Lernprogramm Hepatologie wurde versucht, ein Tutorsystem zu schaffen, das den Experten im Lehrgespräch nachstellen soll. Seine Aufgabe ist es, nicht grundlegende theoretische Inhalte zu vermitteln, sondern dem Anwender bei individuell auftretenden Verständnisschwierigkeiten informell zur Seite zu stehen. Begriffserklärungen aller im Programm verwendeten Fachausdrücke

sind zu finden, mit einer kurzgehaltenen Hintergrundinformation zu diesem Thema versehen. Über die Begriffseingabe ist eine Wortliste einsehbar, die alle Stichwörter enthält, über die Informationen angeboten werden. Diese Eingabemechanik ermöglicht dem Anwender einen Überblick über die abrufbaren Begriffe, jedoch keine themenbezogene Auswahl wie sie bei Hilfeoptionen umfangreicher Programme aus dem Textverarbeitungsbereich verwirklicht wurde. Die dafür notwendigen komplexeren Datenbankstrukturen und der Einsatz weiterer Speicherkapazitäten erschienen in Bezug auf die in diesem Suchsystem überschaubare Datenmenge zu aufwendig, auf ihre Integration wurde bewußt verzichtet.

Eingabefehler und mißverständliche Synonymbildungen können mit einer Wortliste minimiert, jedoch nicht ausgeschlossen werden. Bei jeder Konsultation ist als weiterer Nachteil das Aufrufen einer Suchmechanik notwendig. Eine zweckmäßige Direkthilfe, wie z.B. als "Hyperlinks" oder "Hotwords" gekennzeichnete Begriffe, die bei Aktivierung sofort die entsprechende Hintergrundinformation liefern könnte, wurde im Lernprogramm Hepatologie nicht realisiert. Diese Mechanik ist als Werkzeug lizenziert, der finanzielle und strukturelle Aufwand der Integration stand nicht im Verhältnis zur Praktikabilität für das realisierte Nachschlagewerk. Zur ersten Klärung von Verständnisschwierigkeiten ist das Expertensystem mit Auswahl aus einer Wortliste ausreichend flexibel, umständliches Blättern in Lexika kann vermieden werden.

Es besteht kein Anspruch auf Vollständigkeit, der Anwender muß darauf hingewiesen werden, daß die Inhalte, trotz der angebotenen Hilfe, in der Sekundärliteratur nachgearbeitet werden müssen. Die im Programm vermittelten Informationen bleiben allgemein und theoretisch formuliert, ein flexibles Eingehen auf die jeweilige Lernsituation ist nicht möglich und es besteht die Gefahr, daß der Auszubildende die von ihm gewünschten Wissensinhalte nicht vorfindet. Das kann die Akzeptanz des Lernprogrammes und damit die Lernmotivation schwächen, bedeutet aber andererseits auch

122

einen Anreiz, sich im Eigenstudium mit Hilfe von Sekundärliteratur oder alternativ über spezielle Expertensysteme im Internet sowie digitalen Nachschlagewerken, diese Wissensdefizite zu erschließen. Auf eine Integration von fachlichen Inhalten oder Querverweisen zu Expertensystemen im "World Wide Web" wurde bewußt verzichtet, da diese Daten häufigen Änderungen unterworfen sind. Um die geforderte Mobilität des Datenträgers zu gewährleisten, sind die Daten zum Lernprogramm Hepatologie auf einer CD hinterlegt. Ein regelmäßiges "Update" ist nicht möglich, eine ständig verfügbare Vernetzung kann nicht bei jedem Anwenderarbeitsplatz vorausgesetzt werden, die Speicherkapazitäten einer CD würden nicht ausreichen, alle notwendigen Informationen bereitzustellen. Der Datenträger bietet als Lernprogramm daher lediglich feststehende Daten zur Fallbearbeitung an, die über einen längeren Zeitraum konstant sind und sieht sich im Verbund mit Datenträgern, die regelmäßig aktualisiert werden können.

Alternativ zu dieser Lösung ist im Lernprogramm "kombiNiere" (F. Scheurer et al., Pabst Science Publisher, Lengerich, 1997) bei bestimmten markierten Begriffen, sogenannten "Hotwords" durch Anklicken mit dem Mauszeiger das Abrufen eines Expertenkommentares möglich. Die Information kann benutzerfreundlich auf direktem Wege abgerufen werden, ein zusätzliches Zwischenfenster, wie im Lernprogramm Hepatologie benötigt, muß nicht aufgerufen werden. Jedoch sind nicht alle Fachausdrücke hinterlegt, den individuellen Wissensdefiziten wird dies nicht in vollem Umfang gerecht und Fragen können offen bleiben. Die Hyperlinkfunktion benötigt einen hohen technischen Aufwand und ihre Integration ist mit zusätzlichen Kosten verbunden, weshalb im Lernprogramm Hepatologie darauf verzichtet wurde.

### **4.2.7 Lernzielkontrolle**

Die didaktisch wichtige Lernzielkontrolle (Prell, 1977; Barrows, 1985) erfolgt, im Lernprogramm Hepatologie, durch die Analyse des Anwenderverhaltens im Anschluß einer Anwenderaktion und zum Ende der Fallbearbeitung als

abschließende Evaluation. Die Beurteilung oder die Kritik der Aktion des Lernenden, unmittelbar nach der Ausführung, folgt den Forderungen der konstruktivistischen Lerntheorien, der nicht gewünschten Ausbildung falscher Problemlösestrategien und falscher kognitiver Verknüpfungen fachspezifischer Wissensinhalte schon beim Entstehen entgegenzutreten (Lyon et al., 1990; Gräsel und Mandl, 1993). So ist beispielsweise die Durchführung der "Bildgebenden Untersuchungen" vor Durchführung der "Körperlichen Untersuchung" nicht möglich. Wird diese angeordnet, erfolgt im Programm ein hinweisender Kommentar.

Auch in anderen Lernprogrammen ist eine unmittelbare Lernzielkontrolle vorgesehen. Im Programm "kombiNiere" (F. Scheurer et al., Pabst Science Publisher, Lengerich, 1997) wird, nach Anordnung einer "Nierenbiopsie", zurückgefragt:

## "Welche Bedingungen sind für eine Nierenbiopsie bei der Patientin erfüllt?."

Im Multiple–Choice–Verfahren muß die Antwort markiert werden, die einzelnen Indikationen zu dieser Untersuchung werden auf diesem Wege durch Auswahl zwar rekapituliert, eine aktive Auseinandersetzung, mit selbständiger Entwicklung von Lösungen, findet jedoch durch diese Frageform nicht statt.

Neben dieser unmittelbaren Anwenderkontrolle ist in keinem der betrachteten Lernprogramme zum Ende der Bearbeitung eine Beleuchtung des beschrittenen diagnostischen Weges vorgesehen und damit ein kritischer Rückblick durch den Benutzer nicht möglich.

Im Lernprogramm Hepatologie besteht die Möglichkeit der Anwenderanalyse am Ende der Bearbeitung. Diese abschließende und lerntheoretisch geforderte Reflexion des Vorgehens mit Evaluation des Lernenden (Barrows, 1985) kann jedoch nicht auf die individuellen Bedürfnisse des Anwenders eingehen und bleibt in ihren Aussagen schematisch. Die erneute Konfrontation des Benutzers

mit seinen Überlegungen und die Summation seiner Leistungen erfordert einen hohen Speicheraufwand und zusätzliche aufwendige Programmstrukturen. Die einzelnen Dateiinhalte müssen mit einer Wertung versehen werden, die durch den Programmgestalter subjektiv bestimmt wird. Häufig gibt es mehrere sinnvolle Wege, die zur Diagnose führen. Mit der fixierten Wertung wird jedoch ein bestimmtes Vorgehen favorisiert und eine andere effektive Diagnostik bleibt nicht honoriert. Dieser Nachteil der Schematisierung hat Abzüge in der Benotung und damit sinkende Anwenderakzeptanz oder sogar Demotivation zur Folge. Zur Diagnostik der Choledocholithiasis ist beispielsweise die Sonografie die diagnostische Maßnahme der Wahl. Ein versierter Anwender wird direkt zu diesem Mittel greifen und sich nicht mit anderen, eventuell jedoch aus didaktischen Gründen wichtigen diagnostischen Möglichkeiten, wie z.B. der Anamnese oder der Bestimmung der Cholestaseparameter u.a., aufhalten. Ein weniger routinierter Anfänger durchläuft diesen aufwendigeren diagnostischen Pfad, benötigt mehr Zeit um zur gleichen Aussage zu kommen und erhält durch Sammeln der Wertungspunkte vieler Untersuchungen letztlich eine bessere Benotung als sein effektiver arbeitender Kollege. Auch wenn wichtige Schlüsseluntersuchungen mit einer hohen Punktezahl versehen werden, um dieses Problem zu minimieren und der beschrittene diagnostische Weg dem subjektiv optimalen Untersuchungsablauf visuell gegenübergestellt wird, bleibt dieses Bewertungssystem starr und weit hinter der flexibel gestaltbaren Evaluation des Lernenden durch den Lehrenden im Unterricht am Krankenbett zurück. Eine zufriedenstellende Umsetzung dieses Merkmales der Kommunikation ist der Computertechnik nur in Ansätzen möglich.

#### **4.2.8 Medien**

Ein Vorteil der Computeranwendung ist die Möglichkeit der Integration von Bild– und Tonelementen sowie ihre multimediale Bearbeitung (Steppi, 1989), die von verschiedenen Seiten gefordert wird (Wissenschaftsrat, 1998). Nach Mandl et al. ist die Integration verschiedener Medien im Lernprogramm notwendig und einfach zu realisieren (Mandl et al., 1994).

In den betrachteten Lernprogrammen finden sich verschiedene Konzepte der multimedialen Integration. Ausgehend von der "Erlebnisnavigation" "Sigmund Freud – und die Geheimnisse der Seele" (United Soft Media GmbH, München, 2000), dessen aufwendige Simulation auf die Präsentation von audiovisuellen Überraschungseffekten beschränkt bleibt, eine Interaktion mit dem Anwender nicht berücksichtigt und daher nicht den lernpsychologischen Ansprüchen genügen kann, geben andere Beispiele eine sinnvolle Integration dieser Möglichkeiten vor. Im Lernprogramm "Das Herz" (Heimpel et al., Springer, Berlin, 1995) ist z.B. die eigene Interpretation eines EKG–Befundes möglich. Die Frequenz wird durch eigene Messung, mit Hilfe eines durch "drag und drop" beweglichen EKG–Lineales, das auf dem Bildschirm verschoben werden kann, bestimmt. Im "Auskultationstrainer" (M. Schmidts, Urban und Fischer, München, 2001) werden verschiedene multimediale Elemente zeitgleich integriert und ihr Zusammenhang plastisch dargestellt. So ist die fortlaufende EKG–Kurve von den dazugehörigen Herzgeräuschen begleitet und durch eine Trickanimation wird zeitgleich der Blutfluß durch das Herz präsentiert. Im Lernprogramm "Das Herz" (Heimpel et al., Springer, Berlin, 1995) kann sich der Anwender bei der Patientenvorstellung einen gesprochenen Text anhören oder sich alternativ den Text auf dem Monitor anzeigen lassen. Die Verbalisation stellt einen sinnvollen Schritt in Richtung Darstellung eines authentischen Lehrgespräches dar.

Mit Rücksicht auf die durchschnittliche Computergrundausstattung am Heimarbeitsplatz, wird im Lernprogramm Hepatologie mit den Medien "Text" und "Bild" gearbeitet. Tonelemente sind zur Diagnose von Lebererkrankungen nicht notwendig, auf ihre Integration wurde daher verzichtet. Sie hätten weitere aufwendige Dateistrukturen erforderlich gemacht, die keine zusätzlichen Informationen vermitteln können und lediglich weitere Kosten verursachen würden, die nicht in vernünftigem Verhältnis zu einer höheren Authentizität stehen.

Im Lernprogramm "kombiNiere" (F. Scheurer et al., Pabst Science Publisher, Lengerich, 1997) wird auf eine visuelle Darstellung von Befunden ganz verzichtet, dieses Lernziel muß unverbunden an anderer Stelle gelernt werden. Im Pneumologielernprogramm (H.P. Emslander et al., Thieme, Stuttgart, 2000) findet sich eine Videoaufzeichnung einer Bronchoskopie, eine Erklärung des Vorgehens oder der Strukturen erfolgt nicht. Im Osteoporoselernprogramm (W. Pollähne et al., Thieme, Stuttgart, 1997) erfolgt keine Erklärung der Bildelemente in Bezug auf den Befund, die Fähigkeit der Interpretation einer Knochenszintigrafie wird, unabhängig vom Wissensstand des Anwenders, vorausgesetzt. Die Bearbeitung dieser Lernprogramme gestaltet sich für einen klinischen Neuling als schwierig, der Lernerfolg ist in Frage gestellt. Zur Vermeidung dieser Nachteile wurden im Lernprogramm Hepatologie möglichst eindeutige Bildbefunde integriert, mit einem Befundtext versehen und bei komplexeren Befunden, als didaktisch notwendige Reduktion der Authentizität, Pfeilanzeigen integriert, die den pathologischen Befund verdeutlichen. Damit soll ein höherer Lernerfolg garantiert werden, der jedoch nur durch Reduktion der Authentizität erreicht werden kann.

Eine bessere Lösung hat das Lernprogramm "Das Herz" (Heimpel et al., Springer, Berlin, 1995), das eine zu– und abschaltbare Legende anbietet. Ähnlich dem Lehrgespräch am Krankenbett bekommt der Lernende zunächst einen Nativbefund präsentiert, kann diesen ohne Lösungshinweise bearbeiten und anschließend die Hilfe des Experten in Anspruch nehmen. Die Bearbeitung wird dem diagnostisch Unerfahrenen möglich gemacht und eine Assoziation zum klinischen Befund wird hergestellt. Bei der Planung des Lernprogrammes zur Hepatologie wurde diese sinnvolle Mechanik nicht bedacht, ein spätere Eingliederung hätte grundlegende Neugestaltungen der Programmstrukturen notwendig gemacht. Neben dem unverhältnismäßig hohen Aufwand mußte auch aus finanziellen Gründen auf diese wünschenswerte Integration verzichtet werden. Die engen Grenzen der technischen und wirtschaftlichen Möglichkeiten, bei der Umsetzung eines menschlichen Dialoges, werden erneut deutlich. Geringe Flexibilität auf Kosten der Praktikabilität führt zu starken Einschränkungen der Authentizität, ein Nachteil der Computertechnik, der auch bei der Entwicklung dieser Lernsoftware nicht umgangen werden konnte.

#### **4.3 Die Bildschirmpräsentation**

Entscheidend für die Akzeptanz eines Lernprogrammes ist, neben der Funktionalität und Attraktivität der multimedialen Elemente, auch dessen visuelle Präsentation (Schulmeister, 1989; Fuchs, 1990; Gloor, 1990). Es wird ein optisch ansprechendes und übersichtliches Bildschirmfeld gefordert, das eine verständliche und funktionelle Handhabung des Programmes ermöglicht.

Entsprechend den Forderungen an ein Computerlernprogramm war das Ziel bei der grafischen Umsetzung die übersichtliche Anordnung der Inhalte sowie die einfache Erkennbarkeit der Funktionselemente und Arbeitsabläufe. Hier folgte die Entwicklung den Vorgaben an ein funktionelles Computerlernprogramm, wie sie mehrfach in der Literatur beschrieben wurden (Schweiberer, 1996).

Auf aufwendige Bildelemente oder Animationen, wie z.B. im Lernprogramm "Sigmund Freud – und die Geheimnisse der Seele" (United Soft Media Verlag GmbH, München, 2000) wurde, aus didaktischen Gründen, bewußt verzichtet. Bei der sogenannten "Erlebnisnavigation" stehen aufwendige Animationen im Vordergrund, die Vermittlung von Wissen tritt zurück. Die Bearbeitung bewegt sich von einer Sensation zur Nächsten, die Wissensinhalte werden nicht reflektiert. Es sollten im Lernprogramm keine solchen Ablenkungsmöglichkeiten entstehen, die den Blick für die Lerninhalte behindern könnten.

Alle betrachteten fallbasierten Lernprogramme verfügen über eine optisch ansprechbare, verständliche Benutzeroberfläche mit Unterschieden in der Funktion. Im Programm "Interaktive Fallbeispiele Osteoporose" (Dr. med. W. Pollähne, Prof. Dr. med. Minne, Thieme, Stuttgart, 1997) wird beispielsweise keine zusammenhängende Graphik beibehalten. Neue Programmabschnitte werden von neuen Bildschirmelementen begleitet, die keine einheitliche Bearbeitung möglich machen und dazu führen, daß der Anwender sich bei jedem Schritt mit der Mechanik vertraut machen muß. Dies erschwert die zügige Bearbeitung, führt zu Mißverständnissen und zur Ablenkung vom Stoffinhalt und sollte vermieden werden.

Der Aufbau der Bildseiten im Lernprogramm Hepatologie wird, bis auf geringe, funktionell bedingte Änderungen, in allen Programmabschnitten beibehalten. Die einzelnen Funktionselemente treten in gleicher Weise auf und sollen sich in einen natürlichen Bearbeitungsablauf einfügen. Die Art der Bedienung, mit Texteingabe und Zeigeelement auf dem Bildschirm, wurde den verbreiteten Computerprogrammen, aus dem Bereich der Textverarbeitung oder der Internetnutzung, entnommen. Die Anwendung kann deshalb ohne Erklärung erfolgen. Dem Benutzer sollte nicht durch komplexe Bedienungsfunktionen zusätzliche Energie oder Motivation verloren gehen. Andererseits wird bei diesem Verfahren die Bearbeitung durch einen unerfahrenen Anwender problematisch, auf selbsterklärende Elemente und Hinweise zur technischen Bearbeitung kann nicht verzichtet werden. Die in den Lernprogrammen oder Programmen zur Datenverarbeitung von z.B. Microsoft- Office<sup>®</sup> (Microsoft Corp., Redmont, USA, 1997) übliche Handhabung mit selbsterklärenden Funktionselementen soll die Konzentration auf die Inhalte und ihre Bearbeitung ermöglichen. Diese Aussagen wurden als Erfahrungswert in die Gestaltung der Bildschirmoberfläche integriert. Der Erfolg dieses intuitiven Vorgehens muß evaluiert werden, zuverlässige Daten, die eine Anleitung zur Darstellung vorgeben könnten, liegen noch nicht vor.

Bedienungshinweise, sogenannte "Module zur Erklärung des technischen Programmablaufes", sind im Lernprogramm Hepatologie für den Neueinsteiger gedacht, dem so die Funktionen ebenfalls erschlossen werden können. Die Gefahr der technischen Überforderung soll vermieden werden, um den Blick für die fachlichen Inhalte frei zu halten. In Bezug auf die verfolgten Lernziele ein wichtiger Aspekt der Anwenderführung (Nolte et al., 1988; Blumberg und Michael, 1992).

In anderen Lernprogrammen finden sich alternative Lösungen, um auch dem technisch nicht versierten Anwender eine Bearbeitung zu ermöglichen. Im Programm "kombiNiere...ein fallbasiertes Lernprogramm aus der Nephrologie" (Projektgruppe Autodidakt, Zentralinstitut für biomedizinische Technik, Prof. Dr.

F. Keller, Dr. med. C. Scheurer et al., Pabst Science Publishers, Lengerich, 1997) ist beispielsweise die Option einer "guided tour" vorgesehen, die den Benutzer anhand eines Modellfalles durch den Programmablauf begleitet, bevor eine eigene Bearbeitung durchgeführt wird. Im Programm "Das Herz– Ein interaktives Computerlernprogramm, Version 1.2) (Projektgruppe Autodidakt, Zentralinstitut für biomedizinische Technik, Prof. Dr. Heimpel, Dr. A. Schäffler et al., Springer, Berlin, 1995) findet sich ein einführender Text zu Vorgehen und Ablauf zu Beginn der Bearbeitung. Diese Lösungen sind ebenfalls funktionell, bei allen betrachteten Lernprogrammen sind aber Rückfragen in Bezug auf technische Schwierigkeiten während der Bearbeitung nicht möglich.

Der Datenträger des "Auskultationstrainer–Interaktives Auskultationsprogramm Version 1.0" (Dr. med. M. Schmidts, Urban und Fischer, München, 2001) ist von einem Benutzerhandbuch begleitet, das parallel zur Programmbearbeitung konsultiert werden kann. Hier sind in knapper und grafisch illustrierter Form alle Vorgehensweisen zur Programmbearbeitung dargestellt. Das "Inlet" kann während der Bearbeitung neben den Computer gelegt werden und eine schnelle Konsultation wird möglich. Nachteilig ist der Kostenaufwand, der zum Druck dieser Gebrauchsanweisung notwendig wird. Daneben ist der Anwender auf das Vorhandensein dieses "Inlet" angewiesen, eine Bereitstellung dieses Programmes im Internet ist daher schwierig, auch bei der Vervielfältigung muß diese Betriebsanleitung zusätzlich kopiert werden.

Bleibt dieses Modul der technischen Anwenderunterstützung, wie im Lernprogramm Hepatologie, in das Programm integriert, ist jederzeit ein Zugriff möglich, zusätzlicher Druck– oder Vervielfältigungsaufwand entfällt. Diese selbsterklärende technische Handhabung setzt jedoch ein bereits bestehendes computertechnisches Verständnis voraus, ein Nachteil der bei dieser Präsentationsform in Kauf genommen werden muß. Nachteilig ist außerdem, daß bei auftretenden Problemen der Programmablauf unterbrochen werden muß und dem Anwender zumindest die Funktionen bekannt sein müssen, die ihn zu dieser Hilfeoption führen. Auch sind auf diesem Wege direkte

aktionsbegleitende Anweisungen nicht möglich, es müssen immer mehrere Ablaufschritte gemeinsam erklärt werden. Der Anwender erhält bei jeder Konsultation ein Übermaß an Information und wird gezwungen, umfangreiche Texte zu bearbeiten, um die gewünschten Informationen zu bekommen. Im Unterschied zu einem begleitenden Handbuch kann der Benutzer die erhaltenen Informationen nicht direkt umsetzen, sondern muß, nach der Konsultation der technischen Hinweise, zur Fallbearbeitung zurückkehren, um dann aus dem Gedächtnis entsprechende Schritte auszuführen. Auch in diesem Programmteil ist es nicht möglich, individuelle Schwierigkeiten zu bearbeiten, der Anwender muß sich mit allgemein gehaltenen Erklärungen zufrieden geben, die unter Umständen sein Problem nicht schlüssig beantworten können. Ein Motivationsverlust kann die Folge sein, die konstruktive Bearbeitung ist in Frage gestellt. Diese beschriebenen Defizite in der Benutzerführung bestehen im gesamten Softwarebereich, eine praktikable und anwenderfreundliche Lösung muß noch gefunden werden.

## **4.4. Schlußfolgerung und Perspektiven**

Zum aktuellen Zeitpunkt ist eine authentische Simulation des Lehrgespräches am Krankenbett in Form eines fallbasierten Lernprogrammes nicht möglich.

Vorteile der Computertechnik sind ihre flexible Verfügbarkeit, die personelle und zeitliche Unabhängigkeit, die Möglichkeit der animierten Simulation und der multimedialen Präsentation von Bild–, Film–, Text– oder Tonelementen, die fächerübergreifende, themenbezogene Integration von Wissensinhalten sowie die Option der strukturierten Wissensvermittlung und Lernstoffdarstellung.

Eine menschliche Interaktion läßt sich jedoch am Computer in natürlicher Form nicht durchführen. Schematisierte und unflexible Programmstrukturen, starre Eingabemasken, fehlende individuelle Betreuungsmöglichkeit, eingeschränkte Antworterkennung, große Datenbanken, schwierige Aktualisierung, keine Vermittlung von praktischen Fähigkeiten sowie standardisierte Befehle oder Rückmeldungen führen zum unvermeidlichen Realitätsverlust. Enge technische und wirtschaftliche Grenzen verhindern eine uneingeschränkte Umsetzung, Kompromisse sind notwendig, die lediglich eine unbefriedigende Abbildung ermöglichen und keinen Ersatz des fallorientierten Unterrichtes darstellen.

Auch mit diesem Projekt konnte keine Alternative zu traditionellen Lehrformen geschaffen, sondern nur eine Ergänzung erreicht werden. Diesem reduzierten Anspruch kann die Computertechnik aber zufriedenstellend gerecht werden, unter diesem Blickwinkel ergeben sich vielfältige Möglichkeiten der Gestaltung. Werden theoretische und praktische Fähigkeiten im universitären Unterricht vermittelt, können Computerprogramme sinnvoll in diesen Lernprozeß integriert werden. Als Erweiterung dieser Lehr und Lernformen hat die Softwaretechnik durchaus ihre Berechtigung. Effizienzstudien müssen das Ziel weiterer Evaluationen sein, Verbesserungen bleiben notwendig. Das Lernprogramm Hepatologie bietet alternative Gestaltungsvorschläge, markiert jedoch nur einen weiterführenden Schritt im Entwicklungsprozeß hin zu einer didaktisch optimal ausgearbeiteten Computersimulation.

Es wurde bei der Entwicklung dieser Lernsoftware eine Strukturbasis gewählt, die die Abbildung weiterer Fallbeispiele ermöglicht. Geplant ist die Ausweitung auf weitere Fälle, aus dem Bereich der Hepatologie und aus anderen Fachbereichen der Medizin sowie die Bereitstellung dieser Lernprogramme in einer zentralen Mediathek, gemeinsam mit anderen multimedialen Projekten. Hierbei sollte die vorgestellte Lernsoftware Hepatologie, im Rahmen anderer Lernprogramme und Softwaretypen aus allen Fachbereichen, eine sinnvolle Ergänzung der computerbasierten Lehr- und Lernmethoden sein.

Neben einer Mediathek mit entsprechenden Hardwarevoraussetzungen, deren Einrichtung an allen Hochschulen im Zeitalter der zunehmenden Vernetzung Standard sein sollte, ist die Bereitstellung der die Lehre unterstützenden Softwareprodukte im Intranet der Universität sowie im Internet sinnvoll. Die fallorientierte Lernsoftware kann im Verbund mit Produkten anderer didaktischer Zielsetzungen, wie beispielsweise multimediale Animationen oder einfache fächerübergreifende Theoriedarstellungen, eine sinnvolle Ergänzung zur universitären Lehre bieten, die am Ort der Ausbildung und am Lernarbeitsplatz zu Hause zur Verfügung steht.

Um auch am Heimarbeitsplatz die Software installieren zu können, ist das Lernprogramm auf einer CD–Rom verfügbar, die Installation am Computer mit mittlerer Qualität in der Ausstattung ist möglich.

Die didaktische Struktur des Lernprogrammes sieht sich als Basis für die Fortentwicklung der medizinischen Lehre an der Hochschule und am Computer. In einem weiteren Arbeitsschritt sollten nun die Lernerfolge evaluiert, mit der Effektivität herkömmlicher Lehr – und Lernmethodik verglichen und Alternativen dazu entwickelt werden. Diese Daten sind Voraussetzung zur Verbesserung der medizinischen Ausbildung, Effektivität der Lehre und Lernmotivation. Das zur Zeit bestehende hohe Niveau der medizinischen Theorievermittlung in Deutschland kann, auch im aktuellen Wandel der Ausbildungsstrukturen und trotz des wachsenden medizinischen Wissens, weiter aufrechterhalten werden.

### **5. Zusammenfassung**

Die Ausbildung im Studienfach Medizin gerät zunehmend in die Kritik. Eine Antwort darauf war die Einführung der Unterrichtsform des "Problemorientierten Lernens (POL)" im Rahmen der Lehr- und Lernform "Curriculum" an der Medizinischen Fakultät in Tübingen. Besonderes Augenmerk wurde auf die interdisziplinäre und fallorientierte Vermittlung von Wissensinhalten gerichtet. Der hohen Akzeptanz sowie der höheren Effektivität, im Vergleich zu den traditionellen Lehr- und Lernformen dieser Wissensvermittlung, stehen jedoch personelle und wirtschaftliche Einschränkungen gegenüber.

Als eine Alternative scheint sich die Computertechnik anzubieten. Ihre Integration wird gefordert, die positiven Aspekte, wie multimediale Präsentation, Simulation und Dialogfähigkeit, verstärkt betont. Gleichzeitig wird aber auf Schwierigkeiten hingewiesen, die die technische Realisierung behindern.

Ausgehend von der Beobachtung des Lehrgesprächs am Krankenbett war es Thema dieser Arbeit, diese Unterrichtsform, unter aktuellen mediendidaktischen Gesichtspunkten, in ein Computerlernprogramm zu integrieren und die bestehenden technischen Möglichkeiten dahingehend zu beleuchten. Das Lehrgespräch sollte authentisch nachgestellt, die menschlichen Interaktionen simuliert und fächerübergreifende, fallorientierte Inhalte integriert werden. Konstruktivistische und instruktionalistische Grundsätze waren Basis für die Entwicklung. Im Vordergrund stand das eigenverantwortliche Arbeiten des Lernenden. Bereits bekannte Wissensinhalte sollten in den Lösungsprozeß eingebracht werden und als Plattform zu weiterem Erkenntniserwerb dienen.

Die Verwirklichung dieser Vorgaben gestaltete sich schwierig, es wurden wünschenswerten didaktischen Ansprüchen enge technische Grenzen gesetzt. Eine authentische Abbildung dieser Unterrichtsform ist nicht möglich, affektive oder psychomotorische Lernziele sind nicht zu vermitteln. Die Sprache, als Mittel der Gesprächsführung, ist nicht zur Kommunikation zwischen Mensch

und Maschine geeignet. Entsprechende Interaktionswerkzeuge zur Simulation werden notwendig, die nur eine funktionell reduzierte Abbildung der menschlichen Gesprächsform darstellen können. Eine Annäherung an diese Interaktion ist die freie Texteingabe. Antworten sind nicht in Form von Auswahllisten vorgegeben, sondern müssen selbständig generiert werden.

Diese Eingabeform erfordert eine umfangreiche Datenbank, um eine hohe Eingabetoleranz zu erreichen. Freiheiten in der Eingabe, die Toleranz von Tippfehlern und synonymen Begriffen, sind Grundvoraussetzung für konstruktiven Wissenserwerb und für die Akzeptanz einer solchen Software. Eine große Datenbank wird unübersichtlich und die Bearbeitungszeit ist verlängert. Zur Begrenzung der Datenmenge wurde als Kompromißlösung eine Wortliste erstellt, die sich bei der Eingabe des dritten Buchstabens eines selbst assoziierten Begriffes öffnet und dem Anwender die dem Programm bekannten Begriffe anbietet, aus denen er seinen Lösungsvorschlag auswählen kann.

Unflexible Programmstrukturen, fehlende Individualbetreuung, standardisierte Antwortsysteme und Bewertungsformen sind weitere Kritikpunkte an der Computertechnik. Unter Reduktion der didaktischen Ansprüche wurden Lösungsmöglichkeiten entwickelt, die eine möglichst authentische Abbildung eines Lehrgespräches darstellen. Der Anwender wird geführt, es erfolgt die Korrektur von strategiebestimmenden Fehlern, über die Option des "Programmassistenten" besteht Zugriff auf eine Expertendatenbank, ein einsehbares Protokollfeld dient als Navigationshilfe. Die schematisierenden Kommunikationsformen schränken die authentische Simulation des Unterrichtes am Krankenbett jedoch entscheidend ein. Als Ersatz der universitären Lehre kann das Computermedium zum jetzigen Zeitpunkt nicht dienen, als ihre Ergänzung ergeben sich attraktive Möglichkeiten. Werden Lernprogramme in einer Mediathek angeboten, Computerarbeitsplätze geschaffen, die Internetnutzung erweitert und die Theorievermittlung zugunsten praktischer Ausbildungsinhalte vermindert, kann die Attraktivität der medizinischen Ausbildung an den Universitäten gesteigert werden.

135

## **6. Literaturverzeichnis**

- 1) Albanese M.A., Mitchell S. (1993). Problem– based– learning: A review of litrature on its outcomes and implementation issues. Acad. Med. 68, 52 – 81.
- 2) Barrows H.S. (1985). How to design a problem– based curriculum for the preclinical years. Springer Series on Medical Education. Springer Publ. Comp., New York.
- 3) Blumberg P., Michael J.A.: The Development of Self– directed Learning Behaviours in a Partially Teacher– centered, Problem– based Learning Curriculum (1992). Teach. Lern. Med. 4, 3 – 8.
- 4) Bordage G. (1987). The Curriculum: Overloaded and too General? Medical Education 21, 183 – 188.
- 5) Bundesminist. für Gesundheit (1993). Bericht der Sachverständigengruppe zu Fragen der Neuordnung des Medizinstudiums beim Bundesminister für Gesundheit. Bundesministerium für Gesundheit, Bonn.
- 6) Cognition and Technology Group at Vanderbilt (1993). Designing learning environments that support thinking: The Jasper series as a case study. In T.M. Duffy; J. Lowyck; D.H. Jonassen, T.M. Welsh (Eds.), Designing environments for constructive learning. (9 – 36). Springer, Berlin.
- 7) Davis, W.K., Nairn, R., Paine, M.E., Anderson, R.M., Oh, M.S. (1992). Effects of Expert and Non– expert Facilitators on the Small– group Process and on Student Performance. Academic Medicine 67, 404 – 474.
- 8) Donner, R.S., Bickley, H. (1990). Problem– based– learning: An Assessment of ist feasibility and cost. Hum. Pathol. 21, 881 – 885.
- 9) Ebbinghaus, H. (1885). Über das Gedächtnis. Leipzig 1885.
- 10) Eitel, F., Kuprion, J., Prenzel, M., Bräth, A., Schweiberer, L., Mandl, H. (1992). Interaktives, rechnergestütztes Lernprogramm "Bauchschmerz": Entwicklung – Implementierung – Evaluation. In U. Glowalla & E. Schoop (Hrsg.), Hypertext und Multimedia. Neue Wege in der computergestützten Aus – und Weiterbildung (S. 216 – 229). Springer, Berlin.
- 11) Estes, W.K. (1950). Toward a statistical theory of learning. Psychological Review 57, 94 – 107.
- 12) Fischer, M. , Gräsel, C. , Mandl, H. , Gärtner, R., Scriba, P.C. (1994). Konzeption und Entwicklung eines fallbasierten, computerunterstützten Lernprogramms in der Medizin (Thyroidea). Forschungsbericht Nr. 35, März 1994. Institut für pädagogische Psychologie und Empirische Pädagogik. Ludwig – Maximilians – Universität. München.
- 13) Flexner, A.(1910). Medical Education in the United States and Canada. A report to the Carnegie Foundation for the Advancement of Teaching. Bulletin No. 4.. Massachusetts, Bosten, Updyke.
- 14) Fuchs, U. (1990). Computerausbildung in der Gynäkologie. In: Baur M.P. und Michaelis J. (Hrsg.). Computer in der Ärzteausbildung, Seite 99-112. Oldenburg Verlag, München, Wien.
- 15) Gagné, R.M., Briggs, L.J. (1974). Principles of instrucional design. New York.
- 16) Gerike, T.G., Baehring, T.U., Hentschel, B., Fischer, A., Scherbaum, W.A. (1999). Modellversuch : Einsatz und Evaluierung eines problemorientierten Lernprogrammes in der inneren Medizin. Medizinische Klinik, 94, 76 – 81 (Nr.2). Urban & Vogel, München.
- 17) Gerstelmaier,J., Mandl, H. (1994). Wissenserwerb unter konstruktivistischer Perspektive. Forschungsbericht Nr. 33. Ludwig – Maximilians – Universität, Lehrstuhl für empirische Pädagogik und Pädagogische Psychologie. München.
- 18) Gräsel, C., Mandl, H. (1993). Förderung des Erwerbs diagnostischer Strategien in fallbasierten Lernumgebungen. Unterrichtswissenschaft, 21,  $355 - 370$ .
- 19) Gloor, P.A. (1990). Leitfaden der angewandten Informatik, Hypermedia. Teubner Verlag, Stuttgart.

20) Herrmann, T. (1973). Persönlichkeitsmerkmale. Stuttgart.

- 21) Jones, B.F., Knuth, R.A., Duffy, T.M. (1993). Components of constructivist learning environments for professional development. In Duffy T.M., Lowyck, J.,D., Jonassen, D.H., Welsh, T.M. (Eds.), Designing environments for constructive learning, 125 – 137. Springer, Berlin.
- 22) Kaufman, A. (1989). The New Mexico Experiment: Educational Innovation and Institutional Change. Academic Medicine 64, 285 – 294.
- 23) Lyon, H.D., Healy, J.C., Bell, J.R., O´Donnell, J.F., Shulth, E.K., Wigton, R.S., Hirai, F., Beck, J.R. (1990). PlanAlyzer. Cases on Hematology. Darthmouth Medical School, Hanover.
- 24) Lyon, H.D., Healy, J.C., Bell, J.R., O´Donnell, J.F., Shulth, E.K., Wigton, R.S., Hirai, F., Beck, J.R. (1991). Significant efficiency findings from an evaluation of two years of PlanAlyzer´s double cross–over trials of computer–based, self–paced, case– based programs in anemia and chest pain diagnosis. Journal of Medical Systems, 15, 117 – 132.
- 25) Mandl, H., Gruber, H., Renkl, A. (1994). Lehren und Lernen mit dem Computer. Forschungsbericht Nr. 30, Ludwigs – Maximilians – Universität, Institut für pädagogische Psychologie und empirische Pädagogik. München.
- 26) Mandl, H. & Hron, A. (1989) Psychologische Aspekte des Lernens mit dem Computer, Zeitschrift für Pädagogik, 35, 657 – 678.
- 27) Mann, K.V., Kaufman D.M. (1995). A response to the ACME–TRI Report : the Dalhousie problem–based learning curriculum. Med. Educ. 29, 13–21.
- 28) Maxwell, J.A., Wilkerson, L. (1990). A Study of Non– volunteer Faculty in a Problem– based Curriculum. Research in Medical Education. Academic Medicine 65, Supplement (September), 13–14.
- 29) Miller, G.A. (1956).The magical number seven plus or minus two: some limits on our capacity for processing information. Psych. Review 63, 81–97.
- 30) Mischel, W. (1979). On the interface of cognition and personality: Beyond the person– situation debate. American Psychologist 34., 740 – 754.
- 31) Moore, G.T., Block, S.,Mitchell, R. (1990). A Randomized Controlled Trial Evaluating the Impact of the New Pathway Curriculum at Harvard Medical School. Report to the Fund for the Improvement of Post–Secundary Education. (Unpublished report) Harvard Med. School, Mass., Cambridge.
- 32) Murrhardter Kreis (1995). Das Arztbild der Zukunft. Analysen zukünftiger Anforderungen an den Arzt – Konsequenzen für die Ausbildung und Wege zu ihrer Reform. Blecher, Gerlingen.
- 33) Neufeld V.R., Woodward C.A., McLeod, S.M. (1989). The McMaster M.D. Program: A case study of renewal in medical education. Acad. Med. 64, 423– 432.
- 34) Nolte, J. , Eller, P., Ringel, S.P. (1988). Shifting toward Problem– based Learning in a Medical School Neurobiology Course. Research in Medical Education, Proceedings of the Twenty – Seventh Annual Conference, 66-71. Association of American Medical Colleges, Washington D.C..
- 35) Postmann, L.J. (1975). Verbal learning and memory. In Annual Review of Psychology 26, 291–335 .
- 36) Prell, S. (1977). Zur Entwicklung und Konstruktion von Lernzielschätzskalen als Beitrag differenzierter Leistungsfeststellung und Leistungsbewertung. Pädagogisch–psychologische Arbeiten des Seminars für Empirische Pädagogik und Pädagogische Psychologie der Universität München.
- 37) Rangachari, P.K. (1991). Design of a Problem–based Undergraduate Course in Pharmacology: Implications for the Teaching of Physiology. In Advances in Physiology Education : Am. J. Physiol. 260, Part 3, 14 – 21.
- 38) Regehr, G., Norman, G.R. (1996). Issues in Cognitive Psychology: Implications for Professional Education, Academic Medicine, 71, 988–1001.
- 39) Renschler, H. (1990). Die Unterstützung der Medizinerausbildung durch EDV. In Baur, M.P., Michaelis J. (Hrsg.): Computer in der Ärzteausbildung, 1–29. Oldenbourg, München.
- 40) Roth, H. (1957). Pädagogische Psychologie des Lehrens und Lernens. Hannover.
- 41) Rotter, J.B. (1954). Social learning and clinical psychology. New Jersey.
- 42) Scherbaum, W.A. (1999). Die Rolle problemorientierter Lernprogramme in der inneren Medizin. Medizinische Klinik, 94, 74–75 (Nr. 2). Urban & Vogel, München.
- 43) Schmid, H.G. (1983). Problem–based Learning: Rationale and Description. Med. Educ. 17, 11–16.
- 44) Schulmeister, R. (1989). Computereinsatz im Hochschulunterricht. Verlag an der Lottbeck -Peter Jansen-. Ammersbek.
- 45) Schweiberer, L. und Kuprion, J. (1996). Entwicklung, Implementierung und Evaluation eines computerunterstützten, fallbasierten Lernprogrammes. Aus der Chirurgischen Klinik, Ludwig-Maximilians-Universität, München.
- 46) Steppi, H. (1989). CBT Computer Based Training, Planung, Design und Entwicklung interaktiver Lernprogramme. 1. Auflage. Klett, Stuttgart.
- 47) Thomas, R.E. (1992). Teaching Medicine with Cases: Student and Teacher Opinion. Med. Educ. 26, 200–207.
- 48) Tolman, E.C. (1932). Purposive behavior in animals and men. New York.
- 49) Vernon D.T.A., Blake, R.L. (1993). Does problem– based– learning work ? A meta – analysis of evaluative research. Acad. Med. 68., 550 – 563.
- 50) Walton, H.J., Matthews, M.B. (1989). Essentials of Problem–based Learning. Med. Educ., 23, 542–558.
- 51) Watson, R.T., Suter, E., Romrell L.J., Harman, E.M., Rooks, L.G., Neims, A.H. (1998). Moving a Graveyard: How One School Prepared the Way for Continuous Curriculum Renewal. Academic Medicine, 73, 948 – 955.
- 52) Wilkerson, L. (1992). Identification of Skills for the Problem–based Tutor: Student and Faculty Perspectives. Paper presented at the Annual Meeting of the American Educational Research Association, San Francisco.

53) Wissenschaftsrat (1998). Empfehlungen zur Hochschulentwicklung durch Multimedia in Studium und Lehre. Köln.

54) Wissenschaftsrat (1992). Leitlinien zur Reform des Medizinstudiums. Köln.

# **7. Anhang**

# **7.1 Fachliche Inhalte**

Die fachlichen Inhalte zum Lernprogramm Hepatologie sind auf der beigefügten CD– Rom 1 hinterlegt. In der Datei "Texte" finden sich sämtliche Einträge der dem Lernprogramm zugrunde gelegten Datenbank. Unter 8.1.1.1 "Einführungstexte" finden sich alle Patientenvorstellungen. Unter 8.1.1.2 "Symptome und Leitsymptome" finden sich die Leitsymptome der Fälle 1 bis 5. Unter 8.1.1.3 "Differentialdiagnosen und ihre Einteilung" finden sich alle Differentialdiagnosen und ihre entsprechenden Einteilungen. Unter 8.1.1.4 "Untersuchungsergebnisse" finden sich alle Untersuchungsergebnisse der Anamnese, der körperlichen Untersuchung, Labor und Bildgebung. Unter 8.1.1.5 "Kritische Bilanz" sind alle bewerteten und notwendigen Untersuchungen aufgeführt. Unter 8.1.1.6 "Assistent" alle Datenbankinhalte die mit der Funktion "Assistent" abrufbar sind. Unter 8.1.1.7 "Prologfelder– Bearbeitungshinweise" die Inhalte der Module zur Erklärung des technischen Programmablaufes. Unter 8.1.1.8 "Synonyme" alle zugrundegelegten Synonymbildungen. Unter 8.1.1.9 "Wortliste" alle dem Programm bekannten Begriffe, die bearbeitet werden können. Unter 8.1.1.10 findet sich ein Überblick über alle abrufbaren Bildelemente mit Beschreibungstext.

# **7.2 Bilddateien**

Unter dem Programmpunkt "Bilder" finden sich auf der CD- Rom 1 alle im Lernprogramm Hepatologie abrufbaren Bilddateien im JPEG® – Format.

## **7.3 Lernprogramm Hepatologie**

Auf der zweiten beigefügten CD– Rom (CD– Rom 2) findet sich das endgültige Produkt dieser Arbeit als plug– and play Lernprogrammversion (nicht in allen Druckversionen enthalten!).

## **8. Danksagung**

Bei der Gestaltung eines die klinischen Fächer integrierenden Projektes, wie bei dem vorliegenden Lernprogramm, ist die interdisziplinäre Zusammenarbeit ein Grundpfeiler für den Erfolg. Danken möchte ich all denen für ihre kollegiale Mitarbeit, ohne die diese Arbeit undenkbar gewesen wäre.

An erster Stelle gilt mein besonderer Dank Herrn Prof. Dr. Schweizer, aus der kinderchirurgischen Abteilung der Universität Tübingen und Herrn Prof. Dr. Selbmann, aus dem Institut für medizinische Informationsverarbeitung, gedankliche Väter und Initiatoren dieses Vorhabens. Weiter Herrn Priv. Doz. Dr. Stuhldreier, aus der Kinderchirurgie in Tübingen, der das Projekt im fortgeschrittenen Stadium begeistert übernommen und die weiteren Realisierungsschritte betreut hat.

Verantwortlich für die informationstechnische Seite, ist es Herrn Dipl. math. A. Klotz zu verdanken, daß das Lernprogramm Gestalt annehmen konnte. Der Firma Carl GmbH, insbesondere Herrn Dr. Carl, danke ich für die Geduld und das Verständnis für Zeitverzögerungen jeglicher Art.

Im Rahmen dieses Projektes war es mir möglich, in vielen Abteilungen der Universitätsklinik Tübingen sowie im Klinikum am Steinenberg in Reutlingen interessierte Kolleginnen und Kollegen zu treffen, die mir bei der Beschaffung des Bildmaterials eine unschätzbare Hilfe waren.

Im einzelnen danke ich Herrn Prof. Dr. Lenz, aus der Abteilung für Radiologie am Klinikum Reutlingen, für die Bereitstellung von CT-Bildern. Herrn Dr. Blank, aus der Abteilung für Innere Medizin in Reutlingen, für die freie Verfügung über sein ERCP- Bilderarchiv. Herrn Dr. Ruck, aus der Pathologischen Abteilung der Universität Tübingen, für die Bereitstellung der histologischen Befunde. Herrn Priv. Doz. Dr. Laniado und Herrn Dr. Erdtmann, aus der Radiologie Tübingen, für freien Zugang zum Archiv und ihre Unterstützung bei der Bildbeschaffung.
Weiter danken möchte ich Herrn Prof. Dr. Grund, aus der endoskopischen Abteilung der Universität Tübingen, für die fachmännische und freundliche Unterstützung des Projektes und der Bereitstellung von endoskopischem Bildmaterial. Für die fachliche Überarbeitung der Inhalte und für die Beratung in allen medizinischen Lebenslagen danke ich Herrn. Prof. Dr. Leser, aus der Abteilung für Innere Medizin am Kreiskrankenhaus in Böblingen.

Auch möchte ich all denen danken, die mir auch in schwierigen Momenten unterstützend zur Seite standen und damit einen wichtigen Teil zum Gelingen dieses Projektes beigetragen haben. Insbesondere sind dies meine Eltern Franz und Mechthild Ruess, Winfried Baier und besonders Carmen Almendros de la Rosa.

Die Finanzierung dieses Vorhabens erfolgte aus dem Lehrmittelfonds der Studienkommission der Universität Tübingen. Bei den Verantwortlichen dieser Institution und ganz besonders auch bei den Mitarbeitern des Studiendekanates möchte ich mich ebenfalls sehr herzlich bedanken für ihr großes und unersetzliches Engagement bei der Realisierung dieses Vorhabens.

> "Confia! No te dejaremos caer" y al borde del nido el pajaro logró volar!

## **Lebenslauf**

Steffen Ruess geboren am 14. April 1973 in Stuttgart Bad-Cannstatt

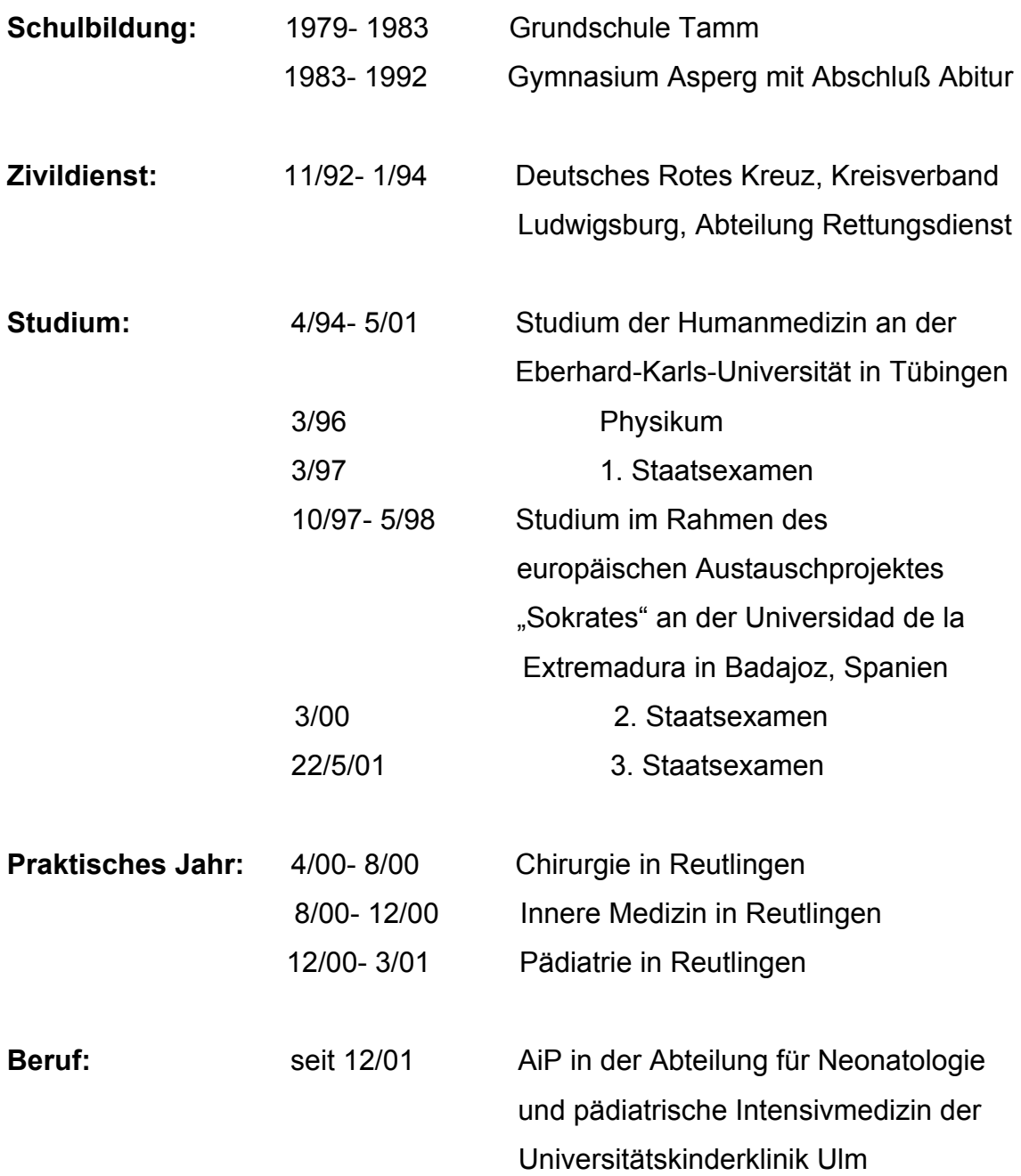